#### **ROLAND WACŁAWEK**

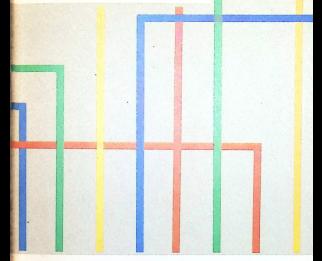

#### Przewodnik po **nilHROinFDRniRTVCE**

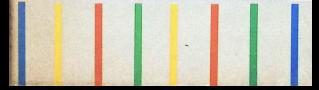

#### **ROLAND WACLAWEK**

#### **PRZEWODNIK PO miHRDknFDnmflTVCE**

**WYDANIE PIERWSZE** 

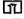

WARSZAWA 1989<br>WYDAWNICTWA SZKOLNE I PEDAGOGICZNE

Projckt okladki i stronicy tytulowcj *Grazyna Wïelowiejska*

Rcdaktor *Kryslyna Dziewanowska-Stefanczyk*

Redaktor techniczny *Monika Rudnik-Kulikowska*

Korektor *Barbara Wiertelarz*

ISBN 83-02-03482-7

© Copyright by Wydawnictwa Szkolne <sup>i</sup> Pedagogicznc Warszawa 1989

Wÿdawnictua Szkolne <sup>i</sup> Pedagogicznc. Warszawa 1989. Wjdanic 1. Naklad 39 810 + 190 egz. Ark. wyd. 6,94. Ark. druk. 6,0. Papier offset. kl. III. 70 g. rola 70 cm. Oddano do skladania 1988.01.19. Podpisano do druku w marcu 1989 r. Druk ukonezono w marcu 1989 r. Druk i opraua: Drukarnia im. Rcuolucji Pazdzicmikowej.

Zam. 6183'11/88. MES-,.15".

# Spis treści

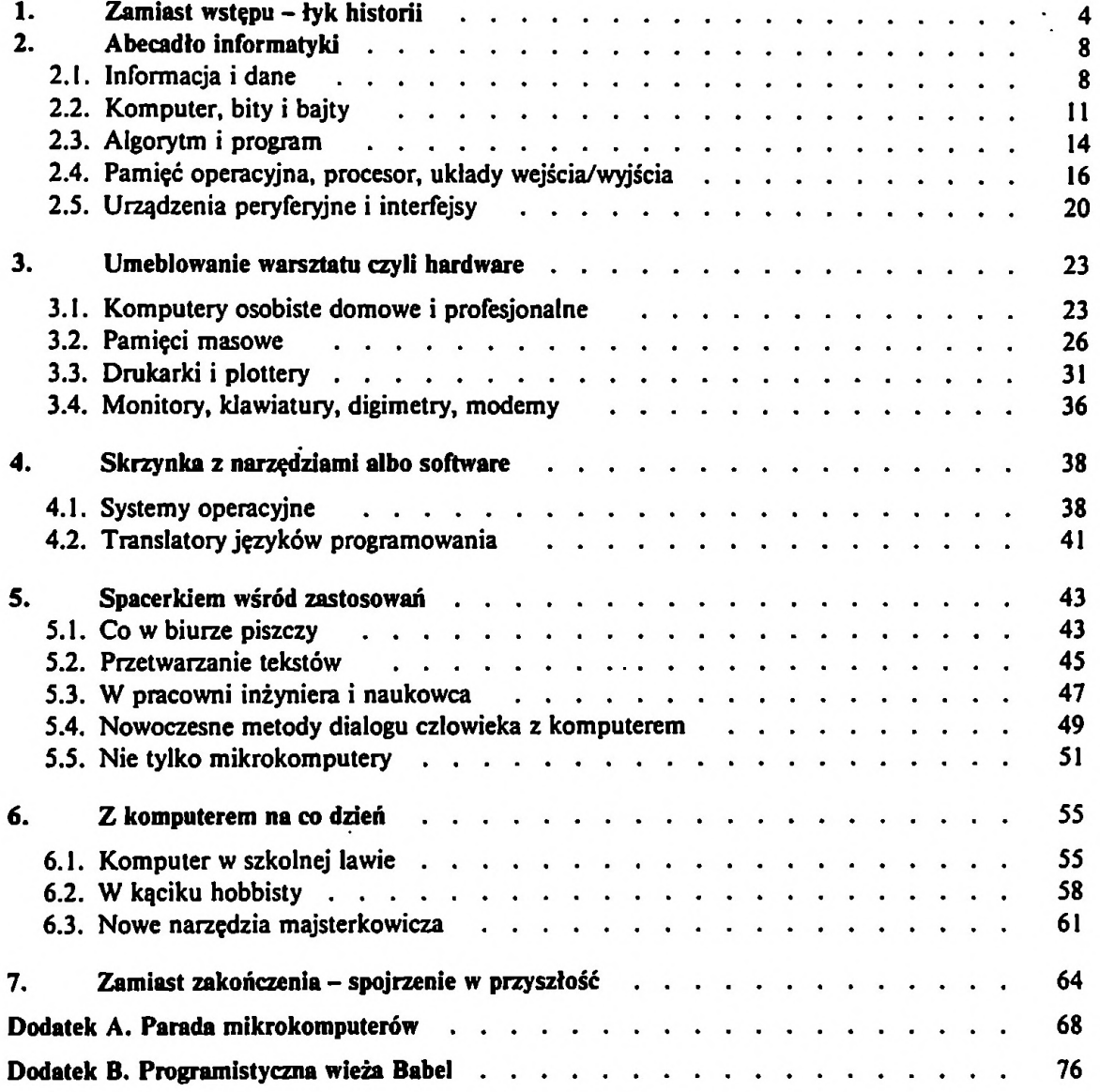

# **1. ZAMIAST WSTÇPU -tYK HISTORII**

Dażenie do konstruowania urządzeń zwiększających wydajność i jakość pracy towarzyszylo ludzkosci juz od zarania dziejôw. Na poczqtku wysitki dotyczyly glôwnie uspfawnienia uciqzliwych prac fizycznych. Powazniejsze zainteresowania mechanizacją prac umysłowych pojawiły się dopiero w epoce Oświecenia.

W roku 1642 Blaise Pascal, chcąc ulżyć ojcu pracującemu jako celnik w Rouen, skonstruowal mechaniczny sumator. W 29 lat pôzniej Wilhelm Leibniz stworzyf uniwersalny kalkulator, zdolny do wykonywania czterech podstawowych dzialan arytmetycznych. W roku 1915 zbudowano pierwszy kalkulator mechaniczny z napçdem elektrycznym. W ten sposôb poradzono sobie z uciqzliwymi operacjami matematycznymi.

<span id="page-4-0"></span>Debiut karty perforowanej- pierwszego nosnika maszynowego do przechowywania danych masowych – odbył się w 1728 r. Zastosował ja Falcon w automatycznym krosnie tkackim. Wysilki te na razie nie daly wielkich efektôw, lecz pomysf odzyl w roku 1798, kiedy wielki sukces odniosly automatyczne krosna Jacquarda, takze sterowane kartami dziurkowanymi. W 1828 roku Charles Babbage - jeden z prekursorów informatyki - próbował użyć kart perforowanych przy wpfowadzaniu danych do maszyny analitycznej. Problemy finansowe nie pozwolily mu niestety dokonczyc dziela. Pierwszy przelom nastqpil w roku 1884. Obserwujqc konduktora dziurkujqcego na biletach dane osobowe podrôznych, Hollerith wpadl na pomyst karty perforowanej do obrôbki danych masowych. Idea ta zatriumfowała już w sześć lat później, podczas spisu powszechnego w USA. Skonstruowane przez Holleritha urzqdzenia do dziurkowania, sortowania i opracowywania kart umozliwily trzykrotne skrôcenie prac w porôwnaniu z metodami konwencjonalnymi. W roku 1911 Hollerith sprzedal swq wytwômiç dziurkarek niewielkiej firmie, nie przewidujqc bynajmniej, ze przedsiçbiorstwo to wkrôtce siç rozrosnie i przyjmie nazwç International Business Machines, w skrôcie IBM.

Sukces Holleritha pokazał, jakie efekty może dać zmagazynowanie danych na nosniku maszynowym. Raz sporzqdzone karty mozna byto wielokrotnie odczytywac bez obawy dodatkowych blçdôw. Oprôcz tego mechaniczny odczyt kart odbywal siç znacznie szybciej niz rçczne wystukiwanie liczb na klawiaturze

kalkulatora. Rekompensowało to z nawiązką nakłady na nowe, bardziej złożone maszyny biurowe.

Kolejny przelom nastqpil pod koniec drugiej wojny swiatowej. Nowe rodzaje broni wymagały złożonych i czasochłonnych obliczeń. Większość z nich należało powtarzać wielokrotnie, w różnych wariantach. Pożądane więc było wyposażenie maszyny w jakościowo nowe cechy: możliwość zaprogramowania ciągu czynności do wykonania i zdolność wyboru jednego z kilku przewidzianych w programie wariantów postępowania, zależnie od uzyskanych w toku obliczeń wyników pośrednich. Ponieważ możliwości doskonalenia kalkulatorów mechanicznych wyczerpały się, sięgnięto więc po bujnie rozwijającą się elektronikę. Pierwszy komputer cyfrowy MARK-1 z roku 1944 zbudowano jeszcze z elementôw elektromechanicznych - przekaźników. Już w dwa lata później powstał jednak ENIAC - pierwszy komputer elektroniczny, skonstruowany za pomocq lamp elektronowych. W roku 1948 firma IBM podjęła seryjną produkcję komputerôw.

Technika lampowa wkrôtce ujawnila swe ograniczenia. Lampy pobieraly sporq moc, byly duze <sup>i</sup> co najgorsze - zawodne. Tymczasem <sup>w</sup> roku <sup>1948</sup> John Bardeen, Walter Brattain <sup>i</sup> Wiliam Schockley opatentowali tranzystor. Ten slynny patent, oznaczony w USA numerem 2 524 035, wkrôtce zrewolucjonizowal elektronikç, a zwlaszcza raczkujqcq technikç komputerowq. Tranzystorowe komputery byly mniejsze i znacznie tańsze od lampowych. Nadszedł czas ich masowej produkcji.

W roku 1958 kolejna niespodzianka - Amerykanin Kilby stworzył układ scalony. W dwa lata pôzniej uklady scalone trafily juz do produkcji seryjnej. Szczególną karierę zrobiły dość proste w produkcji i tanie układy cyfrowe, stosowane m.in. do budowy komputerôw. Idea ukladu scalonego polega na umieszczeniu na wspôlnym podlozu wielu elementôw: diod, tranzystorôw itd. Elementy te tworzą funkcjonalną całość i są zamknięte we wspólnej obudowie z wieloma wyprowadzeniami. Układ scalony może być traktowany jako "czarna skrzynka" o okreslonych wlasciwosciach. Konstruktorzy sprzçtu elektronicznego mogli więc wreszcie odejść od myślenia w kategoriach pojedynczych rezystorów i tranzystorôw. Technologia ukladôw scalonych dafa niebawem poczqtek nowej dyscyplinie elektroniki: mikroelektronice. Dzięki układom scalonym wydajność i niezawodność komputerów znacznie wzrosła. Powstał minikomputer – mocno uproszczony, lecz za to dość tani komputer, zdolny do samodzielnej realizacji mniejszych zadań lub odciążenia kosztownych superkomputerów od czynności pomocniczych, zwiqzanych np. z przygotowaniem danych. Rynek sprzçtu komputerowego w tym czasie ustabilizował się – zdecydowaną przewagę zdobył koncem IBM.

Rozwôj ukladôw scalonych byl zywiolowy i owocowal coraz doskonalszymi technologiami: TTL, PMOS, NMOS, CMOS, VMOS, SOS. Kazda z nich pozwalała zwiększyć gęstość upakowania elementów w układzie, zwiększyć szybkość ich działania, zmniejszyć pobór mocy i często potanić produkcję. W

końcu lat sześćdziesiątych konstruowano już układy scalone LSI (tzw. wielkiej skali intergracji), zawierajqce tysiqce elementôw aktywnych (np. tranzystorôw). Byly to techniczne przeslanki narodzin techniki mikrokomputerowej.

Mikroprocesor, dzisiaj kluczowy produkt mikroelektroniki, powstai wlasciwie jako... odrzut produkcyjny. Kalifornijska firma Datapoint opracowala prosciutki minikomputer i postanowila umiescic jego podstawowe struktury w pojedynczym ukladzie scalonym. Wykônanie ukladu zaproponowano w 1969 roku firmom Texas Instruments i Intel. W 1971 roku Hoff, wspôlpracownik firmy Intel, sprostat zadaniu. Niestety, uklad dzialai o wiele za wolno <sup>i</sup> firma Datapoint zrezygnowala z zamôwienia. Aby odzyskac zainwestowany kapitai, firma wypuscila jednak ten układ na rynek pod nazwą INTEL 8008. Ten pierwszy mikroprocesor spotkał się z duzym zainteresowaniem - rozpoczçla siç rewolucja mikroelektroniczna.

Mikrokomputery - bo tak nazwano komputery zbudowane z użyciem mikroprocesora <sup>i</sup> ukladôw scalonych LSI -szybko zyskaly uznanie. Byly tanie- znacznie tansze od minikomputerôw - <sup>i</sup> tanialy dalej <sup>w</sup> zawrotnym tempie. Pierwsze zastosowania znalazly mikrokomputery w zdominowanej dotychczas przez minikomputery automatyce przemysiowej. Rôwnoczesnie zawrotnq karierç robit kalkulator kieszonkowy i zegarek elektroniczny, ukazujqc mozliwosci wspôlczesnej mikroelektroniki i rozbudzajqc apetyty. Dokonanie decydujqcego kroku przypadlo jednak hobbystom - intuicja zawiodla wielkie koncerny. Dwaj uzdolnieni inzynierowie i konstruktorzy-zapalency, Steven Jobbs i Steven Wozniak, skonstruowali w roku 1977 komputer osobisty Apple (pol. jabiko). W tym samym roku firma Commodore, znana dotychczas gtôwnie z kalkulatorôw, rozpoczçla produkcjç mikrokomputera PET 2001, stworzonego przez Chucka Peddle'a. Oba komputery staly siç protoplastami zupelnie nowej generacji sprzçtu informatycznego: komputerôw osobistych. Cechowaly siç prostotq obstugi i malq, jak na pelnowartosciowy komputer, cenq. Wkrôtce pojawita siç konkurencja, a komputery osobiste stawaly siç coraz lepsze <sup>i</sup> coraz tansze. Na rynku mikrokomputerowym panował jednak chaos: każdy z producentów oferował własne rozwiązania, nikt jednak nie mégi zdobyc zdecydowanej przewagi i narzucic innym swych koncepcji. Trwalo to cztery lata.

Koncern IBM poczqtkowo ignorowal burzliwy rozwôj komputerôw osobistych, jednak powstala sytuacja zmusila go do rewizji zachowawczego stanowiska. W roku 1981 koncern zaprezentowat wiçc wlasny komputer osobisty: IBM PC. Wielki prestiz firmy uczynil z niej w niedlugim czasie lidera rynku komputerôw osobistych, IBM PC zas powszechnie, choc nieoficjalnie, uznano za obowiqzujqcy standard.

Rôwnoczesnie z IBM PC narodzit siç prosty <sup>i</sup> tani komputer domowy, przeznaczony giôwnie dla dzieci i mlodziezy. W ten sposôb technika mikrokomputerowa uzyskala przyczôlki do ekspansji we wszystkie praktycznie dziedziny zycia. Informatyka przestala byc obszarem suwerennej dominacji specjalistôw: rozpoczçlo siçjej ,,uspolecznienie\*, takie samo,jakie kiedys przezyia motoryzacja, a pôzniej radio i telewizja. Swiat wkroczyl nieodwolalnie na drogç powszechnej informatyzacji, oznaczajqcej prawdziwy przelom cywilizacyjny. Sprostac wyzwaniu mozna tylko w jeden sposôb: oswajajqc siç ze zdobyczami mikroelektroniki <sup>i</sup> uczqc siç skutecznie z nich korzystac.

Książka ta miała być w zamierzeniu rodzajem przewodnika po świecie komputerôw osobistych, przeznaczonym nie dla konstruktorôw i technikôw, lecz dla przyszłych użytkowników techniki informatycznej. Nacisk położono więc na walory użytkowe różnych odmian mikrokomputerów i osprzętu oraz na ich przydatność w określonych warunkach. Pod tym samym kątem przedstawiono oprogramowanie. Zaprezentowane możliwości zastosowań są tylko przykładami, wybranymi z olbrzymiej liczby mozliwosci. Niech stanq siç one inspiracjq do własnych poszukiwań sposobów efektywnego wykorzystania mikrokomputerów.

# **2. ABECADtO INFORMATYKI**

Zanim zaglçbimy siç w tajniki mikrokomputerôw warto uporzqdkowac wiedzç o podstawach dziedziny, ktôrej technika mikrokomputerowa jest tylko wycinkiem - informatyki.

Czym wlasciwie jest informatyka? Zespolem dyscyplin naukowych <sup>i</sup> technicznych, zajmujqcych siç przetwarzaniem informacji, glôwnie za pomocq komputerów. Ta definicja rodzi następne niejasności. Co rozumiemy pod pojęciem informacji? Jakie urządzenie zasługuje na miano komputera? Aby uniknąć przyszłych nieporozumień, rozpocznijmy od wyjaśnienia kilku fundamentalnych pojçc.

# <span id="page-8-0"></span>**2.1. INFORMACJA I DANE**

Môwiqc ogôlnie, *informacjq* nazywamy kazdy czynnik, pozwalajqcy obiektowi otrzymującemu go polepszyć znajomość otoczenia i podnieść sprawność celowych dzialan. Obiektem otrzymujqcym informacjç moze byc zwierzç, czlowiek, maszyna itd. Aby informacja mogla byc praktycznie wykorzystana, musi byc ona jednak reprezentowana (wyrazona, przedstawiona) przez pewne zjawisko fizyczne. W praktyce korzystamy z dwôch sposobôw przedstawienia: statycznego i dynamicznego. W pierwszym przypadku korzystamy ze zjawisk fizycznych niezmiennych w czasie. Przykladem moze byc tekst w ksiqzce, zapis magnetofonowy, uklad otworkôw na karcie perforowanej lub ksztalt wyciçc klucza do drzwi. Przedstawienie dynamiczne polega na wykorzystaniu zjawisk zmiennych w czasie: fali dzwiçkowej lub radiowej, impulsôw swietlnych itd. Latwo spostrzec, ze reprezentacje statyczne nadajq siç lepiej do przechowywania informacji, zas dynamiczne dojej przesylania.

<span id="page-8-1"></span>Ta sama informacjamozebyc przedstawiona (reprezentowana) w rôzny sposôb. Wybôr jej reprezentacji zalezy od sposobu wykorzystania informacji, od jej odbiorcy i wpływa istotnie na łatwość operowania informacją, a niekiedy może być wrecz warunkiem powodzenia. Przykładowo, tekst możemy nagrać na taśmę magnetofonowq lub napisac na maszynie. Pierwsze rozwiqzanie jest szybsze, łatwiejsze w realizacji i dogodniejsze, gdyby z tekstem należało zapoznać większą grupç odbiorcôw, np. w formie audycji radiowej. Gdy jednak tekst ma sluzycjako dokument lub posłużyć za punkt wyjścia do dalszych opracowań, niezastąpiona bçdzie forma pisemna.

Zamiast słowa "informacja" często używa się słowa "dane". Nie jest to całkiem sciste, gdyz mianem *danych jest* okreslana informacja przedstawiona w konkretny sposób, czyli fizyczna reprezentacja informacji. W praktyce termin "dane" ma czçsto wçzsze znaczenie. *Dane wejsciowe,* to informacja przygotowana do przetwarzania w maszynie, a *dane wyjsciowe* (wynikowe) — informacja uzyskana z maszyny po przetworzeniu danych wejsciowych.

Zaleznie od natury zjawiska fizycznego dane mogq miec charakter *ziarnisty (dyskretny)* lub *ciqgty(analogowy).* W pierwszym przypadku mamy do czynienia z pewnymi elementarnymi obiektami lub zdarzeniami, dającymi się policzyć, czyli przedstawic w postaci skoriczonej liczby calkowitej. Przykladem niech bçdzie liczba zapatek w pudelku lub liczba uczniôw w klasie, liczba impulsôw elektrycznych odebranych w okreslonym czasie lub cena artykulu w sklepie. Ten ostatni przypadek może nasuwać wątpliwości: trzy i pół złotego. Zauważmy jednak, że elementamq i niepodzielnq jednostkq monetarnq jest grosz (w praktyce dziesiçc groszy). Kazdq cenç mozna wiçc przedstawic jako calkowitq liczbç groszy. W zasadzie wszçdzie tam, gdzie mozna technicznie zarejestrowac pewien niepodzielny, podstawowy element (kwant), mamy do czynienia z danymi ziarnistymi.

Przykladem danej analogowej moze byc temperatura, napiçcie elektryczne lub długość. Każda z tych wielkości ma co prawda swoją jednostkę, ale jednostka ta moze byc dzielona na praktycznie dowolnq liczbç podjednostek (metr, milimetr, mikrometr, nanometr itd.). Pozostajqc przy diugosci, wiadomo przeciez, ze dwa punkty mogą leżeć dowolnie blisko siebie, a zatem różnice długości mogą być dowolnie male. Pozostaje tylko problem technicznych mozliwosci pomiaru -jego dokładności. W praktyce dokładność pomiaru wielkości ciągłych jest zawsze ograniczona. Taśma miernicza pozwala nam odczytywać długość z dokładnością do <sup>1</sup> milimetra, suwmiarkq - do <sup>100</sup> mikrometrôw itd. <sup>Z</sup> punktu widzenia narzedzia pomiarowego długość także ma charakter dyskretny, gdyż najmniejszą rozrôznialnq jednostkq jest np. <sup>1</sup> mm. Nie wynika to jednak z natury zjawiska. Przy pomiarze wielkosci ciqglej zawsze popelnianyjest pewien blqd. W przypadku uzycia tasmy miemiczej wynik pomiaru zostanie zaokrqglony do petnych milimetrôw. Wszystkie odcinki o rzeczywistej diugosci od 34,5 do 35,5 mm bçdq uznane za równe sobie: 35 mm. Ograniczona dokładność prowadzi więc do utraty części informacji, choć nie zawsze jest to strata praktycznie istotna. Z drugiej strony wynik pomiaru o skończonej dokładności może być traktowany jako wielkość dyskretna, z ziarnem (kwantem) np. <sup>1</sup> mm. Zabieg przeksztalcenia wielkosci analogowej na dyskretną nazywamy *dyskretyzacją*. Zasadnicza różnica między danymi dyskretnymi a analogowymi polega więc na tym, że dane dyskretne mogą być rejestrowane dokładnie, analogowe zaś – tylko w przybliżeniu. W praktyce dyskretyzacja wystçpuje zawsze wtedy, kiedy danq analogowq chcemy przedstawic w postaci skonczonej liczby.

Jak się niebawem przekonamy, dane dyskretne mają szczególne znaczenie, gdyż

w obecnej fazie rozwoju techniki ich obrôbka jest znacznie prostsza niz danych analogowych. Aby informacja mogła być skutecznie przetwarzana, musi być wyrażona w postaci dyskretnej, inaczej: musi dać się zakodować w postaci zbioru liczb o skoriczonej precyzji. Niektôre dane majq z natury postac liczbowq: liczba wagonów pociągu lub stron w książce. Kiedy indziej charakter danych jest mniej oczywisty. Rozwazmy zwykty tekst. Czy chodzi tu o dane dyskretne? Alez tak. Czym bowiem jest tekst? Ciqgiem symboli graficznych, zwanych cyframi, literami itd. Informacja jest zawarta w ukladzie tych symboli. Tym niemniej liczba mozliwych symboli jest ograniczona. Przyjmijmy, ze jest ich nie wiçcej niz 128. Jesli kazdemu z dozwolonych znakôw przypiszemy jednoznacznie liczbç np. od 0 do 127, uzyskamy możliwość wyrażenia dowolnego tekstu jako ciągu liczb. Każdy znak bçdzie reprezentowany przez scisle okreslonq liczbç naturalnq, nie wiçkszq niz 127.

Obraz takze wzglçdnie latwo poddaje siç dyskretyzacji. Najprostsza metoda dyskretyzacji znana jest z telewizji. Wystarczy rozbic obraz na jednakowe elementy tworzące siatkę. W każdym z "oczek" trzeba następnie wyznaczyć tzw. poziom szarości, mówiąc po prostu: stopień "zaczernienia". Można przedstawić go liczbą w umownej skali, np. 0 – smolista czerń, 63 – śnieżna biel. Gdy obraz będzie barwny, wystarczy w kazdym punkcie wyznaczyc natçzenie kazdej z trzech barw podstawowych: czerwieni, zieleni i blçkitu (kazdy kolor mozna przedstawic jako kombinacjç tych trzech barw). Pojedynczy punkt bçdzie opisanyjuz niejednq, lecz trzema liczbami, jednak zasada dyskretyzacji pozostanie niezmieniona. Im drobniejsze będą "oczka" sieci (im większa będzie rozdzielczość dyskretyzacji), tym wierniejsze będą liczbowe dane o wyglądzie obrazu. Zauważmy jeszcze, że w przypadku obrazu, dyskretyzacja byta dwustopniowa. Najpierw powierzchnia obrazu została podzielona na skończoną liczbę elementów – "oczek". Wszystkie punkty zawarte w danym "oczku" reprezentowane są przez jedną liczbę lub trójkę liczb. Następnie poziom szarości danego punktu - z natury wielkość analogowa musi byc zdyskretyzowana, wyrazona jako jeden ze skoriczonej liczby elementôw umownej skali.

W przypadku innych rodzajôw danych ich sensowna dyskretyzacja, czyli przetworzenie na postać liczbową, może być znacznie trudniejsza. Przykładem niech bçdzie ludzka mowa. Oczywiscie potrafimy przedstawic mowç, podobniejak inne dźwięki, jako ciąg kolejnych wartości ciśnienia powietrza lub kompozycję fal o rôznych czçstotliwosciach i amplitudach. Problem w tym, ze przekazywana glosem informacja zakodowana jest w sposób bardzo złożony. Prosta analiza amplitud i częstotliwości fal nie pozwala jeszcze rozpoznać wypowiadanych słów. A jeśli jeszcze uwzglçdnic rôznice glosu, wady wymowy oraz intonacjç, ktôra czçsto takze niesie wazne informacje? Cziowiek bez trudu rozpoznaje nawet bardzo znieksztalcone sfowa, lecz automatyczna analiza mowy ciqgle pozostaje problemem dalekim od ostatecznego, zadowalajqcego rozwiqzania.

# **2.2. KOMPUTER, BITY <sup>I</sup> BAJTY**

Formalnie rzecz ujmujqc, *komputer* jest automatycznym urzqdzeniem do przetwarzania danych, sterowanym programowo. Sterowanie programowe oznacza, ze tryb przetwarzania danych nie jest ustalony raz na zawsze konstrukcjq urządzenia (sposób połączeń, układ kółek zębatych), lecz może być zmieniany przez dostarczenie urzqdzeniu informacji o sposobie przetwarzania. Urzqdzenie sterowane programowo cechuje siç niezmiennq strukturq. Innymi slowy, zmiana sposobu dziatania urzqdzenia nie wymaga przerôbek sprzçtu. Czy kieszonkowy kalkulatorek może pretendować do nazwy komputera? Nie, gdyż użytkownik nie ma wpływu na sposób jego funkcjonowania i może korzystać tylko z ograniczonego zestawu prostych operacji, z ktorych kazdq musi oddzielnie inicjowac, naciskajqc klawisze. Chociaz dzialanie kalkulatorka jest zlozone i z punktu widzenia pojedynczych dzialari mozna go uznac za aulomat, to nie potrafi on automatycznie przeprowadzic zfozonych rachunkôw. Zaglqdajqc do wnçtrza kalkulatora odkrylibysmy w nim wprawdzie wszystkie typowe elementy skladowe komputera i identycznq zasadç pracy - wszystko to sluzy jednak tylko wewnçtrznej organizacji pracy kalkulatorka, pozostając poza zasięgiem użytkownika. Z punktu widzenia tego ostatniego różnica między kalkulatorkiem elektronicznym a mechanicznym "kręciołkiem" leży tylko w komforcie obsługi i ilości dostępnych operacji.

Aczkolwiek wspôfczesne komputery sq urzqdzeniami elektronicznymi, nie znaczy to, ze automatyczne przetwarzanie informacji nie jest mozliwe za pomocq innych metod techniki. Praktycznie jest mozliwe skonstruowanie komputera opartego na np. elementach pneumatycznych. Taki komputerzamiastzsiecibylby zasilany ze... sprçzarki! Bardzo prawdopodobne jest pojawienie siç w niezbyt odlegtej przyszlosci komputerow optycznych, wykorzystujqcych w charakterze nosnika informacji strumien swiatfa. Fakt, ze dzis krôluje komputer elektroniczny, wynika z kierunkow rozwoju technologii. Technologia elektroniczna umozliwila skonstruowanie komputera wzglçdnie niezawodnego <sup>i</sup> sprawnego, a przy tym dobrze nadajqcego siç do masowej produkcji. Jesli w przyszlosci pojawiq siç nowe, lepsze technologie, sprzçtowe oblicze informatyki moze ulec zmianie.

Istniejq komputery zdolne do bezposredniego przetwarzania danych analogowych wyrazonych w postaci np. napiçc elektrycznych. Jednak podstawowym narzçdziem informatyki jest obecnie komputer cyfrowy, czyli komputer przetwarzajqcy dane dyskretne, mozliwe do przedstawienia w postaci skonczonych liczb. Decydujq o tym znowu wzglçdy techniczne. Liczbç skohczonq mozna bowiem przedstawic z absolutnq dokladnosciq przy uzyciu dose prostych srodkôw technicznych. Operacje arytmetyczne na liczbach calkowitych mozna zaprojektowae tak, by nie powodowaty zadnych dodatkowych blçdôw. Wielkosci analogowe przedstawiane sq tymezasem zawsze w przyblizeniu, a kazda kolejna operaeja powoduje nieuchronny spadek dokladnosci obliczeri. Mozemy to sami zaobserwować, dodając i odejmując długość odcinków na płaszczyźnie. W pierwszym przypadku zmierzymy odeinki linijkq, a obliczenia wykonamy za pomocq kalkulatorka. W drugim przypadku postuzymy siç cyrklem, a linijkq zmierzymy dopiero ostateczny rezultat. Im wiçcej operacji cyrklem, tym wiçkszy blqd końcowy.

Termin "liczba" kojarzy się nam na ogół z jej reprezentacją (sposobem przedstawienia) dziesiçtnq, uzywanq na co dzien. System dziesiçtny jest jednak tylkojednym z nieskonczenie wielu systemôw przedstawiania liczb. Ta sama liczba moze byc bowiem przedstawiona na wiele sposobôw. Wybôr reprezentacji dyktujq warunki techniczne. System dziesiçtny, stosowany tradycyjnie w technice, nauce <sup>i</sup> zyciu codziennym, jest wygodny w "rçcznych" rachunkach. W urzqdzeniach elektronicznych preferowany jest jednak tzw. *System dwôjkowy (binarny).*

Symbole używane do zapisu liczb nazywamy cyframi. W systemie dziesiętnym dysponujemy dziesiçcioma cyframi: 0, 1, ..., 9. Przy przechowywaniu liczb w komputerze kazdq cyfrç trzeba jednak przedstawic jako stan pewnego zjawiska fizycznego, np. stanu namagnesowania lub napiçcia miçdzy okladkami kondensatora. W systemie dziesiçtnym trzeba by cyfrom przypisac dziesiçc rôznych poziomôw namagnesowania lub wartosci napiçcia. Rozpoznawanie cyfry, zakodowanej w formie napiçcia, wymagaloby niezawodnego rozrôznienia tych napiçc. Jest to technicznie osiqgalne, lecz ztozone i klopotliwe. Latwiej i pewniej jest wykorzystywac tylko dwa skrajne, przeciwstawne stany pewnego zjawiska. Przykladem moze byc namagnesowanie fragmentu tasmy magnetycznej w jednq lub drugq stronç albo dwie mozliwe wartosci napiçcia: np. 0V i 5V. Przy rozpoznawaniu takich stanôw mozna pozwolic sobie na spore progi tolerancji. W zwiqzku z tym technologia produkcji elementôw dwustànowych jest wzglçdnie prosta i tania.

Dysponujemy elementami dwustanowymi. Kazdy z nich moze zapamiçtac wartosci jednej cyfry dwôjkowej, czyli *bit* (ang. binary digit). Nie wdajqc siç w szczegóły techniczne oba przeciwstawne stany oznaczymy umownie jako "0" i "1". W systemie dwójkowym nie ma innych cyfr. Cyfry "0" i "1" umożliwiają jednak przedstawienie w komputerze dowolnej informacji: liczb, tekstôw, rysunkôw, a takze programôw. Jako uzytkownicy komputera nie bçdziemy musieli na szczçscie borykac siç z systemem dwôjkowym. Chociaz we wnçtrzu maszyny liczby przedstawione sq w postaci dwôjkowej, to przy kontaktach z czlowiekiem komputer przetwarza je na dobrze nam znanq postac dziesiçtnq. Mimo to warto chociazby pobieznie poznac niektôre aspekty dwôjkowego systemu zapisu. Pozwoli nam to latwiej zrozumiec niektôre wlasciwosci wspôlczesnego sprzçtu informatycznego.

Wspomnieliśmy już, że każdy bit może przyjąć tylko jeden z dwóch stanów, oznaczonych jako "0" i "1". Pojedynczy bit może zatem przedstawić dwie różne informacje, np. cyfry 0 i 1. Dwa bity to cztery rôzne kombinacje: 00,01,10, 11. Po dodaniu każdego następnego bitu ilość niepowtarzalnych kombinacji ulega podwojeniu (w systemie dziesiçtnym po dodaniu cyfry zakres mozliwych do zapisania liczb wzrasta dziesiçciokrotnie). Liczbç mozliwych kombinacji wyraza wzór:  $2^{n}$  ( $2^{2} = 4$ ,  $2^{8} = 256$ ). Systemem dwójkowym rządzą podobne reguły, jak dziesiętnym. Podstawowa różnica tkwi w fakcie, że "ważność" (waga) każdej cyfry przy przesuwaniu siç w lewo wzrasta w systemie dwôjkowym nie dziesiçciokrotnie, lecz tylko dwukrotnie. Jeśli rozważymy całkowitą liczbę dziesiętną, to prawa skrajna cyfra (cyfra najmniej znacząca, inaczej: najmłodsza) przedstawia liczbę jednostek, następna cyfra – liczbę dziesiątek, kolejna – setek. Waga cyfry wzrasta więc o potęgę podstawy systemu, którą jest liczba 10. W systemie dwójkowym podstawą jest cyfra 2, a wagi kolejnych cyfr są jej potęgami: 1, 2, 4, 8, 16, itd. Zapis 2507 przedstawia liczbç dziesiçtnq, zlozonq z dwôch pelnych tysiçcy, piçciu setek <sup>i</sup> siedmiu jednostek. Jesli przyjmiemy, ze ciqg cyfr: 110101 reprezentuje liczbç dwôjkowq, to zinterpretujemy go tak: jedna trzydziestkadwôjka, jedna szesnastka, jedna czwôrka i jedna jednostka, czyli 53. Zapisy: 110101 i 53 wyrazajq wiçc tç samą liczbę: pierwszy w systemie dwójkowym, drugi – dziesiętnym.

Komputery operujq najczçsciej nie na pojedynczych bitach, lecz na ich większych "grupach". Taka "grupa", czyli określonej długości ciąg bitów, traktowany w poszczególnych operacjach elementarnych jako całość, nosi nazwę *siowa maszynowego.* W duzych komputerach typowa dhigosc slowa maszynowego wynosi 32 lub 64 bity, w starszym sprzęcie – 24 bity itd. Większość nowoczesnych komputerôw i wszystkie mikrokomputery osobiste pozwalajq jednak korzystac z mniejszych, ośmiobitowych "porcji", zwanych bajtami (ang. byte). Długość słowa maszynowego jest wielokrotnosciq dlugosci bajtu. W najprostszych mikrokomputerach, tzw. osmiobitowych, slowo maszynowe jest jednym bajtem. W typowych dzis profesjonalnych komputerach osobistych mamy do czynienia ze slowem maszynowym szesnastobitowym (dwa bajty). Mozna przyjqc orientacyjnq regutç, ze im dtuzsze slowo maszynowe, tym wiçksza wydajnosc komputera, ale i wiçkszy koszt jego produkcji. Niezaleznie od maksymalnej dlugosci slowa maszynowego nowoczesne mini- i mikrokomputery mogą jednak z reguły operować na pojedynczych bajtach.

Szczególna rola bajtu jako podstawowej "porcji" informacji wynika głównie z faktu, że za pomocą ośmiu bitów można dość oszczędnie, ale i z niezbędnym zapasem zakodować pojedynczy znak tekstu. Tekst jest zaś podstawowym rodzajem informacji przetwarzanej i przechowywanej przez komputery. Podajqc ilość informacji wyrażoną w bajtach jesteśmy w stanie od razu oszacować jej objętość jako tekstu. Także przesyłanie informacji ze względów technicznych wygodnie jest organizować w niewielkich, ośmiobitowych grupach. W związku z tym pojemność pamięci komputerowych najczęściej wyraża się właśnie w bajtach. W praktyce bajt jest jednostką za małą, dlatego częściej używa się kilobajtów i megabajtôw: <sup>1</sup> kilobajt (w skrôcie <sup>1</sup> KB) to 1024 bajty, <sup>1</sup> megabajt (1 MB) przedstawia 1024 KB, czyli 1048576 bajtôw (zwrôcmy uwagç, ze KB piszemy z dużej litery, w odróżnieniu np. od km lub kN). Dlaczego w informatyce "kilo" znaczy nie 1000, lecz właśnie 1024? Otóż 1024= $2^{10}$ , czyli w zapisie dwójkowym 10000000000. Liczba 1024,jako calkowita potçga podstawy systemu dwôjkowego, jest po prostu znacznie praktyczniejsza w uzyciu.

## **2.3. ALGORYTM <sup>I</sup> PROGRAM**

Z grubsza wiemy juz, co to jest informacja i dane. Przejdzmy zatem do ich przetwarzania. Z przetwarzaniem informacji mamy do czynienia na co dzieri: czymze innym jest bowiem praca naszego wlasnego môzgu? Bardziej konkretne przyklady to: wykonywanie obliczeri, sporzqdzanie wykresu, tlumaczenie tekstu z iednego języka na inny. Mówiąc ogólnie, z danych posiadanych przed rozpoczęciem przetwarzania (tzw. danych wejsciowych) uzyskujemy w jego wyniku inné dane, bardziej przydatne w okreslonym zastosowaniu (dane wyjsciowe albo wynikowe). Wspomnieliśmy już, że informatyka zajmuje się automatyzacją przetwarzania informacji (jej nazwa jest przeciez skojarzeniem slow: informacja <sup>i</sup> automatyka). Jakie zatem trzeba spelnic warunki, aby zast^pic pracç môzgu dzialaniem automatu? Niewqtpliwie nalezy przedstawic dane w postaci odpowiedniej dla maszyny. Czy to jednak wystarczy? Niestety, nie. Trzeba jeszcze "nauczyć" maszynę określonych czynności. Móc nauczyć – to znaczy przede wszystkim: umieć samemu, czyli ogarniać wszystkie, najbardziej nawet cząstkowe i pomocnicze operacje, niezbędne do osiągnięcia celu. Znajomość celu i pobożne checi to za mało.

<span id="page-14-0"></span>"Uczenie" automatu polega na takim jego "nastawieniu", aby wykonywał w odpowiednim porządku kolejne czynności "przetwórcze", przekształcające "surowiec" (w naszym przypadku: dane wejściowe) w "wyrób" (dane wynikowe). Raz "nastawiony" automat może powtarzać "wyuczone" czynności dowolnie wiele razy. To czy "wyrób" odpowiada naszym oczekiwaniom, zależy od sposobu "nastawienia" automatu – automat jest ślepym wykonawcą woli człowieka, realizatorem sprecyzowanego przezen tzw. algorytmu.

Pojçcie algorytmu ma w informatyce znaczenie fundamentalne. *Algorytmem* nazywamy zbiôr regul, inaczej: przepis, na rozwiqzanie problemu w skoriczonej liczbie operacji.

W praktyce jestesmy sklonni rozumiec algorytm jako ciqg jednoznacznie i precyzyjnie opisanych czynności, które wykonywane kolejno, krok po kroku, prowadzą do osiągnięcia wytyczonego celu. Algorytm jest więc "receptą", gwarantującą rozwiązanie postawionego problemu pod warunkiem ścisłego spełnienia zalozeh i doktadnej realizacji zalecen algorytmu. Jesli chodzi o obliczenia matematyczne, algorytm moze byc np. zbiorem wzorôw rachunkowych wraz z kolejnością ich stosowania. Istotą algorytmicznego sposobu działania jest pełna znajomość sposobu postępowania, aż do najdrobniejszych szczegółów, i to jeszcze przed rozpoczçciem pracy nad wypelnieniem konkretnego zadania.

Z algorytmamispotykamy siç czçsto <sup>i</sup> to nieraz bezwiednie. Algorytm obliczen moze byc wyrazony np. wzorem w podrçczniku matematyki. Instrukcja obslugi miksera lub piecyka elektrycznego takze zawiera algorytmy, tym razem sformulowane w postaci slownego opisu czynnosci.

Czy zdarzajq siç przypadki postçpowania niealgorytmicznego? Alez oczywiscie. Przykladem moze byc praca nad wynalazkiem, tworzenie dzieta sztuki, rozwiqzywanie nietypowego problemu. Rozpoczynajqc dzialanie nie wiemy jeszcze, w jaki sposób osiągniemy sukces, liczymy jednak na to, że w toku ponawianych prôb bçdziemy siç do tego rozwiqzania stopniowo przyblizac, wyciągając wnioski z niepowodzeń. Jest to metoda "prób i błędów", fachowo zwana metodq heurystycznq. W podejsciu heurystycznym rozwiqzanie osiqgane jest etapami. Po zakończeniu każdego etapu analizowane są uzyskane wyniki i na tej podstawie precyzuje siç zasady postçpowania w nastçpnym kroku. Metoda heurystyczna nie gwarantuje koricowego sukcesu. Jej zastosowanie jest mozliwe tylko wtedy, kiedy wykonawca obdarzony jest zdolnosciq kojarzenia faktôw na podstawie fragmentarycznych przeslanek i umiejçtnosciq twôrczego myslenia. Sq to cechy z natury obce nawet najdoskonalszemu ze wspôtczesnych komputerôw. O automatyzacji przetwarzania informacji mozna wiçc myslec tylko wtedy, kiedyjest dobrze znany algorytm dzialania. Co wiçcej, zarôwno dane jak <sup>i</sup> sam algorytm muszq dac siç przedstawic w postaci zrozumiatej dla komputera, czyli w formie ciqgu liczb.

Ten sam algorytm moze byc zapisany w rôzny sposôb, zaleznie od mozliwosci <sup>i</sup> kwalifikacji przyszlego wykonawcy. Rozwazmy np. przepis kucharski (tez algorytm). Jesli jest on przeznaczony dla doswiadczonych pari domu, moze zawierac tylko ogôlne polecenia, bez zbçdnych szczegôlôw. Gdyby natomiast przepis zostal zamieszczony z okazji np. "Dnia kobiet" dla tych panów, którzy raz w roku odważą się ująć w niepewną dłoń kuchenny rondel, to powinien zawierać szczegółowy opis najprostszych nawet zabiegôw w rodzaju tarcia marchewki czy dozowania przypraw... Kazdy wykonawca - obojçtne: czlowiek czy maszyna - umie wykonac pewien zestaw czynnosci nie wymagajqcych dalszego precyzowania. Te czynnosci, niejako "wbudowane w wykonawcç" nazywamy *operacjami* (czynnosciami) *elementarnymi.* Operacjç elementarnq wykonawca jest w stanie zrealizowac "za jednym zamachem", bez dalszego instruktazu. Im wiçksze mozliwosci wykonawcy, tym bardziej zlozone operacje elementarne moze on wykonac i tym zwiçzlejszy moze byc zapis algorytmu.

Postać algorytmu skonkretyzowaną do tego stopnia, że może ona być bezposrednio zrealizowana przez danego wykonawcç, nazywamy *programem.* Postac programu odpowiadajqcego temu samemu algorytmowi dla rôznych wykonawcôw moze siç znacznie rôznic. Jest oczywiste, ze inaczej bçdzie wyglqdaf program dla czlowieka, inaczej zas dla komputera. Pojçcie programu nie jest bynajmniej zwiqzane wylqcznie z informatykq. Zauwazmy jednak, ze program nie jest niczym innym, jak informacjq o sposobie postçpowania. W szczegôlnosci program dla komputerajest informacjq o sposobie przetwarzania innej informacji. Od tej chwili przez program bçdziemy rozumieli wylqcznie program komputerowy.

*Program komputerowy* jest zbiorem ulozonych we wlasciwym porzqdku tzw. rozkazôw bqdz instrukcji, z ktôrych kazda jest poleceniem wykonania pewnej operacji elementamej. Oprôcz opisu samych czynnosci program z reguly zawiera takze opis sposobu przedstawienia w komputerze przetwarzanych danych, ktôry umozliwi ich sprawne przetwarzanie. Sposôb uporzqdkowania danych nazywany jest fachowo *strukturq danych.* Programjest wiçc reprezentacjq algorytmu nadajqcq siç do bezposredniego wykonania, bo zapisanym w sposôb zrozumialy dla maszyny <sup>i</sup> uwzglçdniajqcy strukturç przetwarzanych danych. Jak wyglqda program komputerowy? W jaki sposôb przedstawione sq we wnçtrzu komputera dane do przetworzenia? Aby udzielic odpowiedzi na te pytania, musimy nieco blizej przyjrzec siç technicznym podstawom funkcjonowania typowego elektronicznego komputera cyfrowego.

## **2.4. PAMIÇÔ OPERACYJNA» PROCESOR, UKtADY WEJéCIA/WYJÔCIA**

Czy znajomość zasad działania komputera jest niezbędna współczesnemu użytkownikowi środków informatycznych? Z pewnością nie. Użytkownik może traktować komputery wraz z potrzebnym mu oprogramowaniem jako "czarną skrzynkę", czyli narzędzie o określonych właściwościach użytkowych. Kierowca nowoczesnego samochodu takze nie musi znac zasady dziatania silnika. Wystarczy opanowac reguly prowadzenia samochodu. Jest jednak oczywiste, ze rozumny kierowca, o elementamej chociazby wiedzy o technicznych szczegôlach budowy samochodu, potrafi lepiej wykorzystać walory swych "czterech kółek" i nie okaże siç caikiem bezradny w sytuacjach awaryjnych. Podobnie ma siç rzecz z komputerami, w szczególności – z komputerami osobistymi, wydanymi całkowicie "na pastwç" uzytkownika.

Zasada dziatania praktycznie wszystkich komputerôw, niezaleznie od ich wielkości, jest podobna. Podobne są też podstawowe elementy. Komputer, a więc i mikrokomputer, musi zawierac przynajmniej trzy podstawowe elementy: *procesor* (w mikrokomputerze - *mikroprocesor,* ang. CPU, od Central Processing Unit), pamiçc operacyjnq (PAO) i uktady posredniczqce w wymianie danych miçdzy komputerem a jego otoczeniem, tzw. *ukiady wejscia/wyjscia* (uklady WE/WY, albo ang. I/O, od Input/Output).

<span id="page-16-0"></span>Pamiçc operacyjna sluzy do przechowywania zarôwno danych podlegajqcych przetwarzaniu, jak i programu — informacji o sposobie przetwarzania danych. Wspomnieliśmy już, że jedyną postacią informacji, jaką komputer może zaakceptowac, sq liczby dwôjkowe: slowa maszynowe lub bajty. PAO jest po prostu zbiorem komôrek, z ktôrych kazda moze pomiescic pojedyncze slowo maszynowe, a najczçsciej — pojedynczy bajt. Kazda komôrka ma niepowtarzalny numer, zwany adresem. Aby wskazac wybranq komôrkç PAO w celu np. odczytania jej zawartosci, wystarczy podac adres tej komôrki. Istniejq dwie zasadnicze odmiany PAO, czyli ROM (ang. Read Only Memory) i RAM (ang. Random Access Memory). Jesli w pamiçci operacyjnej majq byc przechowywane programy nie ulegajqce w toku eksploatacji zadnym zmianom, to czçsc PAO przeznaczona dla tych programów może służyć tylko do odczytu – jest to ROM. W takiej pamięci zawartość poszczególnych komórek jest określona już na etapie produkcji. Uzytkownik nie moze jej zmienic — moze jq tylko odczytywac. W zamian za to pamięć ROM nie traci zawartej w niej informacji po wyłączeniu zasilania i w każdej chwili jest gotowa do pracy. Odmianq ROM jest PROM — pamiçc stala, ktôrej

zawartość może określić sam użytkownik za pomocą tzw. programatora. PROM mozna zaprogramowac tylko raz, natomiast jej wariant EPROM - co najmniej kilkadziesiąt razy. W razie potrzeby zawartość pamięci EPROM można bowiem skasowac naswietlajqc uklad scalony swiatlem ultrafioletowym (obudowa ma specjalne kwarcowe okienko). Udoskonaloną wersję EPROM - pamięć EEPROM - mozna kasowac elektrycznie.

Gdyby w PAO miały być przechowywane dane do przetwarzania lub wprowadzane zależnie od potrzeb programy, to komórki pamięci musiałyby pozwalać zarówno na odczyt, jak i na wielokrotny zapis nowej informacji na każde życzenie. Takie wlasciwosci ma pamiçc RAM, zbudowana z pôlprzewodnikowych ukladôw scalonych. Niestety, po odlqczeniu zasilania dane zgromadzone w pamiçci RAM sq bezpowrotnie tracone. W praktyce czçsto spotykamy rozwiqzania mieszane. Stale fragmenty oprogramowania umieszczone sq w pamiçci ROM, zas reszta PAOjest pamiçciq typu zapis-odczyt (RAM) i przechowuje dane i programy wprowadzane doraźnie lub modyfikowane w trakcie realizacji. Podstawową cechą PAO, wyróżniajqcq jq sposrôd innych typôw pamiçci, jest bezposrednie polqczenie z procesorem. Odczyt z dowolnej komôrki PAO i zapis informacji odbywajq siç rôwnie szybko i trwajq zazwyczaj ulamek mikrosekundy.

Pojemność pamięci operacyjnej jest podstawowym parametrem komputera. Im wiçkszy obszar PAO, tym bardziej zlozone programy mozna uruchamiac i tym więcej danych można równocześnie przetwarzać. Duża pojemność PAO jest szczegôlnie wazna np. w zastosowaniach graficznych, gdyz pamiçc obrazu zajmuje dużo miejsca. Można przyjąć orientacyjnie, że tekst o objętości typowej strony maszynopisu zajmuje okolo 1,8 KB. Pozornie olbrzymi obszar64 KB pozwala wiçc zapamiętać zaledwie trzydzieści kilka stron maszynopisu! Możliwość efektywnego wykorzystania duzej pamiçci operacyjnej zalezy tez od typu zastosowanego mikroprocesora.

Zadanie realizacji programu w całości obciąża procesor, spełniający w systemie funkcje wykonawczo-zarzqdzajqce. Jedynq postaciq programu, ktôrq procesor moze zrealizowac bezposrednio,jest tzw. postac wewnçtrzna, inaczej maszynowa. Wszystkie operacje elementame zakodowane sq w postaci tzw. rozkazôw maszynowych, czyli liczb dwôjkowych o odpowiednich wartosciach, umieszczonych w kolejnych komôrkach pamiçci operacyjnej komputera. Kazdej operacji odpowiada charakterystyczny kod rozkazu. Procesorodczytuje rozkaz po rozkazie z kolejnych komôrek PAO, analizuje je <sup>i</sup> wykonuje symbolizowane przez nie czynnosci. Typowe mikroprocesory realizujq program maszynowy z prçdkosciq kilkuset tysięcy rozkazów na sekundę, są to jednak operacje dość prymitywne: dodaj do siebie dwa bajty, skopiuj bajt z jednej komôrki pamiçci operacyjnej do drugiej, zwiększ o 1 zawartość wskazanej komórki pamięci itp. Prostsze mikroprocesory nie dysponujq nawet rozkazami mnozenia i dzielenia liczb calkowitych. Operacje te trzeba zastçpowac wielokrotnym dodawaniem i odejmowaniem. O ile na przyklad dodanie dwôch szesnastobitowych liczb calkowitych trwa dwie mikrosekundy, to mnożenie może trwać wtedy dwieście mikrosekund. Widać więc, że sama szybkość wykonywania rozkazów maszynowych nie jest jeszcze uniwersalnym wskaźnikiem prçdkosci rozwiqzywania rzeczywistych problemôw. Liczba rozkazôw maszynowych wynosi, zaleznie od typu mikroprocesora, od kilkudziesiçciu do kilkuset. Im obfitsza lista rozkazôw, tym efektywniejsze programy maszynowe mozna tworzyc. Z drugiej strony, bogactwo rozkazôw stawia programiscie wiçksze wymagania.

Wspomnielismy, ze mikroprocesory rôzniq siç dlugosciq slowa maszynowego. Najczçsciej spotykane sq CPU osmiobitowe i szesnastobitowe. Co do kryteriôw podzialu panujq spore rozbieznosci. W dalszych rozwazaniach za osmiobitowe uznamy te procesory, ktôre podstawowe operacje wykonujq na liczbach jednobajtowych i podczas zapisu w PAO lub odczytu z niej przesylajq informacje wylqcznie w "porcjach" jednobajtowych. W komputerach osobistych najpopularniejsze są procesory typu MOS 6502 i Z80. Pozwalajq one zbudowac niewielkim kosztem prosty, lecz funkcjonalny mikrokomputer. Sq tez ograniczenia. W obydwu procesorach adres komôrki PAO jest liczbq dwubajtowq, a wiçc procesory te mogq adresować tylko  $2^{16}$  bajtów = 64 KB RAM. Można, co prawda, podzielić większą pamięć na przełączane segmenty (banki), ale jest to dość kłopotliwe. Prostsze mikroprocesory osmiobitowe wymagajq tez stalej lokalizacji programôw maszynowych w PAO. Oznacza to, ze program bçdzie dzialal poprawnie tylko wôwczas, gdy zostanie umieszczony w scisle okreslonych, przewidzianych z gôry, komôrkach pamiçci. Uniemozliwia to elastycznq gospodarkç pamiçciq operacyjnq. Nie mozna np. bezposrednio zaladowac do PAO i rôwnoczesnie uzytkowac kilku rôznych, dowolnie wybranych programów, mimo że ogólna pojemność pamięci jest wystarczajqca. Wad tych nie majq nowoczesniejsze mikroprocesory szesnastobitowe.

Najpopulamiejszymi dzis w komputerach osobistych procesorami szesnastobitowymi są: INTEL 8086 i INTEL 8088. Właściwie trudno mówić o ich dwóch typach, gdyz 8088 jest pod wzglçdem programowym identyczny z 8086. Jedyna istotna różnica między nimi polega na tym, że INTEL 8086 jest "czystym" procesorem szesnastobitowym, bowiem moze odczytywac i zapisywac w jednej operaeji cale, dwubajtowe slowo maszynowe. INTEL 8088 zas potrafi za jednym razem przeslac tylko pojedynczy bajt i jest pod tym wzglçdem podobny do procesorôw osmiobitowych. INTEL 8088 umozliwia wiçc zbudowanie komputera tahszego, ale i o okolo 30% wolniejszego niz INTEL 8086. Programy przygotowane dla jednego z procesorów będą natomiast bez żadnych ograniczeń wykonywane przez drugi.

INTEL 8086/8 ma znacznie bogatszq listç rozkazôw niz MOS 6502 czy Z80, "potrafi" mnożyć i dzielić, szybko tłumaczyć kody itd. Dzięki temu jego wydajność jest kilkakrotnie wiçksza od ,,osmiobitowcôw". Moze on korzystac z PAO o pojemnosci do <sup>1</sup> MB. Oprôcz tego w prosty sposôb osiqgalnajest zmiana lokalizacji programôw w PAO.

W ostatnim czasie coraz wiçksze znaezenie zdobywajq nowoezesne procesory o slowie maszynowym 32-bitowym, zwlaszcza MOTOROLA 68000 (przesylanie danych w porcjach 16-bitowych) <sup>i</sup> MOTOROLA 68020 (poreje 32-bitowe). Mogq one korzystac bezposrednio z PAO o pojemnosci do 16 MB, dysponujq bogatym zbiorem zlozonych instrukcji, posiadajq tez mechanizmy ulatwiajqce praeç wieloprogramową (pozornic równoczesną realizację kilku programów). Podobne wlasciwosci majq: szesnastobitowy INTEL 80286 <sup>i</sup> trzydziestodwubitowy INTEL 80386. Obydwa sq rozwiniçciem koncepcji 8086 <sup>i</sup> akceptujq oprogramowanie napisane dla "starszych braci" 8086 i 8088.

Omawiajqc mikroprocesory nie wolno zapomniec, ze ich zastosowanie to nie tylko komputery osobiste. Wyspecjalizowane mikrokomputery stosowane sq powszechnie w ukladach automatyki przemyslowej, coraz czçsciej stajq siç tez składnikami urządzeń powszechnego użytku, jak pralki automatyczne, sprzęt Hi-Fi <sup>i</sup> video, aparaty fotograficzne czy samochody. W wielu przypadkach potrzebny jest mikrokomputer o skromnych mozliwosciach, za to tani i latwy w produkcji. Wymagania te spelniajq najlepiej tzw. mikrokomputeryjednoukladowe (inaczej -jednomodulowe), jak np. INTEL 8048. Podczas, gdy zwykly mikroprocesor musi wspôipracowac z wieloma zewnçtrznymi ukladami uzupelniajqcymi, np. pamiçciami RAM i ROM, mikrokomputerjednoukladowy Iqczy we wspôlnej strukturze krzemowej wszystkie podstawowe elementy komputera. Koncôwki sluzq zatem w wiçkszosci do bezposredniego podtqczenia urzqdzeh wspôlpracujqcych z komputerem, np. czujnikôw, przekaznikôw, elementôw wykonawczych. Mozliwosci obliczeniowe takiego komputera sq skromne, lecz calkiem wystarczajqce do sterowania pralkq lub drukarkq. W pamiçci ROM zawarty jest staly program dzialania, uruchamiany automatycznie po wlqczeniu zasilania (pamiçc RAM przechowuje tylko dane). Program jest wpisywany w uklad juz na etapie produkcji. Uzytkownik nie ma wiçc mozliwosci samodzielnego programowania mikrokomputera jednoukladowego (z wyjqtkiem specjalnych odmian do celôw prototypowych). Nie jest to jednak potrzebne, gdyz uklady te sq stosowane w sprzçcie produkowanym masowo. Mikrokomputer jednoukladowy nie wymaga praktycznie zadnych ukladôw pomocniczych, dziçki czemu jego zastosowanie jest bardzo tanie. To wlasnie mikrokomputeryjednoukladowe torujq mikrôelektronice drogç do powszechnych zastosowan we wszystkich dziedzinach zycia codziennego.

Procesor wraz z pamięcią operacyjną tworzy "mózg" komputera, czyli w tradycyjnym nazewnictwie tzw. *jednostkç centralnq.* Sama jednostka centralna wartajestjednak akurat tyle, co môzg bez sieci wlôkien nerwowych, odbierajqcych bodzce i przekazujqcych dyspozycje do miçsni. Wymianç informacji z otoczeniem umozliwiajq mikrokomputerowi wspomniane juz uklady wejscia/wyjscia WE/ WY. Układy WE/WY połączone są z jednej strony z mikroprocesorem, z drugiej – z zewnçtrznymi nadajnikami i odbiomikami informacji. Do kohcôwek ukladu wejścia doprowadzone są różne sygnały elektryczne, których znajomość może być komputerowi potrzebna. Gdy ten ostatni chce poznać stan wejść układu, zwraca się do niegojak do komôrki pamiçci i odczytuje liczbç dwôjkowq. Kazdy bit tej liczby odzwierciedla stan jednej z kohcôwek wejsciowych ukladu (np. napiçcie = 0V oznacza: bit =  $.0$ ", napięcie = 5V oznacza: bit =  $.1$ "). Kiedy komputer musi wyprowadzic jakqs informacjç na zewnqtrz, zwraca siç do ukladu wyjscia, takze traktujqc go na podobiehstwo komôrki PAO, lecz tym razem wpisujqc do niego odpowiedniq liczbç. Kazdyjej bit decyduje o tym,jakie napiçcie pojawi siç na scisle okreslonej kohcôwce ukladu wejsciowego. Do koncôwki tej wystarczy dolqczyc np. przekaznik <sup>i</sup> juz mozna sterowac grzejnikiem lub silnikiem elektrycznym.

# **2.5. URZADZENIA PERYFERYJNE <sup>I</sup> INTERFEJSY**

Mozliwosci obliczeniowe mikroprocesora bylyby sztukq dla sztuki, gdyby nie môgl on pobierac danych ze swego otoczenia ani wysylac rezultatôw przetwarzania do okreslonych odbiorcôw w celu ich zuzytkowania. Do wymiany danych z otoczeniem niezbçdne sq wiçc urzqdzenia peryferyjne. Côz oznacza ten termin?

Mianem *urzqdzen peryferyjnych ( urzqdzen zewnçtrznych}* okresla siç te elementy systemu komputerowego, ktôre nie wchodzq w skladjednostki centralnej komputera, lecz sq sterowane bezposrednio przez niq i pelniq istotnq rolç w obiegu informacji w systemie. W szczegôlnosci chodzi tu o wszelki sprzçt przeznaczony do wprowadzania i wyprowadzania informacji z komputera. Zadaniem *urzqdzen wejsciowych* jest przy tym przeksztalcic dane z postaci tzw. zewnçtrznej (np. stosowancj przez ludzi) na postac wewnçtrznq, czyli zakodowane elektronicznie liczby dwôjkowe. *Urzqdzenia wyjsciowe* realizujq dzialania odwrotne: przeksztalcajq wewnçtrznq reprezentacjç informacji w komputerze (liczby dwôjkowe) na postac zrozumiatq dla odbiorcy: dzwiçki, napisy, rysunki itd. Kombinacjç urzqdzenia wejsciowegoi wyjsciowego, sluzqcq do prowadzenia dialogu z komputerem, nazywa siç *koncôwkq konwersacyjnq (dialogowq)* albo po prostu *koncôwkq* (ang. terminal). Przykladem peryferyjnego urzqdzenia wyjsciowego moze byc monitor ekranowy, drukarka, syntetyzator dźwiękowy. Typowe urządzenia wejściowe to klawiatury, czytniki kart i tasm perforowanych, czytniki dokumentôw itd. Funkcjç koncôwek dialogowych pelniq przewaznie monitory ekranowe sprzçzone z klawiaturq. W przypadku komputerôwosobistych najczçsciej trudno wyodrçbnic koncôwkç konwersacyjnq, jest ona bowiem scisle zintegrowana z resztq urzqdzenia.

<span id="page-20-0"></span>Urzqdzenia peryferyjne dolqczone sq do jednostki centralnej komputera za pośrednictwem tzw. interfejsów (ang. interface), inaczej sprzęgów, "dopasowujących urzqdzenia peryferyjne do jednostki centralnej. Urzqdzenia peryferyjne budowane sq czasem innq technologiq niz jednostka centralna, ich tryb pracy zas rôzni siç znacznie od trybu pracy jednostki centralnej komputera. Zadaniem interfejsu jest w tej sytuacji dopasowanie do siebie sygnalôw w urzqdzeniu peryferyjnym <sup>i</sup> w komputerze tak pod wzglçdem elektrycznym (np. napiçcia <sup>i</sup> prqdôw), jak i pod wzglçdem tzw. protokolu transmisji. Protokôt transmisji to przyjçta, uzgodniona zasada przesylania informacji, okreslajqca funkcjç poszczególnych sygnałów elektrycznych, kolejność ich występowania w czasie itd. W skład interfejsu wchodzq wytwarzajqce niezbçdne sygnaly sterujqce uklady elektroniczne (w tym komputerowe układy WE/WY) oraz linie informacyjne (w praktyce przewody elektryczne) przesylajqce sygnaly i dane od urzqdzenia peryferyjnego do komputera <sup>i</sup> odwrotnie. Bardziej zlozone interfejsy zawierajq czasem nawet wlasny mikrokomputer, przewaznie jednoukladowy. Poniewaz z praktycznego punktu widzenia interfejsy mają pierwszorzędne znaczenie dla użytkownika, poświęcimy im nieco uwagi.

Istniejq dwa podstawowe rodzaje interfejsôw: rôwnolegie i szeregowe. *Interfejs rôwnolegty* przesyla rôwnoczesnie catq grupç bitôw, najczçsciej kompletny bajt. Kazdy bit ma swojq wlasnq liniç (przewôd); prôcz niej wystçpuje jeszcze przynajmniej jedna linia, tzw. strobujqca. Sluzy ona do sygnalizacji chwili, w ktôrej na liniach przesyłających dane ustawiony został kolejny bajt. Przypuśćmy, że znajdujemy się w pomieszczeniu, w którym jedyną łączność ze światem zapewnia dziewiçc lampek. Kolega przekazuje nam znak po znaku tekst zakodowany w formie liczb dwôjkowych. Skupiamy uwagç na dziewiqtej zarôweczce. W chwili, gdy rozblysnie ona na krôtko, odczytujemy i rozszyfrowujemy stan pozostalych osmiu lampek, po czym znôw oczekujemy na rozblysk dziewiqtej, ktôry oznacza: , dane gotowe do odczytu". Zachodzące w tym czasie zmiany stanu innych lampek nie nas nie obehodzq. Tak wlasnie dziala typowy interfejs rôwnolegly, np. bardzo rozpowszechniony interfejs typu Centronics. Interfejs Centronicsjest praktycznie standardem przy Iqczeniu komputerôw osobistych z drukarkami. Jesli komputer wyposażony jest w interfejs Centronics, to będzie można podłączyć do niego większość drukarek. I odwrotnie, drukarkę ze złączem Centronics będzie można polqczyc niemal z kazdym komputerem profesjonalnym i wiçkszosciq domowych.

*Interfejs szeregowy* przesyla kolejno bit po bicie. Bity wçdrujq "gçsiego" po jednym przewodzie. Wrôcmy na chwilç do naszej zamkniçtej izby. Teraz znajduje siç w niej tylkojedna lampka, w zamian za to na stole lezy stoper. Ujmujemy w dion czasomierz i wpatrujemy siç w lampkç. Na razie jest ciemna, lecz po chwili rozblyskuje. Pierwszy rozblyskjest ostrzezeniem <sup>i</sup> sygnalem do odmierzania czasu. Od tego momentu co sekundę notujemy stan żarówki: zgaszona oznacza bit =  $,0$ ", zapalona oznacza bit = " $1$ ". Po dziewięciu sekundach lampka gaśnie na dobre. Osiem bitôw, odczytanych w kolejnych sekundach, tworzy bajt. Zauwazmy, ze do odczytu informacji potrzebna była nie tylko obserwacja stanu linii, ale i znajomość tempa nadawania (jak dlugo na linii utrzymuje siç stan odpowiadajqcy jednemu bitowi). Gdyby nadawca wysylal bity co pôl sekundy, odbiôr bylby blçdny. Prędkość transmisji wyrażamy w bitach na sekundę, czyli w tzw. bodach (w skrôcie: bd). W naszym przykladzie dane byly przekazywane z prçdkosciq <sup>1</sup> bd.

Przedstawiona zasada pracy interfejsu szeregowego niejestjedynq mozliwq, ale ilustruje sposôb funkejonowania bardzo rozpowszechnionego, uniwersalnego interfejsu szeregowego typu V.24, inaezej RS232. Jego zaletq jest to, ze w najprostszym przypadku do przesylania danych w jednq stronç potrzebne sq tylko  $dwa$  przewody, w obie strony zaś – trzy. Czasem dochodzą jeszcze dodatkowe przewody, np. sygnalizujqce nadawcy chwilowe nieprzygotowanie odbiorcy do przyjęcia danych. Jeśli chodzi o prędkość transmisji, to możliwych jest wiele wartości, np.: 150, ..., 1200, 2400, 4800, 9600 i 19200 bodów. Wybór prędkości transmisji zalezy od jakosci linii przesylowej: szybsza transmisja jest bardziej wrazliwa na zaklôcenia i ograniczenia toru transmisyjnego. W kazdym jednak

przypadku nadajnik i odbiornik muszą być ustawione na tę samą prędkość transmisji. W komputerze prędkość transmisji można zwykle wybrać programowo, urzqdzenia peryferyjne zas miewajq w tym celu specjalne przelqczniki. Mimo ze wiele drukarek i innych urządzeń peryferyjnych jest wyposażonych w interfejs V.24, to podstawowym jego przeznaczeniem jest dolqczanie do komputerôw koncôwek konwersacyjnych i Iqczenie komputerôw miçdzy sobq. W odrôznieniu od zlqcza Centronics, interfejs V.24 pozwala bowiem przesylac informacjç w dwôch kierunkach.

Interfejs rôwnolegly transmituje dane szybciej, wymaga jednak wielu przewodôw (osobna linia dla kazdego bitu). Interfejsy szeregowe dzialajq wolniej i wymagajq dopasowania prçdkosci transmisji, ale poniewaz najczçsciej zadowalajq siç dwuprzewodowq liniq transmisyjnq, to lepiej nadajq siç do komunikacji na wiçksze odleglosci z wykorzystaniem np. Iqcza telefonicznego.

# **3. UMEBLOWANIE WARSZTATU CZYLI HARDWARE**

Relacja miçdzy komputerem a jego oprogramowaniem przypomina zwiqzek miçdzy warsztatem rzemieslnika a jego narzçdziami. Rozmiary warsztatu, jego instalacje <sup>i</sup> umeblowanie decydujq bowiem o rodzaju narzçdzi,jakich mozna uzyc, oraz o wydajności pracy. Zacznijmy więc od przeglądu "mebli warsztatowych", czyli komputerów osobistych i urządzeń peryferyjnych. Wśród tych ostatnich mozna wyrôznic pamiçci zewnçtrzne (masowe), urzqdzenia do utrwalania danych na papierze (drukarki <sup>i</sup> plottery) oraz urzqdzenia do wymiany informacji zarôwno między człowiekiem a komputerem, jak i między różnymi komputerami. W języku informatykôw sprzçt komputerowy okreslany jest slowem hardware.

## **3.1. KOMPUTERY OSOBISTE DOMOWE I PROFESJONALNE**

<span id="page-23-0"></span>Terminem *komputer osobisty* (ang. Personal Computer, w skrôcie PC) okreslano pierwotnie wszystkie uniwersalne mikrokomputery tworzqce, wraz z monitorem i klawiatura, zwarta całość, swobodnie mieszczaca się na biurku i użytkowanq przez pojedynczq osobç. Z biegiem czasu komputerami osobistymi zaczçto nazywac mikrokomputery wyzszej klasy, przeznaczone do zastosowaiî profesjona-Inych, glôwnie biurowych. Tanie i proste komputery osobiste, przeznaczone do uzytku amatorskiego - glôwnie do gier- zwane sq *komputerami domowymi* (ang. Home Computer). Postçp techniczny sprawia, ze dzisiejsze komputery domowe przewyzszajq wieloma parametrami technicznymi sprzçt profesjonalny sprzed kilku lat. Mimo to między obydwoma kategoriami mikrokomputerów istnieją dość wyraźne różnice.

<span id="page-23-1"></span>Komputery domowe wytwarzane sq masowo, a ich konstrukcja podporzqdkowana jest głównie ograniczeniu kosztów produkcji. Komputery domowe mogą być zazwyczaj użytkowane już w minimalnym zestawie. W jego skład wchodzi konsola z klawiaturq, oddzielny zasilaez sieciowy oraz domowy odbiornik TV jako monitor. Funkcjç najprostszej pamiçci zewnçtrznej moze spelniac zwykly magnetofon kasetowy. Taki komplet w zupelnosci wystarcza do giertelewizyjnych lub do nauki programowania. Z uwagi na glôwnie rozrywkowe zastosowania, komputery

domowe dysponują zwykle niezłymi możliwościami muzycznymi oraz barwną grafiką ze środkami ułatwiającymi animację ekranu. Stosowane są w nich głównie mikroprocesory ośmiobitowe (Z80, 6502, 6510). Pojemność pamięci operacyjnej rzadko przekracza 64 KB, a interfejsy sq czçsto zredukowane do minimum. Prawie wszystkie komputery domowe mają "wbudowany" na stałe język programowania Basic, gotowy do pracy natychmiast po wlqczeniu zasilania. Aby ulatwic uruchamianîe gier, wiele komputerôw domowych posiada gniazdo do przylqczania z zewnqtrz dodatkowej pamiçci stalej z gotowym programem, np. grq. Wymiana programu zajmuje zaledwie kilka sekund i nie wymaga prawie zadnego obycia z komputerem.

Praktycznie wszystkie komputery domowe pozwalajq dolqczac z zewnqtrz rôznorodny osprzçt: joysticki, stacje dyskôw elastycznych, drukarki itd. Bardzo często jednak stosowane interfejsy są nietypowe, co skazuje użytkowników na korzystanie wylqcznie z osprzçtu dostarczanego przez producenta mikrokomputera. Na ogôl trudno powaznie myslec o adaptacji komputerôw domowych do zastosowań profesjonalnych. Stawiane w nich wymagania są bowiem zupełnie inne niż w grach lub w edukacji. Przykładem może być pojemność ekranu. Odbiornik TV w roli monitora pozwala rozrôznic w poziomie najwyzej okolo 400 punktôw. Rozdzielczość graficzna typowych komputerów domowych nie przekracza więc 320x200 punktôw (320 punktôw w poziomie, 200 w pionie). Nie pozwala to z kolei naczytelne przedstawienie wjednym wierszu wiçcej niz40 znakôw. Wystarcza to w grach lub w programach uczqcych, lecz nie przy redagowaniu tekstôw, projektowaniu lub tworzeniu zlozonego oprogramowania.

Profesjonalny komputer osobisty jest narzçdziem pracy. W zwiqzku z tym powinna cechowac go, prôcz odpowiedniej wydajnosci i niezawodnosci, takze i wygoda obsługi. Komputer osobisty musi stanowić zwartą i solidną całość plqtanina przewodôw od monitorôw, zasilaczy itd. na stanowisku pracy jest niedopuszczalna. Klawiatura powinna byc ergonomiczna <sup>i</sup> znormalizowana - <sup>w</sup> przeciwnym razie osoby biegłe w pisaniu na maszynie będą miały trudności ze zmianq nawykôw. Ekran musi miescié co najmniej 25 wierszy po 80 znakôw, co mniej więcej odpowiada formatowi typowych dokumentów. Walory dźwiękowe, a czçsto takze graficzne (zwlaszcza w zakresie barwy i animacji) odgrywajq natomiast posledniejszq rolç. Uzytkownik najczçsciej korzysta z gotowych programôw, dlatego komputery profesjonalne czçsto nie majq wbudowanego na stale interprétera jçzyka Basic. Cale oprogramowanie ladowane jest z pamiçci masowych po rozpoczęciu pracy, zapewnia to komputerowi większą elastyczność.

Komputery profesjonalne sq budowane najczçsciej z uzyciem procesorôw 16-bitowych, pozwalajqcych operowac na duzej pamiçci operacyjnej, siçgajqcej <sup>1</sup> MB i więcej. Właśnie pojemność PAO ma najczęściej decydujący wpływ na efektywność komputera – większy nawet niż szybkość pracy procesora. Integra-Inym skladnikiem kazdego komputera osobistego jest szybka pamiçc masowa. W większości praktycznych zastosowań niezbędne są duże zbiory danych, o objętości co najmniej kilkuset KB, do ktôrych to danych mozna uzyskac dostçp w czasie nie przekraczajqcym kilku sekund. Nawet najprostsze komputery osobiste majq po jednej, a zwykle dwie *slacje* (napçdy, ang. drive) *minidyskow* o pojemnosci 360-1440 KB. Sposôb zapisu danych na dyskach (format) jest zwykle znormalizowany, co ulatwia wymianç danych na *dyskietkach* (ang. floppy disk) miçdzy rôznymi komputerami. Drozsze modèle komputerôw posiadajq dodatkowo tzw. *Iwardydysk* (ang. hard disk), mieszczqcy 10—80 MB. Wszystkie komputery osobiste zas posiadajq znormalizowane interfejsy umozliwiajqce dolqczenie wiçkszosci typowych drukarek, plotterôw itp.

O ile komputery domowe budowane sq najczçsciej jako zamkniçte calosci, o tyle wśród sprzętu profesjonalnego dominuje zasada "składanki z klocków". Istnieje pewien szkielet, minimalny zestaw sprzętu, który komputer musi zawierać, aby mógł funkcjonować. Całą resztę użytkownik może wybierać wedle potrzeb. Może wbudować dodatkowe pamięci masowe i interfejsy, powiększyć pamięć operacyjną, zainstalować przystawki zwiększające rozdzielczość graficzną, co ma znaczenie np. przy komputerowym wspomaganiu projektowania. Zamontowanie tych urzqdzeh polega na ogôl tylko na wlozeniu gotowej pfytki drukowanej w przygotowane zawczasu, uniwersalne gniazda na ptycie montazowej komputera. Komputery profesjonalne charakteryzujq siç wiçc tzw. otwartq (zdatnq do rozbudowy) architektura.

W porôwnaniu z barwnq mozaikq na rynku komputerôw domowych, na ktôrym kazdy producent lansuje wlasny system, wsrôd sprzçtu profesjonalnego panuje daleko idqca uniformizacja. Chociaz producentôw jest bardzo wielu, większość z nich dostosowuje swój sprzęt do tego, który produkują wiodące przedsiębiorstwa, takie jak IBM z USA. Większość wytwarzanych dziś komputerôw osobistych jest bardzo zblizona dojednego z trzech populamych modeli marki IBM: PC, XT <sup>i</sup> AT. Celem jest zapewnienie zgodnosci programowej z komputerami IBM, dla ktôrych istnieje bardzo bogate oprogramowanie uzytkowe. O praktycznej uzytecznosci komputera decyduje bowiem w mniejszym stopniu techniczna finezja, a w znacznie poważniejszym – dostępność oprogramowania, jego uniwersalność i walory funkcjonalne. Komputery zgodne programowo z rynkowymi standardami nazywane sq *kompatybilnymi* (np. komputer kompatybilny z IBM PC, to komputer zdolny do wykorzystania oprogramowania stworzonego dla IBM PC). Nie bez znaczenia jest fakt, ze wielu niezaleznych wytwércôw buduje przystawki, ktôre rozszerzajq mozliwosci komputerôw osobistych. Dla systemôw najpopulamiejszych istnieje oczywiscie najwiçkszy wybôr takich urzqdzeń. Gdy produkowany komputer jest zgodny z którymś ze standardów, może wówczas korzystać z całego obfitego zestawu programów.

W wielu zawodach wymagajqcych intensywnego wysilku umystowego i sprawnosci dzialania komputer osobisty powinien byc dostçpny w kazdej chwili. Konwencjonalny mikrokomputer najlepiej czuje siç na biurku. Pierwsze prôby stworzenia przenosnych komputerôw osobistych podjçfa firma Osbomejuz w roku 1980. W sporej walizce, przypominajqcej futeral maszyny do szycia, umieszczono komputer osobisty wraz z malym monitorem i dwoma stacjami pamiçci masowej na dyskach elastycznych. Klawiaturç zmyslnie zlokalizowano na wewnçtrznej stronie pokrywy kuferka. Urzqdzenia tego typu byty przenosne, lecz masa powyzej

10 kg i zależność od sieci zasilającej utrudniały zabieranie ich w podróż służbową lub przenoszenie z konferencji na konferencjç. Zmianç przyniosly uklady scalone wykonane technologią CMOS o znacznie mniejszym poborze mocy oraz wyświetlacze na ciekłych kryształach (LCD) o dużej powierzchni ekranu. Już w roku 1983 pojawiły się pierwsze *mikrokomputery "aktówkowe"* lub *podręczne* (ang. handheld) w postaci płaskich pudelek wielkości arkusza A4, o wadze 3-5 kg. Wbudowane akumulatorki pozwalajq na wielogodzinne pracç np. podczas podróży samochodem lub samolotem. Pojemność ekranu nie ustępuje komputerom biurkowym, pamiçc RAM ma tzw. podtrzymanie, dziçki czemu nie traci zawartosci przez wiele dni lub tygodni po wylqczeniu komputera. Coraz czçsciej w obudowie znajduje miejsce pamiçc na dyskach elastycznych, a nawet na dyskach twardych. Komputery podręczne są droższe od biurkowych, lecz coraz chetniei uzywane zwlaszcza przez personel kierowniczy, ruchliwych przedstawicieli wolnych zawodôw itd.

Po okresie fascynacji grami wielu posiadaczy komputerôw domowych mysli o wykorzystaniu swego sprzçtu w pracy zawodowej. Dla tej grupy przeznaczona jest nowa generacja komputerôw domowych majecych najwazniejsze zalety sprzçtu profesjonalnego, takie jak dobra klawiatura, ekran mieszczecy 80 znakôw w wierszu oraz możliwość korzystania z części oprogramowania stosowanego w mikrokomputerach biurowych. Pamięć na dyskietkach i monitor są często integralnymi częściami systemu. Wydajność tych maszyn jest oczywiście mniejsza niz typowego sprzçtu profesjonalnego, lecz wystarcza np. do podrçcznych kalkulacji czy redagowania tekstów. Oprócz tego komputery tej klasy mają niezłe wlasciwosci graficzne i muzyczne, dziçki czemu dobrze nadaje siç do gier. Odzwierciedla to dążenie do poszerzenia zastosowań komputera domowego i udostçpnienia go calej rodzinie.

### **3.2. PAMIÇCI MASOWE**

Pamięć masowa to komputerowe urządzenie peryferyjne służące do przechowywania danych i programôw w danej chwili nie wykorzystywanych lub nie mieszczecych siç w pamiçci operacyjnej. Zapis danych w pamiçci masowej odbywa siç na zasadzie magnetycznej, <sup>a</sup> ostatnio coraz czçsciej - optycznej (laserowej) <sup>i</sup> ma charakter trwaly. Informacja moze byc wiçc przechowywana przez dluzszy czas. Pamięć masowa ma z reguły pojemność wielokrotnie przewyższającą pojemność pamięci operacyjnej. Nośniki pamięci (taśmy, dyskietki) są zwykle wymienne. W tym przypadku pojemność pamięci masowej jest praktycznie nieograniczona, nosniki zas moge sluzyc do przenoszenia informacji miçdzy komputerami. Zalety te okupione se znacznie dluzszym, niz w pamiçci operacyjnej, czasem dostçpu do zapisanej informacji. Wynosi on od kilku milisekund do kilku minut.

<span id="page-26-0"></span>Synonimem "pamięci masowej" jest "pamięć zewnętrzna". Ten drugi termin pochodzi z okresu, w ktôrym pamiçci masowe byly monstrualnymi szafami o wadze kilkuset kilogramów. Dziś miniaturowe pamięci zewnętrzne mieszczą się z łatwością w obudowie komputera osobistego. Podstawowa różnica między PAO a pamiçciami zewnçtrznymi polega na tym, ze procesor nie ma bezposredniego dostçpu do zapisanej w niej informacji. Jezeli dane zawarte w pamiçci masowej majq zostac poddane przetwarzaniu, to najpierw muszq zostac przeniesione do pamiçci operacyjnej. Podobnie jak inné urzqdzenia peryferyjne takze <sup>i</sup> pamiçci masowe sq dolqczane do jednostki centralnej za pomocq interfejsôw.

Magnetofon kasetowy jest najprostszą pamięcią masową, stosowaną wyłącznie w komputerach amatorskich. Zwykle mozna zastosowac dowolny magnetofon powszechnego użytku. Niekiedy stosuje się specjalne magnetofony cyfrowe z mozliwosciq sterowania przez komputer ruchem tasmy. Tasma kasetowa jest wiotka, wrazliwa na zanieczyszczenia i uszkodzenia mechaniczne, nie zapewnia więc danym odpowiedniego bezpieczeństwa. Wielkim mankamentem jest też długi czas wyszukiwania zapisanej informacji.

*Dysk elastyczny* (ang. floppy disk) lub potocznie - *dyskietka,* jest dzis najpopulamiejszym w technice mikrokomputerowej nosnikiem informacji. Zapis danych na dyskietce i odczyt z niej odbywa siç w tzw. stacji dyskôw elastycznych lub jednostce pamiçci na dyskach elastycznych (ang. drive).

Omôwmy pokrôtce zasadç pracy pamiçci dyskietkowej. W prostokqtnej kopercie, wylozonej od wewnqtrz materialem czyszczqco-poslizgowym, wiruje krążek elastycznej folii. W komputerach osobistych najpowszechniej używane są krążki o średnicy 5,25 cala (minidyskietki). Silnik elektryczny wprawia krążek w ruch wirowy z prçdkosciq 5 lub 6 obr./s, z tym ze napçd uruchamiany jest tylko przed operacjami zapisu i odczytu. Krążek pokryty jest z obydwu stron czynną magnetycznie warstewkq, podobnq do uzywanej w tasmie magnetofonowej. Przez wyciçcie w kopercie, do dysku dotyka glowica zapisu/odczytu. Jest ona zdolna do przemieszczen wzdtuz jego promienia i do ustawiania siç na kazdej z kilkudziesiçciu koncentrycznych sciezek (glowica takze ustawiana jest elektrycznie). Na jednej stronie minidyskietki miesci siç 35, 40 (typowo) lub 80 sciezek. Zapis <sup>i</sup> odczyt odbywa siç na zasadzie magnetycznej, jak w magnetofonie. Niektôre pamiçci dyskietkowe wykorzystujq dyskietkç tylko z jednej strony, inné zas obustronnie. W zaleznosci od sposobu zapisu, liczby wykorzystanych stron i liczby ścieżek, typowa pojemność jednej dyskietki waha się od około 160 KB do 1,2 MB. Na rynku jednak pojawiajq siç juz pamiçci dyskietkowe o pojemnosciach kilkakrotnie wiçkszych. W odrôznieniu od pamiçci operacyjnej, na dysku nie mozna zapisywac lub odczytywac pojedynczych bajtôw. Najmniejszq jednostkq organizacyjnq jest blok, liczqcy przykladowo 128, 256 lub 512 bajtôw. Miçdzy komputerem a pamiçciq dyskowq przesylane sq wiçc cale bloki.

Pewną wadą dyskietek jest ich wrażliwość na zanieczyszczenia lub uszkodzenia mechaniczne. Przypadkowe dotkniçcie palcem powierzchni warstwy magnetycznie czynnej często kończy się niemożnością odczytu danych z dysku. Ostatnio coraz większą popularność zdobywają tzw. *mikrodyskietki* o średnicach 3 do 3,5 cala. W odrôznieniu od minidyskôw ich koperta jest sztywna, a wyciçcie dla glowicy, po wyjçciu dyskietki ze szczeliny stacji, czçstojest zamykane plastikowym języczkiem. Zapewnia to dyskom większą trwałość, a danym – lepszą ochronę. Bez wiçkszego ryzyka mikrodyskietki mozna przenosic np. w kieszeni marynarki. Zalety mikrodysków wróżą im wielką przyszłość.

Jeśli pojemność dyskietki nie wystarcza, lub niezbędna jest szczególnie szybka wymiana danych z pamięcią masową, stosuje się pamięci dyskowe z tzw. twardymi *dyskami.* W komputerach osobistych prawie wylqcznie stosowane sq dyski typu Winchester. Nazwa ta okresla opracowanq przez firmç IBM nowoczesnq technologiç produkcji pamiçci dyskowych, cechujqcych siç malymi wymiarami. Aluminiowy dysk o średnicy nie większej od 5,25 cala jest pokryty lakierem magnetycznym i zamkniçty w hermetycznej obudowie, starannie oczyszczonej z najdrobniejszych ziarenek pyłu. Ostrożność jest niezbędna, gdyż dysk wiruje z prędkościa kilkudziesiçciu (zwykle 60) obrotôw/s, glowica zas unosi siç nadjego powierzchniq na poduszce powietrznej w odleglosci ulamka mikrometra. Najmniejsze zanieczyszczenie spowodowaloby zarysowanie powierzchni dysku <sup>i</sup> utratç informacji. Poza tym zasada dzialania jest podobna do zasady dzialania pamiçci dyskietkowych. Typowa pojemność dysku wynosi 10-80 MB, przy czym istnieje tendencja do jej szybkiego wzrostu. Niestety, w odrôznieniu od dyskietki, dysk typu Winchester jest niewymienny (inne systemy mogą mieć dyski wymienne). Dlatego wkomputerachwyposazonychwdysk typuWinchester instaluje siç dodatkowqstację dyskietek, służącą dowymiany programówi danych z innymi komputerami.

Waznym problemem jest ochrona informacji, zwlaszcza gdy komputer uzywany jest np. w ksiçgowosci. Na twardym dysku mieszczq siç dane o dzialalnosci sporego przedsiçbiorstwa. Awaria dysku mialaby wiçc rôwnie fatalne nastçpstwa, co np. pozar archiwum. W paristwach kapitalistycznych znane sq przypadki bankructwa przedsiçbiorstw z powodu niefortunnej utraty szczegôlnie istotnych danych w pamięci komputera. Najlepszym środkiem zaradczym jest częste'kopiowanie zawartości dysku na inny nośnik, w żargonie informatyków tzw. "zrzut" zawartosci dysku. Przepisywanie 20 MB na dyskietki o pojemnosci 360 KB zajçloby wiele godzin (okoto 60 dyskietek!). Dlatego do sporzqdzania kopii danych z dyskôw twardych stosuje siç specjalne jednostki tasmy magnetycznej (ang. streamer). Nosnikiem jest w nich szeroka, wytrzymala i bardzo starannie sprawdzona tasma umieszczona w specjalnych kasetach. Pamiçc skonstruowanajest pod kqtem jak najszybszego zapisu <sup>i</sup> odczytu. Kopiowanie pelnego dysku na tasmç zajmuje zwykle nie wiçcej niz kilkanascie minut. W przypadku awarii,po zainstalowaniu nowej jednostki pamiçci ,wystarczy przepisac dane z tasmy na dysk i ponownie wprowadzić nowe dane wpisane na dysk w okresie między ostatnim "zrzutem" a awarią. Gdy "zrzut" odbywa się codziennie, to takie ryzyko jest do przyjęcia.

Wszystkie pamiçci dyskowe majq wspôlnq cechç: ruchome nosniki i glowice. Stanowi to ich słabą stronę. Stacje pamięci są dość duże i ciężkie, a przy tym wrazliwe na uszkodzenia mechaniczne i zanieczyszczenia. Poruszanie nosnika i glowic Iqczy siç ze znacznym poborem mocy, szczegôlnie odczuwainym w urzqdzeniach o zasilaniu bateryjnym. Trwajq jednak intensywne prace nad pamiçciami masowymi pozbawionymi elementôw ruchomych. Najwiçksze nadzieje wiqzane sq z produkowanq juz seryjnie magnetycznq pamiçciq pçcherzykową. Zasada jej pracy jest dość złożona i bazuje na efektach magnetycznych w skali mikroskopowej, scislej - polega na sterowanym ruchu tzw. domen <sup>w</sup> ferromagnetyku pod wplywem zewnçtrznego pola magnetycznego. Cala pamiçc o pojemnosci do kilku milionôw bitôw miesci siç w zwartej obudowie, przypominajqcej uklad scalony. Po wylqczeniu zasilania zapamiçtana informacja moze byc przechowywana dowolnie diugo. Jak na razie jednak pamiçci pçcherzykowe sq dość kosztowne. Stosuje się je głównie w sprzęcie wojskowym, układach automatyki przemyslowej oraz niektôrych podrçcznych komputerach osobistych wyzszej klasy.

Spadek cen i wzrost pojemności pamięciowych układów scalonych jest znacznie szybszy niz pamiçci dyskowych. Stalo siç to przyczynq powstania tzw. *dyskôw pàlprzewodnikowych* (ang. RAM-disk). Sq to pamiçci typu RAM o dose dużej pojemności, zwykle od 256 KB do 4 MB, dołączane z zewnątrz lub instalowane w obudowie komputera i zorganizowane podobnie jak staeje dyskôw elastycznych. Komputer wysyla i odczytuje dane z dysku pôlprzewodnikowego identycznie jak ze zwyklej dyskietki (zapewnia to odpowiedni interfejs). Pamiçc podzielona jest na bloki odpowiadajqce podobnym blokom na dysku. Komputer nie moze nawet stwierdzic, czy informacja jest nagrana na rzeczywistej dyskietee, czy też przechowywana w pamięci RAM dysku półprzewodnikowego. Ponieważ wyszukiwanie zbiorôw, odczyt i zapis danych odbywa siç wylqcznie elektronicznie, dyski pôlprzewodnikowe dzialajq szybciej nie tylko niz dyski elastyczne, ale najczçsciej takze niz twarde dyski.

Czy nie lepiej zamiast używać dodatkowej pamięci RAM jako dysku półprzewodnikowego, wlqczyc jq w sklad pamiçci operacyjnej? Pozornie lepiej. Rozmiar pamięci, którą może adresować mikroprocesor, jest jednak ograniczony, np. do 64 KB w systemach osmiobitowych. Oprôcz tego programy uzytkowe sq tworzone pod kqtem wykorzystania pamiçci operacyjnej o typowej pojemnosci i zakladajq przechowywanie wiçkszych zbiorôw danych w pamiçciach zewnçtrznych. Dysk pôlprzewodnikowy, imitujqcy zwyklq pamiçc dyskowq, moze tu zostac zaadaptowany bez żadnych przeróbek oprogramowania lub sprzętu. Komputery dysponujące dużą pamięcią operacyjną pozwalają zwykle wykorzystać część z niej jako RAM-disk. Pozwala to użytkować tę pamięć także we współpracy z programami nie korzystajqcymi z pelnej pojemnosci PAO.

Dysk półprzewodnikowy traci zawartość po wyłączeniu zasilania (chyba, że zastosuje siç awaryjne zasilanie z baterii), nie mozna tez wymienic jego zawartosci drogą prostej zmiany nośnika. RAM-disk nadaje się za to świetnie do przechowywania najczęściej używanych programów i roboczych zbiorów danych. Po skończonej pracy można zresztą skopiować potrzebne dane na dysk magnetyczny. W komputerach przenosnych dyski pôlprzewodnikowe o malym poborze energii, zasilane z baterii, po wlqczeniu komputera nie tracq zawartosci przez wiele tygodni. Dziçki temu stanowiq one coraz powazniejszq konkurencjç dla znacznie drozszych pamiçci pçcherzykowych.

Jesli nie zachodzi potrzeba korekty zapisanej informacji (np. przy archiwowaniu danych), coraz chçtniej stosowane sq *dyskowe pamiçci optyczne.* Zasada ich dziaiania jest prosta i przypomina znany z techniki Hi-Fi cyfrowy zapis dzwiçku

systemu Compact-Disc. Dysk optyczny wykonany jest ze szkla i tworzywa sztucznego. Wlasciwym nosnikiem jest cienka warstewka metalu ulozona na podlozu z przezroczystego polimeru. Powierzchnia wirujqcego dysku, podobnie jak np. dyskietka, podzielona jest na wspôlsrodkowe sciezki. Wzdluz promienia dysku, w odleglosci okolo 2 mm od jego powierzchni przemieszcza siç laserowa głowica zapisująco-odczytująca. Podczas zapisu za pomocą impulsów lasera zmieniany jest w wybranych punktach nosnika wspôlczynnik odbicia. Wiqzka swiatla ma srednicç zaledwie jednego mikrometra, w zamian za to jednak ma wielkq moc. Oswietlona takim promieniem warstwa metalu ulega zmiçkczeniu, rozszerzajqcy siç polimer zas wypycha jq ku gôrze, tworzqc miniaturowy pçcherzyk. Zapis ma wiçc charakter niszczqcy, zmiana danych jest niemozliwa. Przy odczycie danych sciezka takze oswietlana jest promieniem lasera, tym razem jednak ciągle i ze znacznie mniejszą intensywnościa. Ilość odbitego światła zależy od tego, czy promieri natrafil na gladkq powierzchniç, czy tez na pçcherzyk. Odbite swiatlo zawiera wiçc zakodowanq informacjç. Bezdotykowy, optyczny odczyt zapewnia praktyczną niezniszczalność danych. Położenie głowicy względem sciezki sledzi bezustannie zlozony uklad optyczno-elektroniczny. Dziçki temu sciezki o szerokosci 0,6 mikrometra mogq byc utozone co 1,8 mikrometra. Na jednej stronie krążka mieści się więc około 40 000 ścieżek. Pozwala to zmieścić na krążku ponad 1 GB (1 Gigabajt = 1024 MB), co odpowiada objętości około 4 tysięcy książek takich jak ta oto. Jest to olbrzymia pojemność. Optyczne pamięci dyskowe znajdq z pewnosciq zastosowanie w elektronicznych informatorach, slownikach, encyklopediach itd. — wszçdzie tam, gdzie komputer korzysta z niezmiennego zbioru danych, co najwyzej uzupelnianego od czasu do czasu. Bardzo prawdopodobnejest zastosowanie dyskôw optycznych w komputerach domowych, gdyz przy masowej produkcji cena jednostki pamięciowej będzie porównywalna z odtwarzaczem Compact-Disc. Trwajq intensywne prace nad pamiçciami optycznymi z mozliwosciq wielokrotnego zapisu, a wiçc i kasowania wprowadzonej informacji. Pierwsze takie konstrukcje sq juz na rynku.

Rozrôzniamy dwa zasadnicze sposoby dostçpu do zapisanej w pamiçci masowej informacji: *sekwencyjny* (kolejny) i *swobodny* (bezposredni). Wyobrazmy sobie dwie kolekcje widokôwek. W pierwszej kartki tworzq jeden pokazny stosik, zas w drugiej rozmieszczone sq w albumie z numerowanymi stronicami, przy czym zawartość albumu zewidencjonowana jest w umieszczonym na początku katalogu. Załóżmy, że chcemy odnaleźć konkretną widokówkę. W pierwszym przypadku jestesmy skazani na przeglqdanie stosu od poczqtku, co moze trwac dlugo, zwlaszcza wtedy, kiedy poszukiwana kartka znajduje siç na spodzie. W drugim przypadku wystarczy zajrzeć do katalogu aby dowiedzieć się, na której stronie albumu umieszczonajest szukana widokôwka. Przypadek pierwszy jest modelem dostçpu sekwencyjnego, drugi - swobodnego. Charakterystycznq cechq dostçpu swobodnegojest istnienie katalogu (skorowidza, ang. directory), w ktôrym znajduje się spis zgromadzonych elementów (np. programów i zbiorów danych) wraz z dokladnym opisem ich fizycznej lokalizacji na nosniku. Zamiast przeszukiwac caly nośnik wystarczy przejrzeć jego znacznie krótszy katalog. Warunkiem skuteczności

dostępu swobodnego jest jednak aktualność katalogu po każdej zmianie, np. dodaniu nowego elementu, czy usuniçciu niepotrzebnego. Dostçp swobodny wymaga wiçc bardziej zlozonych srodkôw technicznych <sup>i</sup> organizacyjnych.

Przykladem pamiçci masowej z dostçpem sekwencyjnym jest tasma magnetyczna. Aby dotrzeć do danych zapisanych na końcu taśmy trzeba przewinąć całą szpulę, co może trwać ponad minutę. Budowa pamięci jest jednak prosta. Pamięci dyskowe to typowa pamięć o dostępie swobodnym. W wyznaczonym, zarezerwowanym miejscu dysku lub dyskietki znajduje siç katalog zbiorôw, zawierajqcy dane o lokalizacji każdego zbioru (numer ścieżki itd.). Pamięci z dostępem swobodnym cechujq siç wiçc znacznie krôtszym tzw. *srednim czasem dostçpu.* Sredni czas dostçpu jest waznym parametrem technicznym pamiçci masowej. Okresla on, ile czasu, statystycznie rzecz biorąc, upłynie od chwili, gdy procesor zasygnalizuje pamięci chęć zapisu lub odczytu do momentu, w którym ta operacja będzie mogła się rozpocząć. W pamięciach dyskowych "twardych" czas ten wynosi kilkadziesiąt milisekund, <sup>w</sup> dyskietkowych - kilkaset, <sup>w</sup> tasmowych - kilkadziesiqt sekund <sup>i</sup> wiçcej.

# **3.3. DRUKARKI <sup>I</sup> PLOTTERY**

Wśród urządzeń zewnętrznych mikrokomputera jednym z najbardziej podstawowych jest drukarka. W wielu zastosowaniach (np. redagowaniu tekstów) jest ona wrçcz niezbçdna.

Istnieje wiele rodzajôw drukarek o rôznych zasadach dzialania i wlasciwosciach eksploatacyjnych oraz o rôznych cenach. Rozrôzniamy trzy ich kategorie: calostronicowe, wierszowe <sup>i</sup> sekwencyjne (seryjne). *Drukarka calostronicowa* przenosi na podloze, najczçsciej papier, jednoczesnie calq stronç; *drukarka wierszowa -* caly wiersz. Urzqdzenia te dzialajq bardzo szybko, lecz sq niezmiernie drogie i z tego powodu bardzo rzadko sq stosowane we wspôlpracy z komputerami osobistymi.'' *Drukarkisekwencyjne* nanoszq na podloze znak po znaku - podobnie jak np. dalekopis lub maszyna do pisania. Sq one co prawda wolniejsze, lecz takze znacznie mniej skomplikowane i dość tanie. To właśnie drukarki sekwencyjne spotykane sq powszechnie w swiecie mikrokomputerôw.

<span id="page-31-0"></span>Jesli chodzi o sposôb pisania znakôw, rozrôzniamy *drukarki znakowe* <sup>i</sup> *mozaikowe.* W tych pierwszych obraz znaku powstaje wskutek pojedynczego uderzenia czcionki (jak w maszynie do pisania). Drukarki mozaikowe formujq znak ze zbioru punktôw, rozmieszczonych <sup>w</sup> prostokqtnej siatee - matrycy. Drukarki znakowe charakteryzujq siç piçknym krojem pisma, sqjednak stosunkowo wolne <sup>i</sup> mniej uniwersalne, gdyz nie nadajq siç do reprodukcji grafiki. Drukarki mozaikowe sq szybsze <sup>i</sup> radzq sobie rôwnie dobrze z tekstemjak <sup>i</sup> z rysunkami, a ich cena zwykle jest nizsza od znakowych.

Ostatnim kryterium podzialu jest metoda barwienia papieru: uderzeniowa lub

**Wyjqlek stanowiq coraz bardziej popularne stronicowe drukarki lascrowe.**

bezuderzeniowa. *Drukarki uderzeniowe* wykorzystują tzw. taśmę barwiącą: elastycznq tasmç (zwykle tekstylnq) nasyconq barwnikiem, znajdujqcq siç w chwili uderzenia miçdzy papierem a np. czcionkq (jak w maszynie do pisania). *Drukarki bezuderzeniowe* nie oddzialujqc mechanicznie na papier, przenoszq barwnik bezposrednio z zasobnika albo zaczerniajq papier przez jego naswietlenie lub podgrzanie. Drukarki uderzeniowe zużywają dość dużo energii, dlatego nie nadają się do urządzeń przenośnych, są też dość hałaśliwe, pozwalają jednak sporządzać równocześnie kilka kopii (w przypadku użycia wielowarstwowego papieru z kalką). Mozliwosci tej nie majq drukarki bezuderzeniowe, ktôre r.atomiast dzialajq niemal bezglosnie, ponadto zwykle mogq byc zasilane z baterii i nie wymagajq czçstych zabiegôw konserwacyjnych jak np. wymiana tasm barwiqcych.

Przyjrzyjmy siç podstawowym rodzajom drukarek spotykanych w sprzçcie mikrokomputerowym. Sposrôd drukarek znakowych produkowane sq dzis prawie wylqcznie tzw. *drukarkiz kolem czcionkowym (drukarki rozetkowe, margaretkowe).* Ich charakterystycznq cechq jest wirujqca gtowica, zlozona z piasty <sup>i</sup> promieniscie rozchodzqcych siç z niej ramion, zakohczonych czcionkami. Kazda czcionka zajmuje na obwodzie glowicy scisle okreslone miejsce. W trakeie wirowania glowicy kolejne czcionki zajmujq miejsce naprzeciw elektromagnetycznego mloteczka. Gdy pojawi siç tam znak przeznaczony do wydrukowania, mlotek uderzy i odciśnie czcionkę na papierze (przez taśme barwiąca). Jakość druku jest tym lepsza, im wolniej obraca siç gtowica. W praktyce typowe drukarki rozetkowe pracują w tempie 15-50 znaków na sekundę, a jakość pisma jest bardzo duża, nie ustępująca najlepszym maszynom do pisania. Z tego powodu drukarki te sa stosowane głównie do korespondencji i przygotowywania materiałów przeznaczonych do powielania, jak okólniki, biuletyny, a czasem nawet książki.

Najliczniejszq grupç stanowiq uderzeniowe drukarki mozaikowe. Glowica wiçkszosci drukarek mozaikowych sklada siç z zespolu elektromagnetycznie napçdzanych igiel-mloteczkôw, ulozonych jeden pod drugim. W zaleznosci od typu i klasy drukarki igieł może być 7 do 24, a nawet więcej. Igły mają przekrój okrqgly lub (rzadziej) kwadratowy i srednicç (przekqtnq) 0,2-0,3 mm. Kazda z nich moze wykonac do 1000, a nawet wiçcej uderzeh na sekundç. Glowica porusza siç jednostajnym ruchem posuwisto—zwrotnym w poprzek arkusza. Niezaleznie sterowane igly uderzajq w odpowiednich momentach, drukujqc, kolumna po kolumnie, poszczególne znaki. Po wyprowadzeniu ostatniego znaku w wierszu nastçpuje przesuniçcie papieru. Najprostsze drukarki wykorzystujq tylko ruch glowicy ze strony lewej na prawq, bardziej wydajne — drukujq podezas ruchu w obydwu kierunkach.Jak widac, drukarka mozaikowa moze wyprowadzic dowolnq informację, dającą się skomponować z pojedynczych punktów – niekoniecznie tekst. Ksztalt znakôw nie zalezy od zamontowanych na State czcionek, lecz wylqcznie od sposobu zaprogramowania ukladu sterowania drukarki. Drukarka mozaikowa ma najczçsciej wlasny, wewnçtrzny mikrokomputer, w ktôrego pamiçci ROM zgromadzonych jest wiele krojôw pisma (pica, elite, kursywa itd.). Ich przetqczenie moze odbywac siç programowo - wystarczy powiadomic mikrokomputer drukarki, ze powinien wykorzystywac wzorce znakôw z innego zestawu.

Istnieje możliwość druku znaków o podwójnej szerokości, akcentowania fragmentów tekstu przez jego "wytłuszczenie" podwójnym uderzeniem igieł, pisania pismem pochylym itd. Wspôlczesne, tanie drukarki majq zwykle dziewiçcioiglowe glowice i pracują w tempie 50-150 znaków/s, rozdzielczość pozioma zaś sięga 1920 punktów. W sprzęcie profesjonalnym prędkość drukowania przekracza 350 znakôw/s. Wiele drukarek mozaikowych — takze do komputerôw domowych dysponuje tzw. *trybein korespondencyjnym* (NLQ). Polega on na tym, ze gtowica przebiega wiersz kilkakrotnie, za kazdym razem uderzajqc z niewielkim przesunięciem. Narożniki znaku ulegają zaokrągleniu, linie wypełniają się, a punktowa struktura znaku zanika. Druk NLQjest kilkakroc wolniejszy od zwyklego, leczjego jakość jest niewiele gorsza od uzyskiwanego z przeciętnej drukarki znakowej lub maszyny do pisania. Drukarki mozaikowe umozliwiajq bez wiçkszych problemôw odwzorowanie wlasciwych tylko polskiemu alfabetowi znakôw (tzw. znakôw diakrytycznych. np. q, ç, s), w przeciwieristwie do zagranicznych drukarek rozetkowych, ktôre nie dysponujq tymi znakami w swym sztywnym repertuarze.

Do niedawna popularne były uderzeniowe drukarki mozaikowe działające na jeszcze innej zasadzie - tzw. drukarki jednomłotkowe firmy Seikosha (np. GP100 i GP500 lub MPS801). Glowica zawierala pojedynczy, wqski, wydluzony i ustawiony pionowo mlotek wspôlpracujqcy z walkiem zçbatym znajdujqcym siç po przeciwnej stronie papieru. Walek wirowal, glowica zas przemieszczata siç w prawo. Przez wybôr chwili uderzenia mozna bylo uzyskac punkt w kolumnie na dowolnej wysokosci-podczas wydrukujednej kolumny znaku musialo nastqpic do 7 uderzeh mloteczka! Metoda ta, choc prosta i oryginalna, nie pozwalata jednak uzyskac ani zbyt duzej szybkosci druku, ani jego jakosci (maksymalna rozdzielczość – 480 punktów w poziomie).

Czçsto spotykane sq barwne drukarki mozaikowe. Druk barwny osiqgany jest dziçki specjalnej tasmie barwiqcej o kilku sciezkach. Kazda sciezka zawiera farbç o innym kolorze (zwykle stosuje siç cztery barwy podstawowe). Glowica przesuwa siç nad wierszem kilkakrotnie, za kazdym razem ustawiana jest jednak inna sciezka tasmy barwiqcej. Przez naniesienie kilku barwnych punktôw w jedno miejsce mozna uzyskac efekt mieszania barw.

Uderzeniowe drukarki mozaikowe sq stosowane praktycznie w kazdej dziedzinie, zwlaszcza gdy potrzebne sq szybkie wydruki (np. przy opracowywaniu programôw lub w sprawozdawczosci) i Iqczenie tekstu z grafikq.

Typowymi przedstawicielami drukarek bezuderzeniowych sq *mozaikowe drukarki termiczne.* Wymagajq one specjalnego papieru, wrazliwego na temperaturç. Papier taki w miejscu podgrzania zmienia barwç, najczçsciej na czarnq lub blçkitnq; czçsto jest on dwuwarstwowy: ciemne podloze pokrywa biala farba. Po podgrzaniu jasna warstwa zostaje stopiona i ukazuje siç czarny spôd. Glowica drukarki termicznej jest bardzo zblizona do mozaikowej, lecz zamiast igietmloteczkôw wystçpujq miniaturowe grzejniczki oporowe, czçsto zintegrowane w jednej strukturze krzemowej (bywajq drukarki pozwalajqce instalowac wymiennie glowicç uderzeniowq i termicznq). Podczas ruchu glowicy grzejniki slizgajq siç po

powierzchni papieru <sup>i</sup> sq pobudzane impulsami elektrycznymi — podobnie jak młoteczki. Część drukarek termicznych w ogóle nie ma ruchomej głowicy. W poprzek arkusza przebiega "grzebień" złożony z kilkuset grzejniczków. Papier przesuwa siç ruchem jednostajnym, a odpowiednio sterowane grzejniki drukujq linia po linii. Tego typu drukarki zaliczajq siç do wierszowych. Liczba elementôw ruchomych została w nich ograniczona do minimum, co zwiększa niezawodność, upraszcza konstrukcjç oraz zapewnia praktycznie bezglosnq pracç.

Drukarki termiczne cechują się prostą konstrukcją, co sprawia, że należą do najtańszych. Niestety, papier termoczuły jest kosztowny i niezbyt trwały, wrażliwy na zagiçcia i przypadkowe podgrzanie. Drukarki termiczne stosowane sq giôwnie w sprzçcie amatorskim oraz w komputerach podrçcznych, takze wszçdzie tam, gdzie niepozqdany jest halas.

Spotykane są także drukarki termiczne, używające zwykłego papieru. Między glowicq a papierem przesuwa siç specjalna tasma barwiqca. Glowica podgrzewa wybrane punkty taśmy, co powoduje punktowe "wtapianie" barwnika w papier. Uzyskiwany druk jest bardzo kontrastowy "smolisty", a zadrukowany papier cechuje siç wiçkszq odpomosciq. Powyzsza zasada pozwala na druk barwny: tasma barwiqca podzielona jest na odcinki nasqczone rôznymi barwnikami, a glowica przebiega wiersz kilkakrotnie i wtapia w papier rôznobarwne punkty; uzyskuje siç piçkne, intensywne i polyskliwe barwy. Wadq tego rozwiqzania jest droga i szybko zuzywajqca siç tasma barwiqca (tasmç trzeba wymieniac praktycznie po jednym przejsciu przed glowicq). Sensowne zastosowania ograniczajq siç do przypadkôw, gdy wydruki dobrej jakosci sq potrzebne sporadycznie (np. do reprodukcji).

Blisko spokrewnione z drukarkami termicznymi sq *drukarki elektroerozyjne.* Zamiast papieru termoczulego wystçpuje w nich papier metalizowany o przewodzqcej powierzchni, a w miejsce grzejnikôw sq zainstalowane slizgajqce siç po papierze elektrody. Impulsy prqdu wypalajq fragmenty metalizowanej warstewki. Mimo prostej konstrukcji drukarki elektroerozyjne obecnie zanikajq z uwagi na małą jakość druku i wysoki poziom wytwarzanych zakłóceń radiowych.

Wielka przyszłość natomiast otwiera się przed drukarkami atramentowymi *(kroplowymi).* Takze i one skladajq obraz z sieci punktôw. Punkty powstajq jednak w wyniku bezpośredniego "bombardowania" papieru kroplami barwnika. Głowica drukarki zamiast igiel lub grzejników zawiera zespół "dział", z których "luf" wylatują z wielką prędkością krople atramentu o średnicy około 0,15 mm. Po uderzeniu w papier kropla tworzy barwny punkt. Mechanizm ,,strzelania" moze byc rôzny. Niekiedy stosuje siç rurki ceramiczne z kanalikiem zawierajqcym atrament. Pod wplywem impulsu napiçcia elektrycznego rurka kurczy siç na zasadzie piezostrykcji, a średnica kanalika maleje. Ciecz jest wypychana z kanalika <sup>i</sup> formuje szybko lecqcq kroplç. Inny sposôb to wytworzenie pçcherzyka pary, ktôry wyrzuca barwnik z umieszczonej naprzeciw dyszy. Po ,,strzale" atrament dopiywa swobodnie ze zbiomika i uzupelnia ubytki. Zaletami drukarek kroplowych sq: prosta eksploatacja (wystarczy dolewac atramentu lub zmienic pojemnik — jak w wiecznym piórze), bezgłośna praca, małe zużycie energii oraz dobra jakość druku (krople zlewajq siç ze sobq i zacierajq punktowq strukturç rysunku). Latwo tez

uzyskać druk barwny: wystarczy umieścić w głowicy kilka "baterii", każdą zasilaną atramentem o innym kolorze. Podstawowym miejscem zastosowah drukarek kroplowych bçdq biura, gdzie wazna jest cicha praca. Z uwagi na szybki rozwôj tej grupy sprzçtu wkrôtce mozna oczekiwac tanich drukarek kroplowych do uzytku domowego.

Sposrôd innych drukarek warto wspomniec o bardzo nowoczesnych, catostronicowych *drukarkach laserowych.* Sterowany przez komputer promieh lasera naswietla powierzchniç bçbna pokrytego fotoprzewodnikiem. Poniewaz bçben zostal wczesniej naladowany elektrycznie, na powierzchni bçbna tworzy siç mozaika punktôw o rôznym ladunku elektrycznym, ktôrych rozmieszczenie odzwierciedla obraz drukowanej strony. Nastçpnie na bçben napylana jest specjalna farba, osiadajqca tylko w miejscach naswietlonych. Z powierzchni bçbna farba przenoszona jest na papier. Drukarki laserowe osiągają wydajność do 1 strony na sekundç, oprôcz tego cechujq siç swietnq jakosciq druku, niezawodnosciq <sup>i</sup> niskim poziomem halasu. Dziçki tym zaletom mogq zastçpowac tradycyjne urzqdzenia poligraficzne. Wysoka jeszcze cena zapewne wkrôtce spadnie, dziçki czemu drukarki laserowe zacznq byc stosowane we wspôfpracy z komputerami osobistymi, zwlaszcza w sieciach.

Jesli wyprowadzana informacja ma miec postac nie tekstu, lecz precyzyjnego <sup>i</sup> barwnego rysunku, to alternatywq drukarki jest *plotter.* W odrôznieniu od drukarek, plotter kresli rysunek ruchomym pisakiem, przemieszczajqcym siç wzglçdem papieru w dowolnym kierunku ruchem ciqglym. Podczas ruchu pisak może być podnoszony i opuszczany. Większość plotterów – nawet najtańszych – posiada mozliwosc automatycznej zmiany pisaka. Od czterech do kilkunastu pisakôw o rôznych barwach znajduje siç w specjalnym magazynku, skqd sq w razie potrzeby pobierane. W tanszych modelach stosowane sq pisaki kulkowe (na podobiehstwo dlugopisu) lub pisaki z koncôwkq wlôknistq (zblizone do flamastra). Do kresleri precyzyjnych, np. rysunkôw technicznych, uzywa siç wysokiej jakosci piôr tuszowych. Male plottery do komputerôw osobistych kreslq najczçsciej na arkuszach formatu A4 lub A3; istniejq jednak plottery o powierzchni roboczej rzçdu kilku metrôw kwadratowych.

Obecnie budowane sq dwa rodzaje plotterôw: plaskie i bçbnowe. W *plotterach plaskich* arkusz papieru lezy nieruchomo na stole roboczym, a umocowany na specjalnym ramieniu pisak przemieszcza siç wzdtuz i w poprzek tego arkusza. W *plotterach bçbnowych* natomiast papier przymocowany jest do obrotowego walca. Rôwnolegle do osi walca, w poprzek arkusza porusza siç po prowadnicy uchwyt z pisakiem. Ruch pisaka wzdluz arkusza osiqgany jest przez obrôt walca.

Pracq plottera steruje wbudowany mikrokomputer. Wykonuje on samodzielnie ztozone operacje,jak kreslenie odcinkôw, okrçgôw, rysowanie cyfri liter w rôznych wielkosciach i pod rozmaitym kqtem. Plotter pracuje wolniej od drukarki (np. przy wyprowadzaniu napisôw), rysunki daje jednak znacznie lepszej jakosci, zwlaszcza gdy chodzi o barwy. Nawet proste plottery zapewniają rozdzielczość nie gorszą niż 0,1 mm. Linie sq precyzyjne i nie zdradzajq punktowej struktury, niezaleznie od kqta, podjakimje prowadzono. Po zastosowaniu specjalnych pisakôw plottermoze
kreslic rysunek na przezroczystej folii, co pozwala np. sporzqdzac przezrocza dla epidiaskopu.

Podstawowym zastosowaniem plotterôwjest projektowanie wspomagane komputerem oraz sporzqdzanie grafiki prezentacyjnej: wykresôw, diagramôw, barwnych tablic.

## **3.4. MONITORY, KLAWIATURY, DIGIMETRY, MODEMY**

Podczas dialogu z komputerem czlowiek najchçtniej korzysta z *monitora.* Z powodu malej rozdzielczosci poziomej (do okolo 400 punktôw) odbiomik TV moze byc akceptowany w roli monitora tylko w komputerach domowych. Obraz czamo-bialy moze zapewnic dowolny telewizor. Dla gier lepsze sq obrazy barwne. Mikrokomputery produkcji zachodniej wytwarzajq jednak sygnat koloru (chrominancji) w systemie PAL, podczas gdy w Polsce <sup>i</sup> innych krajach RWPG stosowany jest system SECAM. Aby uzyskać kolory, potrzebny jest więc odbiornik TV z dekoderem PAL lub specjalna przystawka adaptacyjna do telewizora systemu SECAM (odbiomiki produkcji krajowej i ZSRR). W zastosowaniach profesjona-Inych, gdy czçsto operuje siç na tekstach i spçdza przy komputerze dlugie godziny, niezbçdny jest przyzwoity monitor. *Monitor monochromatyczny* (z poswiatq zielonq lub bursztynowq) przewaznie okazuje siç tutaj lepszy od barwnego, gdyz daje lepszą czytelność liter i mniej męczy oczy.

Warto wiedziec, ze w odrôznieniu od telewizorôw, wsrôd monitorôw istnieje kilka standardôw. Oprôcz monitorôw o rozdzielczosci okolo 640x200 punktôw, stosowane są monitory o rozdzielczości około 720×348 lub 640×480 punktów, przydatne zwlaszcza w grafice. Rôzniq siç tez systemy przekazywania sygnalu od komputera do monitora (RGBI, TTL, composite video).

Ostatnio coraz czçsciej pojawiajq siç monitory bez kineskopu, o plaskiej budowie, zawierajqce na ogôl wyswietlacz cieklokrystaliczny LCD (jak w zegarkach elektronicznych i kalkulatorach). Dajq one obraz mniej kontrastowy niz konwencjonalne monitory i niedysponujq barwq. Zuwagi na male wymiary i ciçzar oraz skromne zuzycie energii wyswietlacze te sq jednak czçsto stosowane w komputerach przenosnych.

*Klawiatura* (ang. keyboard) ciqgle jeszczejest najpopulamiejszym urzqdzeniem wejsciowym. W wielu zastosowaniach jest wrçcz niezastqpiona (wprowadzanie tekstôw i danych liczbowych). Kazdemu wcisniçtemu klawiszowi odpowiada okreslony kod, przekazywany komputerowi. KJawisz jest najczçsciej zwyklym łącznikiem elektrycznym. Wciśnięciu klawisza odpowiada zwarcie pary zestyków. W komputerach domowych klawiatura jest obslugiwana przez mikroprocesor jednostki centralnej. Większość profesjonalnych komputerów osobistych (np. IBM PC) ma natomiast "inteligentne" klawiatury z własnym mikroprocesorem jednoukładowym. Obsługa klawiatury jest bowiem przedsięwzięciem dość złożonym. Nalezy rozrôznic zamierzone, kilkakrotne wcisniçcie klawisza od przypadkowych drgań zestyku klawisza. Dłuższe przytrzymanie klawisza powinno spowodować automatyczne powtarzanie serii jednakowych znakôw (ang. autorepeat) itd.

Coraz większą popularność zdobywają nowe narzędzia do konwersacji z maszyną, dogodne zwłaszcza dla użytkownika nieobytego z komputerem, np. *myszka* (ang. mouse), *piôro swietlne* (ang. light pen) <sup>i</sup> inné. Zostanq one przedstawione w rozdziale 4.5, poswiçconym nowoczesnym metodom dialogu z komputerem.

Stosujqc komputer w projektowaniu, geodezji, grafice itd. trzeba wprowadzac do komputera rysunki, wykresy lub mapy. Sluzy do tego tzw. *pulpit graficzny,* inaczej *digimetr* lub *kartometr(ang.* digitizer). Rysunek, zdjçcie lotnicze lub mapç kladzie siç na pulpicie roboczym. Specjalny ruchomy czujnik zawiera zazwyczaj okienko z krzyżem lub inny "celownik" pozwalający wskazać precyzyjnie okreslone punkty na arkuszu. Nacisniçcie przycisku jest dla komputera sygnatem, ze nalezy odczytac wspôlrzçdne punktu. Dokladnosc wyznaczania polozenia moze przekraczac 0,1 mm.

Nasilajqca siç tendencja do zdalnego przesylania danych i tworzenia sieci komputerowych upowszechniła inne urządzenie peryferyjne - *modem*. Nazwa "modem" jest połączeniem początkowych sylab słów "modulator" i "demodulator" i okresla komputerowe urzqdzenie peryferyjne do przesylania danych cyfrowych na duże odległości kanałami telekomunikacyjnymi, np. linią telefoniczną lub drogą radiową. Jeśli dwa komputery mają wymieniać dane zwyczajną linią telefoniczną, muszą być wyposażone w modemy zarówno po stronie nadawczej jak i odbiorczej. Modem nadawczy przeksztafca sygnal cyfrowy w postac analogowq tak, aby mozna bylo przeslac go kanalem telefonicznym z minimalnym niebezpieczenstwem przeklamania (môwiqc w uproszczeniu modem koduje bity o wartości "0" i "1" przekształcając je w tony o różnych częstotliwościach). Modem odbiorczy demoduluje odebrany sygnal i przeksztalca go ponownie w postac cyfrowq, przekazywanq komputerowi. Modem moze byc przylqczony do sieci telefonicznej bezposrednio, zamiast tradycyjnego telefonu, albo posrednio, za pomocq tzw. *sprzçgacza akustycznego,* nakladanego na mikrotelefon i przekazujqcego modulowane dzwiçki za posrednictwem mikrofonu i stuchawki. Ta druga metoda ogranicza co prawda prędkość transmisji, ale jest przydatniejsza w warunkach "polowych", typowych w wielu zastosowaniach mikrokomputerów. Dzięki sprzęgaczowi akustycznemu można bowiem odebrać lub nadać dane za pośrednictwem dowolnego aparatu telefonicznego, znajdującego się pod ręką nawet z ulicznego automatu. Odmianq modemu jest *automodem,* realizujqcy automatycznie wywolanie abonenta i reagujqcy na wywolanie telefoniczne z zewnqtrz. Wykorzystujqc modemy mozna organizowac sieci komputerowe o duzym zasiçgu terytorialnym bez potrzeby instalacji specjalnej sieci transmisyjnej.

# **4. SKRZYNKA Z NARZÇDZIAMI ALBO SOFTWARE**

"Duszą" komputera jest jego oprogramowanie. Dopiero program jest rzeczywistym narzçdziem, wykonujqcym okreslone zadania. Podobnie jak w przypadku innych narzçdzi, takze <sup>i</sup> oprogramowanie mozna podzielic na kilka kategorii. Najbardziej ogôlny jest podziat na *programy uzytkowe* i *narzçdziowe* (ang. tools). Pierwsze służą do celów "produkcyjnych", a więc zaspokajają bezpośrednie potrzeby użytkowników: wykonują obliczenia inżynierskie, redagują teksty i rysunki, zarzqdzajq zbiorami danych itp. Gry komputerowe to takze przyklad oprogramowania uzytkowego. Oprogramowanie narzçdziowe spelnia wszelkie funkcje uslugowe: ulatwia wykorzystanie walorôw sprzçtu i kontrolç jego sprawnosci, utrzymuje porzqdek w pamiçciach masowych i umozliwia tworzenie nowych programôw. Najwazniejsze rodzaje programôw narzçdziowych to systemy operacyjne i translatory jçzykôw programowania. Wsrôd informatykôw rozpowszechniony jest termin *software.* Kiedys okreslal on tylko oprogramowanie, dzis stosowany jest iqcznie do programôw <sup>i</sup> ich dokumentacji.

#### **4.1. SYSTEMY OPERACYJNE**

Najdoskonalszy mikrokomputer jest bezużyteczny bez oprogramowania użytkowego. O walorach mikrokomputera decydujq nie tylkojego parametry techniczne, ale i obfity zbiór łatwo dostępnych i wartościowych programów z różnych dziedzin. Większość programów profesjonalnych jest dostępna jedynie w postaci maszynowej. Programy takie cechujq siç najwiçkszq efektywnosciq, jednak mogq byc wykonywane wylqcznie przez mikroprocesor, dla ktôrego zostaly stworzone (jçzyki maszynowe poszczegôlny'ch typôw mikroprocesorôw istotnie siç rôzniq).

W uzyciu jest wiele typôw mikroprocesorôw, ale w komputerach osobistych populamość zdobyło zaledwie kilka: MOS 6502, ZILOG Z80, INTEL 8088, 8086, 80286 i 80386, MOTOROLA 68000 i 68020. Istnieje dla nich bardzo bogate oprogramowanie. Fakt, ze program zostal napisany dla okreslonego mikroprocesora nie oznacza jednak niestety, ze bçdzie on môgt byc zrealizowany na kazdym mikrokomputerze wyposazonym w ten procesor i to nawet wtedy, gdy komputer posiada dostatecznie pojemnq pamiçc i wszystkie wymagane urzqdzenia peryfe-

ryjne. Rozmaite typy mikrokomputerôw rôzniq siç szczegôlami budowy wewnçtrznej, zwłaszcza zaś sposobami dołączenia urządzeń peryferyjnych, ich parametrami lub sposobem wspôfpracy z nimi. Wszystkie programy korzystajq z jakichs urzqdzeh zewnçtrznych, przynajmniej z monitora ekranowego <sup>i</sup> klawiatury. Dla kazdego typu komputera nalezaloby wiçc opracowac innq wersjç programu z indywidualnymi podprogramami wspôlpracy z urzqdzeniami zewnçtrznymi. Byłoby to niezmiernie uciążliwe, mimo iż podstawowa część programu pozostawalaby niezmieniona. Ujednolicenie sprzçtu mikrokomputerowego tak, aby rôzne mikrokomputery byly z punktu widzenia programu identyczne, jest praktycznie nierealne, oprôcz tego pociqgaloby za sobq zahamowanie postçpu technicznego.

Oprogramowanie komputerôw powinno byc w miarç mozliwosci przenosne, tzn. program napisany z myslq o okreslonej kategorii uzytkownikôw powinien funkcjonowac na wielu mikrokomputerach bez kiopotliwych zabiegôw adaptacyjnych. Choc niemozliwa jest standaryzacja sprzçtu, to zapewnienie przenosnosci oprogramowania osiqgalne jest na innej drodze. Polega ona na wyeliminowaniu z programôw wszystkich operacji odnoszqcych siç bezposrednio do konkretnego sprzçtu i zastqpienia ich syntetycznymi poleceniami realizacji okreslonych, typowych czynnosci, jak np. wyswietlenie tekstu na monitorze ekranowym lub odczytanie bloku danych z dyskietki. Czynnosci te wykonywane sq wiasnie przez system operacyjny.

*System operacyjny* to program (czçsciej- zestaw programôw), ktôrego podstawowym zadaniem jest posrednictwo w wymianie informacji miçdzy programami uzytkowymi a konkretnym sprzçtem komputerowym oraz zarzqdzanie zasobami systemu. System operacyjny jest tworzony najczçsciej nie dla pojedynczego komputera, lecz dla calej rodziny sprzçtu spelniajqcego okreslone wymagania. W takim systemie sq zdefiniowane podstawowe, typowe operacje, zwiqzane glôwnie z obslugq urzqdzeh zewnçtrznych, oraz zasady wykonywania tych operacji przez programy użytkowe. Jeśli program użytkowy zamierza np. odczytać zbiór danych z dyskietki, to nie przystçpuje samodzielnie do obslugi stacji dyskôw elastycznych, ale poleca wykonac stosowne czynnosci systemowi operacyjnemu, przekazujqc mu niezbçdne parametry, np. nazwç zbioru. System operacyjny jest dopasowany do danego komputera i zawiera programy obslugi dostçpnych w nim konkretnych urzqdzeh peryferyjnych. Sposôb wykonywania przez system operacyjny tej samej operacji moze siç rôznic w rôznych maszynach, jednak sposôb wywolywania tych operacji przez program uzytkowy bçdzie identyczny. Programy przeznaczone do wspôlpracy z danym systemem operacyjnym nie oddzialujq wiçc bezposrednio na zadne standardowe urzqdzenia pery.feryjne, lecz czyniq to zawsze za posrednictwem tego systemu. Z punktu widzenia programôw uzytkowych system operacyjny jest wiçc jakby integralnym uzupelnieniem sprzçtu komputerowego. Program widzi" nie sam konkretny sprzęt, lecz o wiele "inteligentniejszy" system zdolny, do realizacji nie tylko prostych rozkazôw maszynowych, lecz i znacznie bardziej zlozonych operacji wejscia/wyjscia. Ten pozorny obraz komputera widzianego przez pryzmat wlasciwosci wspomagajqcego go systemu operacyjnego nazywany jest często *maszyną wirtualną*. Najważniejsze, że ta pozorna "maszyna" może być

identyczna w rozmaitych mikrokomputerach, rôzniqcych siç nieraz istotnymi parametrami technicznymi.

Przy obsludze pamiçci masowych, np. na dyskach elastycznych, systemy operacyjne przejmujq tez zarzqdzanie danymi w tych pamiçciach przydzielajqc miejsce poszczegôlnym programom i zbiorom danych, odnajdujqc zbiory o zadanej nazwie, prowadzqc kartotekç zbiorôw zgromadzonych na dysku itp. Dziçki standardowej organizacji zbiorów i sposobu zapisu informacji istnieje możliwość wymiany nośników informacji, np. dyskietek, między różnymi komputerami wykorzystujqcymi ten sam System operacyjny.

Oprôcz zarzqdzania operacjami wejscia/wyjscia system operacyjny prowadzi tez dialog z uzytkownikiem, ulatwiajqc mu uruchamianie programôw przechowywanych w pamiçciach masowych, kasowanie, kopiowanie <sup>i</sup> zmianç nazwy zbiorôw na dyskach, wyswietlanie na ekranie monitora kartotek zbiorôw w pamiçciach masowych i wykonywanie wielu innych typowych czynności "administracyjnych". Elementem szerzej rozumianego systemu operacyjnego sq tez standardowe programy narzçdziowe, pozwalajqce uzytkownikowi samodzielnie tworzyc wlasne oprogramowanie. Przykladem mogq byc translatory jçzykôw programowania.

Oprogramowanie o cechach systemu operacyjnego występuje nawet w dość prostych komputerach, np. w ZX 81. W komputerach domowych System operacyjny jest zazwyczaj powiqzany z interpreterem jçzyka Basic i razem z nim zapisany na stale w pamiçci ROM. Dziçki temu komputer jest gotowy do pracy natychmiast po wlqczeniu go do sieci. Niestety, mozliwosci modyfikacji systemu operacyjnego sq ograniezone - stanowi on jak gdyby nieodlqcznq czçsc sprzçtu. Poza tym kazdy komputer domowy ma swôj wlasny, oryginalny system operacyjny, co uniemozliwia wymianç oprogramowania. Wyjqtek stanowiq komputery standardu MSX (zob. Dodatek A).

W sprzęcie profesjonalnym, wyposażonym na stałe w pamięci masowe, sytuacja jest odwrotna. Pamięć ROM zawiera zwykle tylko proste programy testujące sprawność pamięci RAM, bezpośrednio obsługujące urządzenia zewnętrzne i ladujqce do pamiçci operacyjnej wlasciwy system operacyjny. Mikrokomputery profesjonalne mogq wiçc korzystaé z rôznych systemôw operacyjnych, pod warunkiem, że spełniają nakładane przez system wymagania techniczne.

Wsrôd komputerôw osmiobitowych z procesorami INTEL 8080 <sup>i</sup> Z80 krôluje system operacyjny CP/M 80. W sprzçcie szesnastobitowym z procesorami INTEL 8088, 8086, 80286 i 80386 zdecydowanie dominuje system MS-DOS i bardzo do niego zblizony PC-DOS, lansowany przez firmç IBM. Pewne znaezenie ma w tej kategorii także system CP/M 86 i PC-MOS 386." Coraz większą popularnością cieszy siç wygodny system UNIX, wymagajqcyjednak duzej pamiçci operacyjnej i dyskowej.

**<sup>\*&#</sup>x27; Dlakomputerôwzprocesorami 80286 i 386jest przeznaczony stosunkowo mlody system OS-2, spokrewniony z MS-DOS.**

## **4.2. TRANSLATORY JÇZYKÔW PROGRAMOWANIA**

*Jçzyk programowania* jest pewnq konwencjq przedstawiania programôw komputerowych, czyli opisu struktur danych <sup>i</sup> algorytmôw ich przetwarzania przez maszynç. Jçzyki programowania dzielq siç na dwie grupy: niskiego poziomu (zorientowane maszynowo) i wysokiego poziomu (zorientowane problemowo). *Jçzyki niskiego poziomu* sq przeznaczone dla okreslonego typu procesora. Każdemu "zdaniu", czyli instrukcji języka odpowiada pojedynczy rozkaz maszynowy. Przykladem moze byc jçzyk symboliczny, zwany *jçzykiem asemblera.* Programista operuje nie liczbowymi kodami rozkazôw, lecz ich symbolicznymi nazwami. Pozwala mu to skoncentrowac siç w wiçkszym stopniu na realizacji algorytmu, bez potrzeby zmudnego zestawiania dwôjkowego kodu maszynowego. Symboliczny tekst programu jest nastçpnie tlumaczony na kod maszynowy przez program zwany *asemblerem (translatorem asemblera).*

*Jçzyki wysokiego poziomu* (Basic, Pascal, Fortran, Cobol, Logo, C i inné) sq praktycznie niezalezne od typu komputera, na ktôrym sq uzywane. Ich instrukcje sq syntetyczne i wydajne (tzn. za pomocq niewielu instrukcji mozna zrealizowac zlozone operacje), a sposôb zapisu, np. zadan obliczeniowych, nie odbiega od konwencji stosowanych w matematyce.

Mikroprocesor nie jest w stanie zrealizowac bezposrednio programu w zadnym z języków wyższego poziomu. Procesor "rozumie" wyłącznie język maszynowy. Aby program napisany wjçzyku wysokiego poziomu (Basic, Fortran, Pascal) môgl byc zrealizowany, musi zostac najpierw przetlumaczony na odpowiedniq dla danego procesora postac maszynowq. Zadanie to wykonuje tzw. *translator* (program tlumaczqcy). Translatorjest programem napisanym przewaznie takze w jçzyku maszynowym. Analizuje on tzw. zrôdlowy tekst programu (program w takiej postaci, w jakiej zostal zapisany przez programistç), rozpoznaje nazwy instrukcji, funkcji itd. i na tej podstawie powoduje wykonanie odpowiednich czynnosci. Rozrôznia siç dwa zasadnicze typy translatorôw jçzykôw wysokiego poziomu: *interpretery* (interpretatory) i *kompilatory.*

*Interpreter* przeplata proces tłumaczenia programu z jego wykonaniem. Bezpośrednio po rozpoznaniu instrukcji jest uruchamiany odpowiedni podprogram maszynowy, który ją wykonuje. Dzięki temu interpreter pozwala pracować w trybie konwersacyjnym, dialogowym. Wpisywanie programu do pamiçci komputera i wprowadzanie w nim zmian jest proste. Interpreter jest bowiem zazwyczaj polqczony z tzw. *edytorem,* umozliwiajqcym biezqce redagowanie tekstu programu. Wprowadzone z klawiatury instrukcje gotowe sq do natychmiastowego wykonania, co przyspiesza i ulatwia uruchamianie programu. Po kazdej poprawee mozna od razu powtôrzyc wykonanie programu, a nawet wznowic je od miejsca wykrycia błędu. W pamięci komputera znajduje się tylko jedna – źródłowa – wersja programu.

Mankamentem interpreterôwjest niestety znaczna strata czasu na wielokrotne tlumaczenie powtarzanych fragmentôw programu. Jesli np. instrukcja wykonuje się 1000 razy, to tyle razy interpreter będzie od początku analizował jej treść.

Interpretacja jest procesem czasochionnym. Oprôcz rozpoznawania instrukcji trzeba np. sprawdzac obecnosc nawiasôw we wtasciwych miejscach programu, wyszukiwac w pamiçci wartosci zmiennych itd. Interpretery pracujq wiçc bardzo wolno, co stanowi ich podstawowq wadç.

*Kompilator Üumsiczy* program w calosci i tylkojeden raz. Realizacja programu moze rozpoczqc siç dopiero po jego przetlumaczeniu. W wyniku kompilacji powstaje nowa wersja programu, zupelnie inna od zrôdlowej, czyli symbolicznej. Najczçsciej jest niq kod maszynowy albo jego scisly odpowiednik. Kompilator stawia pamięci komputera znacznie większe wymagania niż interpreter. Oprócz samego kompilatora muszą zmieścić się w niej jednocześnie dwie wersje programu: źródłowa i skompilowana wynikowa (maszynowa). Możliwość użycia kompilatora uwarunkowanajest wiçc czçsto dostçpem do zewnçtrznej pamiçci masowej, np. na dyskach elastycznych. Skompilowany program wykonuje siç szybko - kilka do kilkudziesiçciu razy szybeiej od analogicznego programu realizowanego przez interpreter. Podczas wykonania obecność w pamięci wersji źródłowej nie jest potrzebna. W zwiqzku z tym ani komentarze w tresci programu, ani odstçpy i inné środki zwiekszające czytelność programu źródłowego nie mają wpływu na efektywność programu skompilowanego. Raz przetłumaczony program może być wykorzystywany dowolną liczbę razy bez dalszych strat czasu. Szybkość pracy okupiona jest bardziej zlozonq drogq prowadzqcq do dziatajqcego programu. Po wprowadzeniu w programie najdrobniejszej zmiany musi on byc skompilowany od poczqtku - bez wzglçdu na to, czy liczy trzy, czy <sup>3000</sup> instrukcji. Takze wyszukiwanie błędów (tzw. "odpluskwianie") jest trudniejsze i bardziej czasochlonne.

Aby polqczyc zalety interpretacji i kompilacji, niektôre jçzyki programowania (np. Basic) dysponujq obydwu mozliwosciami. Program uruchomiony i przetestowany za pomocą interpretera jest następnie poddawany kompilacji, a w przyszłości -użytkowany w wersji "szybkobieżnej". Niestety, większość popularnych języków niezbyt nadaje siç do interpretacji.

Programowanie wjçzyku niskiego poziomu wymaga od programisty wysokich kwalifikacji i znajomości technicznych aspektów budowy komputera. Pisanie programôw jest zmudne a ich uruchamianie — trudne <sup>i</sup> pracochlonne. Zapis programu jest nieprzejrzysty i trudny do zrozumienia dla osôb innych niz jego autor. W zamian, programista uzyskuje pełną "władzę" nad systemem i może tworzyc programy bardzo efektywne, zajmujqce niewiele miejsca w pamiçci i dzialajqce z maksymalnq mozliwq szybkosciq. Programowanie w jçzykach wysokiego poziomu jest szybsze i latwiejsze, mniejsze jest tez ryzyko popelnienia trudnych do wykrycia blçdôw. Nie zawsze jednak udaje siç w petni wykorzystac walory konkretnego komputera. Z tego powodu programy użytkowe (zwłaszcza specjalistyczne) pisane sq z reguly w jçzykach wysokiego poziomu, zas programy narzçdziowe - czçsto <sup>w</sup> jçzyku asemblera.

# **5. SPACERKIEM WSROD ZASTOSOWAN**

Nikt trzeźwo myślący nie gromadzi narzedzi dla samej przyjemności ich posiadania. Narzçdzia muszq czemus sluzyc: polepszac jakosc pracy, ulatwiac jq, zwiększać wydajność. Dlatego omawianie programów użytkowych najlepiej będzie polqczyc z prezentacjq typowych zastosowah komputerôw osobistych. W tym rozdziale skupimy siç gfôwnie na zastosowaniach profesjonalnych. Pierwszymi miejscami masowego zastosowania komputerôw osobistych byly biura i pracownie inżynierskie.

#### **5.1. CO W BIURZE PISZCZY**

Prace biurowe polegajq glôwnie na gromadzeniu, porzqdkowaniu <sup>i</sup> wyszukiwaniu najrozmaitszych danych, kalkulacji ekonomicznej opartej o te dane oraz na redagowaniu dokumentôw. Komputer do tych celôw nadaje siç wysmienicie. Zamiast przechowywac dane w postaci dokumentôw zgromadzonych w teczkach i segregatorach, lepiejjest wprowadzic je do pamiçci komputera, tworzqc tzw. bank danych. Kalkulacjç zamiast na kratkowanym papierze dokladniej i szybciej mozna przeprowadzic za pomocq tzw. elektronicznego arkusza. Wreszcie wykresy <sup>i</sup> diagramy mozna powierzyc programowi grafiki prezentacyjnej.

*Bankiem danych* potocznie nazywanyjest komputerowy System obslugi duzego zbioru informacji z jakiejs dziedziny. Przykfadem moze byc zbiôr danych personalnych pracownikôw przedsiçbiorstwa, danych o ksiqzkach i czasopismach zgromadzonych w bibliotece, abonentach telefonicznych w danej miejscowosci, zapasach zgromadzonych w zakladowym magazynie, aktach prawnych itd. "Papierową" analogią komputerowego banku danych jest katalog, książka telefoniczna, slownik lub po prostu skoroszyt z aktami (czçsciej: szafa peina takich skoroszytôw).

Przechowywane informacje dotyczq pojedynczych i pod pewnymi wzglçdami podobnych obiektów: pracowników, książek, abonentów. Każdy z obiektów reprezentowany jest przez zestaw danych, zorganizowanych w pewien standardowy sposôb, zaleznie od potrzeb. Zestaw danych pojedynczego obiektu nazywany jest zapisem lub w slangu informatyków: rekordem (ang. record). "Papierowym"

odpowiednikiem rekordu jest kwestionariusz osobowy, karta katalogu, zapis w książce telefonicznej, hasio w słowniku itd. Zbiór wszystkich rekordów tworzy tzw. *bazç danych.* Aby mozna bylo sprawnie manipulowac zawartosciq bazy danych, potrzebne jest odpowiednie oprogramowanie. Pozwala ono m.in. aktualizowac rekordy (zmiana stanu cywilnego pracownika), kasowac niepotrzebne juz rekordy (dane osoby zwolnionej z pracy), dopisywac nowe rekordy (dane pracownika swiezo przyjçtego), porzqdkowac rekordy wedlug zadanego kryterium (ulozyc rekordy alfabetycznie wedlug nazwisk lub wedlug stazu pracy w firmie), wyszukiwac rekordy spelniajqce postawione wymagania (wszyscy pracownicy posiadajqcy wiçcej niz dwoje dzieci, urodzeni po roku 1956). Na kompletny bank danych sklada siç wlasnie baza danych wraz z jej oprogramowaniem.

Objętość niewielkiej bazy danych wynosi przynajmniej kilkaset kilobajtów. Bazy danych dużych systemów informatycznych obejmują niejednokrotnie tysiące megabajtôw. Do prowadzenia ksiçgowosci nieduzego przedsiçbiorstwa lub do obslugi biblioteki posiadajqcej kilkanascie do kilkudziesiçciu tysiçcy tomôw wystarcza w zasadzie pamiçc dyskowa typu Winchester o pojemnosci 10-30 MB. Zbiór danych personalnych, spis zarządzeń itd. często może się zmieścić nawet na dyskietce. O praktycznej funkcjonalnosci banku danych decyduje czçsto dostçp do zapisanych w pamiçci informacji. Jest to istotne zwlaszcza wtedy, gdy zbiôr ten jest czçsto poddawany porzqdkowaniu (sortowaniu) lub gdy czçsto trzeba poszukiwac obiektów o zadanych parametrach. Dysk "twardy" ma tutaj zdecydowaną przewagç nad dyskiem elastycznym.

Istnieje wiele gotowych, doskonalych programôw, pozwalajqcych samodzielnie założyć własny bank danych nawet niezbyt biegłemu użytkownikowi. Niektóre z nich (np. dBase II) wspôlpracujq z kilkoma systemami operacyjnymi,jak MS-DOS i CP/M 80. Poniewaz ten ostatni coraz czçsciej pojawia siç w komputerach amatorskich, stwarza to szansç postugiwania siç nimi zarôwno w biurze, jak i w domu. Zakładanie banku danych w najprostszym przypadku polega na zdefiniowaniu, zjakich elementôw (tzw. pôl) ma skiadac siç rekord <sup>i</sup> jaki bçdzie charakter poszczegôlnych jego skladnikôw (tekst, liczba). Przykladowo, rekord opisujqcy abonenta w ksiqzce telefonicznej sklada siç z nazwiska, imienia, nazwy ulicy, numeru domu <sup>i</sup> numeru telefonu. Trzy pierwsze dane sq z natury tekstowe, dwie pozostale - numeryczne.

Duze zastosowanie w biurach znajdujq tez programy do kalkulacji tabelowej, okreslane czçsto mianem *elektronicznego arkusza.* W pamiçci komputera zawarta jest wielka tablica złożona z kilkunastu do kilkuset kolumn i wierszy. W każdym z pol arkusza, wyznaczonych przeciçciem wiersza z kolumnq, mozna wpisac stala liczbową albo formułę obliczeniową wykorzystującą zawartość innych pól. Ekran monitora pełni funkcję przemieszczalnego "okienka", przez które można oglądać wybrane fragmenty arkusza. W kazdej chwili po modyfikacji niektôrych czynników można zmienić zawartość dowolnego pola lub dokonać przeliczenia na wartości nowe.

Arkusz elektroniczny ulatwia np. kalkulacjç kosztéw produkcji. Niech wiersze przedstawiajq koszty w poszczegôlnych fazach procesu technologicznego, kolumny zaś – czynniki wpływające na te koszty (np. ilość i ceny materiałów oraz energii, nakiady na robociznç i stawki pracownikôw na poszczegôlnych stanowiskach). Jesli chcemy rozwazyc kilka wariantôw, wystarczy za kazdym razem dokonac tylko zmian wybranych wspôlczynnikôw <sup>i</sup> polecic przeliczyc na nowo wartosci pôl. Arkusz pozwala też na łatwe modelowanie różnych sytuacji, "co by było, gdyby energia zdrozata dwa razy".

Dobry rysunek wart jest wiçcej niz tysiqc slôw. Prawda ta sprawdza siç zwlaszcza w odniesieniu do personelu kierowniczego, ktôry na ogôl nie ma ani czasu, ani cierpliwosci do studiowania tasiemcowych kolumn liczb. Zrçcznie zredagowany wykres pozwala natomiast na pierwszy rzut oka ogarnąć tendencje wystçpujqce w zachodzqcych procesach: wzrost cen surowcôw, sezonowy charakter zmian popytu, podzial kosztôw na rôzne kategorie itp. Mikrokomputer wypôsazony w *programy grajiki prezentacyjnej* szybko i estetycznie przedstawi dane w postaci wykresu, diagramu słupkowego lub kołowego. Jeśli komputer jest wyposażony w barwną drukarkę lub – lepiej – w plotter, to możliwe jest sporządzenie efektownych ilustracji do prelekcji lub publikacji. Bardzo często sporzqdzenie sugestywnej formy graficznej jest uwienczeniem procesu przeszukiwania bazy danych lub kalkulacji tabelowej.

Poniewaz wyszukiwanie danych, kalkulacja i sporzqdzanie grafiki prezentacyjnej w praktyce przeplatajq siç, wielkim powodzeniem cieszq siç tzw. *zintegrowane pakiety oprogramowania.* W ich sktad wchodzi na ogôl System do tworzenia banku danych, elektroniczny arkusz itd. Użytkownik jest w stanie "przełączać" te programy w prosty sposôb, bez ciqglego odwoiywania siç do systemu operacyjnego. Co wazniejsze, programy te mogq bezposrednio przekazywac sobie dane. Przykladowo, informacje wyselekcjonowane z banku danych mogq byc przekazane do odpowiednich komórek arkusza elektronicznego lub posłużyć za fragmenty redagowanego dokumentu bez potrzeby ich przepisywania. Zintegrowane pakiety wymagajq jednak na ogôl pamiçci operacyjnej o sporej pojemnosci.

### **5.2. PRZETWARZANIE TEKSTÔW**

W naszej cywilizacji powszechnie przyjçtq normç utrwalania wynikôw pracy umysłowej jest pisany tekst. Chodzi tu nie tylko o książki lub artykuły, także o biuletyny, rozporzqdzenia, sprawozdania, a nawet listy i wypracowania szkolne. Pisanie, jesli tylko nie ogranicza siç do kopiowania lub wypeiniania rubryk formularza, jest w wiçkszym lub mniejszym stopniu pracq twôrczq i jako takie nie poddaje siç scistemu planowaniu. Po stworzeniu pierwszej wersji tekstu trzeba dokonac w nim poprawek, a niekiedy konieczne jest przeredagowanie caiosci. Kolejne warianty wędrują do coraz pełniejszego kosza, aż wreszcie któryś z nich jest zadowalający i może być przepisany na czysto. Niestety i na tym etapie można opuscic slowo lub literç albo napisac nie ten znak co trzeba. Gotowy tekst wymaga wiçc jeszcze ostatecznej korekty z olôwkiem w rçku. W przypadku prestizowej

korespondencji błąd w maszynopisie powoduje najczęściej konieczność przepisania calej stronicy.

Komputer osobisty dokonał wielkiego przełomu w redagowaniu tekstów. Potrzebny jest tylko program do przetwarzania tekstôw, tzw. *edytor* (ang. editor albo word processor). Tekst, pisany wprost na klawiaturze komputera, jest widoczny na ekranie monitora. W fazie wstçpnej, koncepcyjnej, uzytkownik moze się skupić na treści, zaniedbując chwilowo stronę formalną. Nawet jeśli zdania są chaotyczne i rojq siç od blçdôw, nie bçdzie potrzeby pisania ich od nowa. Tekst zawarty jest bowiem w pamiçci maszyny i modyfikacja znakôw, slôw, zdari lub calych ustçpôw nie przedstawia wiçkszych problemôw. Mozna swobodnie zamieniac litery i wyrazy, dopisywac zdania w srodku tekstu, usuwac bez sladu niepotrzebne fragmenty. Przeniesienie calego ustçpu z jednego miejsca w drugie zajmuje zaledwie kilka sekund. W najpopularniejszych edytorach ekranowych użytkownik wskazuje kursorem na ekranie miejsce w tekście, w którym zamierza wprowadzic korektç, a nastçpnie podaje odpowiednie zlecenie edytorskie, np. "kasuj znak na lewo od kursora" albo "wstaw znak w miejscu wskazanym przez kursor". Wszystkie czynności są natychmiast odzwierciedlane na ekranie, a więc uzytkownik widzi tekst zawsze w aktualnej postaci.

Gdyby zdarzyło się nieszczęście i w tekście został użyty niewłaściwy termin fachowy lub znieksztalcone nazwisko, uzytkownik nie bçdzie skazany na mozolne przeglqdanie tekstu i poprawianie blçdôw oddzielnie w miejscu kazdego ich wystqpienia. Edytor automatycznie przeszuka tekst i wszystkie fragmenty o podanej postaci zastqpi innymi, wskazanymi jako poprawne. I to bez obawy przeoczeniajakiegokolwiek wystqpienia w tekscie. Redagowanie tekstu za pomocq komputera zmienia calkowicie technikç pracy - nie ma wielu kolejnych wersji tekstu. Po prostu pierwszy wariantjest w sposôb ciqgly porzqdkowany, poprawiany i ulepszany, aż do osiągnięcia pożądanego efektu. Oznacza to wielką oszczędność czasu, wysilku i papieru.

Dobre edytory tekstu mogq wspôlpracowac z tzw. *edytorem graficznym,* czyli programem do projektowania na ekranie rysunkôw i innych ilustracji. Gotowe rysunki mogq byc podczas wydruku automatycznie wmontowywane we wskazane miejsca tekstu. Na dyskietce mozna wiçc przechowac kompletnq broszurç lub książkę w postaci gotowej do druku. Lepsze programy umożliwiają też użytkownikowi definiowanie własnych znaków. Większość edytorów pozwala na operowanie w tekscie kilkoma rodzajami pisma (zwyklym, pogrubionym, poszerzonym, kursywq), co czçsciowo zalezy takze od mozliwosci drukarki. Zaawansowane redagowanie publikacji za pomocq mikrokomputera wyodrçbnia siç coraz wyrazniej w samodzielną dziedzinę "biurkowego wydawnictwa" (ang. Desktop publishing).

Przy redagowaniu korespondencji lub pism urzçdowych na ogôl korzysta siç z uświęconych, konwencjonalnych sformułowań, takich jak: "Mamy zaszczyt zaprosić...", "W trosce o bezustanne umacnianie, doskonalenie i...", "Zebranie odbçdzie siç...". Takie pisma sq typowe wpracy sekretariatôw. Sekretarka korzysta z komputera, w ktôrego pamiçci znajduje siç zestaw takich standardowych

modulôw-cegielek. W trakcie pisania listu sekretarka pojedynczymi wcisniçciami klawiszy funkcyjnych przywoluje na ekran cale fragmenty tekstu, dopisujqc tylko ustçpy o indywidualnym charakterze. Inna sytuacja wystqpi przy wysylaniu serii zaproszeń, zawiadomień lub okólników. Ich treść jest stała, należy tylko wpisać w nagłówku nazwiska i adresy, a w tekście zaktualizować np. daty. Zmienne elementy sekretarka oznacza specjalnymi nazwami, a potem oddzielnie sporzqdza listç nazwisk, adresôw, dat itd. Na zakoriczenie komputer drukuje wielokrotnie gotowy tekst, wpisujqc w kazdym z nich inné parametry. Dziçki temu kazdy korespondent otrzymuje pismo skierowane do niego osobiscie, bez znamion formularza z wykropkowanymi miejscami, w ktôre dlugopisem wpisuje siç indywidualne dane. Jest prawie pewne, ze taka forma pisma spowoduje pozytywne nastawienie adresata listu do jego nadawcy.

Przenośny komputer osobisty, zwłaszcza typu "aktówkowego", staje się coraz czçsciej wyposazeniem dziennikarzy. Relacjç o wydarzeniach rejestruje siç na miejscu, wystukujqc jq na klawiaturze. W spokojniejszej chwili reporter laduje program do przetwarzania tekstu i porzqdkuje material, nadajqc mu ostateczny szlif. Potem za pomocq modemu ze sprzçgaczem akustycznym tekst artykuhi w postaci cyfrowej wçdruje do redakcji, w ktôrej zapewne takze zainstalowany jest System do przetwarzania tekstu. Redakcyjny komputer podda artykul adiustacji, eliminujqc biçdy ortograficzne drogq porôwnywania poszczegôlnych wyrazôw ze zgromadzonymi w slowniku wzorcami poprawnej pisowni. Po sformatowaniu artykuł może być przekazany bezpośrednio do - także skomputeryzowanego systemu drukarskiego.

## **5.3. W PRACOWNI INZYNIERA <sup>I</sup> NAUKOWCA**

Faza projektowania i przygotowania produkcji nowych wyrobôw trwa nieraz dluzej niz okres ich produkcji- zmudne, wielokroc powtarzane obliczenia, badania symulacyjne, wreszcie sporzqdzanie i kontrola tysiçcy rysunkôw technicznych <sup>i</sup> innych form dokumentacji wykonawczej. W zwiqzku z tym komputery od dawna były stosowane do wspomagania projektowania (CAD – Computer Aided Design). Pôzniej, opracowane technikq CAD projekty, wdrazano bezposrednio do produkcji za pomocq obrabiarek sterowanych przez komputery (CAM -ComputerAided Manufacturing). Ogólną nazwą dla CAD i CAM jest komputerowe wspieranie prac inzynierskich, czyli CAE (Computer Aided Engineering). Metody CAE potrzebujq odpowiednich mozliwosci graficznych i obliczeniowych. Nowa generacja komputerôw osobistych mozejuz sprostac wymaganiom w wielu mniej skomplikowanych sytuacjach. Tym samym nowoczesne metody wytwarzania stajq siç dostçpne nawet dla niewielkich przedsiçbiorstw.

Korzystający z systemu CAD konstruktor może na każde żądanie otrzymać na ekranie rysunek opracowywanego detalu lub urzqdzenia w dowolnym rzucie i w odpowiedniej skali. Kazda wprowadzona poprawkajest natychmiast odzwierciedlana w nowej wersji rysunku, tworzonej w ciqgu kilku sekund. Do sporzqdzania rysunkôw uzywa siç digimetrôw, a ostatnio coraz czçsciej myszki. Gotowy projekt może być "uwieczniony" przez plotter w formie rysunków technicznych na kalce kreślarskiej. Lepsze rozwiązanie – CAM – polega na bezpośrednim przekazaniu danych o obrabianym detalu do sterowanej przez komputer obrabiarki. Takie podejscie jest szczegôlnie efektywne przy malych seriach lub prototypach, gdyz minimalizuje czas od rozpoczçcia prac projektowych do badan doswiadczalnych.

W pracowni architekta mikrokomputerowy system CAD może oddać wielkie uslugi. W celu zweryfikowania koncepcji architektonicznej nie trzeba zmudnie sporzqdzac serii szkicôw sytuacyjnych lub modeli, gdyz idea pojektanta moze byc po krôtkiej chwili odwzorowana na ekranie monitora i to w dowolnej projekcji. W projektowaniu konstrukcji budynku używa się typowych metod obliczeń statycznych, wytrzymalosciowych itd., parametry prefabrykatôw budowlanych zas komputermoze przechowywac w dyskowej bibliotece. Na dysku mozna tez zgromadzic typowe projekty, dziçki czemu wystarczy nieraz zaadaptowac wyprôbowane rozwiqzania zamiast tworzyc od podstaw nowe. Po zakohczeniu projektu plotter wyprodukuje kompletnq dokumentacjç budowlanq w potrzebnej liczbie egzemplarzy.

Konstruowanie zlozonych ukladôw elektronicznych mozna usprawnic, jezeli przed zbudowaniem prototypu praca uktadu bçdzie przeanalizowana za pomocq symulacji komputerowej. Czasochtonny i krytyczny z technologicznego punktu widzenia etap projektowania obwodów drukowanych także może przejąć komputer. Jest to istotne zwtaszcza wtedy, kiedy mamy do czynienia z tzw. drukiem wielowarstwowym, wymagajqcym szczegôlnej starannosci. Zadaniem konstruktora jest tylko określenie rodzaju użytych elementów i połączeń między ich koncôwkami i ewentualnie rozmieszczenie na plytce montazowej ukladôw scalonych i wiçkszych detali. Przygotowany przez komputer projekt plytki montazowej moze byc na ogôl bezposrednio skierowany do produkcji.

Komputer osobisty jest ważnym narzędziem pracy uczonego, zarówno teoretykajak i eksperymentatora. Teoretyk moze uzyc go np. do obliczen i modelowania zjawisk. W doswiadczalnictwie komputer osobisty moze sterowac przebiegiem eksperymentôw, a takze zbierac i na biezqco opracowywac ich wyniki. Coraz wiçcej przyrzqdôw pomiarowych i innej aparatury naukowo-badawczej dysponuje znormalizowanymi interfejsami do przylqczenia komputera. Komputer moze wiçc czuwac nad prawidlowym przebiegiem cisnien i temperatur, rejestrowac napiçcia <sup>i</sup> stężenia związków chemicznych, po zakończeniu zaś doświadczenia przedstawić wyniki w postaci przejrzystych wykresôw i wykonac pracochlonne rachunki statystyczne. Czynności te były dotychczas domeną znacznie droższych minikomputerów. Sprzężone z aparaturą naukową mikrokomputery umożliwiają powszechne stosowanie jakościowo nowych technik badawczych, jak np. automatyczna analiza i rozpoznawanie obrazôw. Komputer ulatwia tez rozpowszechnianie informacji naukowej. Coraz czçsciej redakcje czasopism naukowych przyjmujq artykuiy bezposrednio na dyskietkach. Dyskietka staje siç waznym posrednikiem w wymianie informacji miçdzy osrodkami akademickimi.

## **5.4. NOWOCZESNE METODY DIALOGU CZtOWlEKA Z KOMPUTEREM**

Systemy CP/M <sup>i</sup> MS-DOS wymagajq od uzytkownika podstawowej wicdzy o komputerze, zbiorach danych itd. Operator porozumiewa siç z systemem za pomocą zleceń wprowadzanych z klawiatury (np. DIR - wyświetl kartotekę, czyli "spis treści" dysku lub dyskietki). Jeżeli użytkownik nie chce bez przerwy zaglądać, do podręcznika, musi po prostu nauczyć się na pamięć potrzebnych mu zleceń. Podczas dialogu cziowieka z maszynq systemy te zqdajq od uzytkownika inicjatywy w nawiqzaniu kontaktu.

Tam, gdzie użytkownikami mikrokomputerów stają się osoby pozbawione przygotowania informatycznego, a czçsto nawet bieglosci w obsludze klawiatury, powyzsza filozofîa zawodzi. Pçkate podrçczniki systemowe odstraszajq i oniesmielajq, podobniejak bezduszne komunikaty o bfçdach, kwitujqce kazde niepoprawne zlecenie. W tej sytuacji potrzebne są nowe zasady dialogu użytkownika z komputerem, w ktôrych inicjatywç ma maszyna, a uzycie klawiatury jest ograniczone do niezbçdnego minimum.

W roku 1984 slynna z nowatorstwa firma Apple zaczçla lansowac nowq metodç konwersacji z maszynq, zastosowanq w jej nowym mikrokomputerze MACIN-TOSH. Podczas gdy inné komputery profesjonalne przeznaczone sq gfôwnie dla inżynierów lub ludzi interesu, MACINTOSH to "komputer dla każdego": dla studentôw, naukowcôw, lekarzy i przedstawicieli innych wolnych zawodôw, a takze dla zupetnie prywatnych uzytkownikôw. Skomplikowane zlecenia podawane z klawiatury zastqpiono *piktogramami,* czyli komunikatywnymi, mnemonicznymi symbolami graficznymi (ang. icons), wyswietlanymi na ekranie w zestawach do wyboru (ang. menu). Każdy z symboli przedstawia jakąś czynność, ktôrej w danej chwili mozna zazqdac od komputera. Zachowano szereg analogii z tradycyjnq praktykq biurowq, np. kasowanie zbçdnego zbioru danych reprezentuje rysunek kosza na smieci.

Podstawowym narzçdziem do obslugi komputera jest tzw. *myszka.* Jest to niewielkie pudeleczko, polqczone przewodem z komputerem i dajqce siç latwo przesuwac po stole. Wewnqtrz pudelka znajduje siç kula, wystajqca przez wyciçcie w spodzie obudowy i toczqca siç po stole przy ruchach myszki. Kierunek i kqt obrotôw kuli jest rejestrowany przez uklad elektroniczny, sledzqcy na biezqco polozenie myszki. Myszka sluzy do przemieszczania znacznika na ekranie komputera (np. strzałki); znacznik jest "sprzężony" z myszką i reaguje na każdy jej ruch. Posługiwanie się myszką jest bardzo wygodne i naturalne – łokieć spoczywa na blacie stotu, dlori opiera siç na myszce. W tych warunkach ruchy rçki mogq byc precyzyjne, a o zmçczeniu nie ma mowy.

W celu rozpoczęcia którejś z przedstawionych na ekranie operacji, wystarczy naprowadzić znacznik-kursor na wybrany symbol i nacisnąć przycisk w obudowie myszki. Jesli wystqpiq jakies klopoty, komputer nie ograniczy siç do lakonicznego komunikatu "Bad command", lecz udzieli użytkownikowi niezbędnych wskazôwek, czçsto takze w formie piktogramôw. Istota tej techniki dialogu polega na tym, aby ani na chwilç nie pozostawic cztowieka samemu sobie. Zamiast ziowrogo milczec, komputer usluznie podsuwa w kazdej chwili mozliwe dziatania, nie oniesmiela nieobytego uzytkownika i przelamuje poczqtkowe uczucie bezradnosci przy nawiązywaniu kontaktu z maszyną. Użytkownik w zasadzie nie musi uczyć się posługiwania komputerem. Praktycznie wystarczy raz wykonać daną czynność, aby zapamiçtac jq juz na zawsze.

Ideç myszki i piktogramôw powszechnie zaakceptowano i obecnie stosuje siç jq niemal we wszystkich nowoczesnych komputerach osobistych, zwlaszcza profesjonalnych. Do jej urzeczywistnienia, z uwagi na dość skomplikowane oprogramowanie, potrzebny jest jednak znacznie większy obszar pamięci. Należy podkreślić, ze oprogramowanie to nie zastçpuje systemu operacyjnego w jego podstawowych funkcjach, takich jak gospodarka zbiorami i obsługa urządzeń zewnętrznych. Aparat dialogu graficznego jest tylko zewnętrzną "otoczką" systemu operacyjnego, posrednikiem w kontakeie miçdzy nim a czlowiekiem.

Po pionierskim okresie informatyki, w którym użytkownik musiał dopasować siç do mozliwosci maszyny i widzimisiç programistôw, nastqpil wiçc etap dostosowywania komputera do potrzeb i wlasciwosci psychicznych czlowieka. Jest to wynik "uspołecznienia" informatyki, jej szybkiej ekspansji do środowisk pozbawionych glçbszej wiedzy i kultury technicznej. Komputer po prostu staje siç towarem powszechnego użytku, jak samochód, pralka lub maszynka do mięsa i podlega podobnym jak one prawom rynkowym.

Czçsto spotykanym elementem nowoezesnego oprogramowania sq tzw. *okna ekranowe* (ang. Windows). Ich koncepcjç zaczerpniçto z codziennej praktyki biurowej, kiedy na blacie stolu lezy zbiôr oddzielnych kartek i arkuszy. Arkusz, nad ktôrym aktualnie pracujemy, znajduje siç na wierzehu. Inné kartki, z ktôrych takze korzystamy, wystajq czçsciowo spod spodu, przy czym widoczne sq tylko interesujące nas fragmenty. W każdej chwili możemy dowolny z akruszy przesunąć lub wyjąć ze spodu i położyć na wierzchu albo odsunąć na bok, poza zasięg wzroku. Skoro komputer ma stać się "elektronicznym biurkiem", powinien pozwalać na podobne operaeje.

W systemie okien użytkownik może równocześnie korzystać z wielu zbiorów danych lub programów użytkowych. Każdy z nich to oddzielny "arkusz". Na jednym z nich piszemy, z drugiego przenosimy dane, na trzecim rysujemy, czwarty służy za podręczny notatnik itd. Każdy "arkusz" można przesuwać po ekranie, pozornie "wysuwać" poza jego obręb i "wydobywać" na wierzch. "Wierzchni arkusz" przesłania, całkowicie lub częściowo, wszystkie leżące pod spodem. Niekiedy ekran może mieścić tylko część większego arkusza. Aby zobaczyć resztę, można "przewinąć" arkusz w górę i w dół. Wszystkie te czynności odbywają się za posrednictwem myszki.

Wyobraźmy sobie taką sytuację: piszemy wypracowanie na zadany temat. Aby uiatwic sobie praeç, zamierzamy skorzystac z fragmentôw tekstu przygotowanego wczesniej. Oprôcz tego w trakeie pisania bçdziemy musieli wykonac proste rachunki i narysować nieskomplikowaną ilustrację. Zasiadamy do komputera i

otwieramy cztery okna-arkusze. Polega to na tym, że wyświetlamy spis treści dyskietki <sup>i</sup> naprowadzamy znacznik na piktogramy potrzebnych nam programôw Dwa okna posluzq do redagowania tekstu. Jedno na razie jest puste, w drugim umieszczamy potrzebne fragmenty starego wypracowania. Trzecie okno miesci podrçczny kalkulator. Wyglqda on calkiem jak normalny kalkulatorek kieszonkowy, lecz jest "namalowany" na ekranie. Zamiast naciskać klawisze palcem, naprowadza siç na nie kursor <sup>i</sup> przyciska klawisz myszki (na ogél mozna tez uzyé klawiatury komputera). Kalkulatorjest potrzebny tylko od czasu do czasu, wiçc na ogôl jest on schowany pod arkuszami tekstu, podobnie jak kartka z rysunkiem, ktôry uzupelniamy w miarç pisania. Klawiaturq poslugujemy siç tylko w celu wprowadzenia tekstu; do pozostalych czynnosci uzywamy myszki. Rysowanie na przyklad polega na kresleniu konturu za pomocq kursora sterowanego myszkq (kursor przyjmuje postac olôwka). Nieudany kontur mozna zmazac. Gdy trzeba narysowac kolo lub prostokqt, nalezy tylko wskazac jego charakterystyczne punkty, a nastçpnie wybrac myszkq piktogram symbolizujqcy odpowiedniq figurç; komputer wykona resztç. Aby wypelnic jakis zamkniçty fragment plamq, wystarczy posluzyc siç symbolem pçdzla. Po skonczonej pracy wmontujemy rysunek w tekst i "uwiecznimy" całość na drukarce.

Oprôcz myszki, do wskazywania poszczegôlnych obiektôw lub punktôw ekranu używa się też innych urządzeń, np. pióra świetlnego lub ekranu czułego na dotyk specjalnego czujnika, à nawet palca (ang. touch screen). Mimo ze pozomie bardziej naturalne, w praktyce okazaly siç one mniej wygodne. Ciqgle unoszenie rçki mçczy obserwatora, na szkle ekranu pozostajq odciski palcôw, a przylozone do niego pióro świetlne lùb palec zasłaniają część obrazu.

### **5.5. NIE TYLKO MIKROKOMPUTERY**

Rewolucja technologiczna w elektronice i wynikająca z niej populamość mikrokomputerôw sprawia, ze w swiadomosci informatyka czçsto kojarzy siç dzis ona wlasnie z komputerami osobistymi. Warto jednak uzmyslowic sobie, ze technika mikrokomputera, zwana czçsto mikroinformatykq, jest tylko jednym z fragmentôw wspôlczesnej informatyki. To prawda, ze dzisiejsze mikrokomputery dorôwnujq duzym maszynom cyfrowym sprzed lat dwudziestu. Konstruktorzy duzych komputerôw nie prôznowali jednak, dziçki czemu dzisiejsze duze komputery majq mozliwosci nieporôwnywalnie wiçksze od komputerôw osobistych. Dotyczy to zarôwno szybkosci dzialania <sup>i</sup> pojemnosci pamiçci, jak rôwniez przydatnosci do obslugi wielkich, kompleksowych systemôw informatycznych obslugujqcych sieci bankowe, zarzqdzanie duzymi przedsiçbiorstwami, administracjç panstwowq, rezerwacjç miejsc w biurach podrôzy i liniach lotniczych, informacjç naukowo-technicznq i, niestety, rôzne dziedziny wojskowosci. Duze komputery sq ciqgle niezastqpione w zlozonych obliczeniach naukowo-technicznych i rôznych przedsiçwziçciach inzynierskich, takich jak projektowanie wspomagane komputerem, komputerowa symulacja zlozonych obiektôw, sterowanie

lotami kosmicznymi itd. Nawet animacja filmôw science-fiction wymaga zastosowania wielkich maszyn - mikrokomputery okazują się tu zdecydowanie za mało wydajne.  $\frac{1}{2}$  ,  $\frac{1}{2}$  ,  $\frac{1}{2}$ 

Najszybsze komputery pracują z prędkością rzędu 1 miliarda (IO') operacji elementarnych na sekundę, pojemność pamięci masowych zaś - rzędu wielu gigabajtów - nie jest rzadkością. Niestety, cena wielkich maszyn jest ciągle bardzo duza. W przyszlosci mikrokomputery i wielkie systemy bçdq siç nawzajem uzupełniać i współpracować ze sobą. Najprostszym przykładem może być zdalne korzystanie z duzego komputera zainstalowanego w osrodku obliczeniowym odleglym niejednokrotnie o setki, a nawet tysiqce kilometrôw. Komputer osobisty zainstalowany wraz z modemem w domu lub w biurze uzytkownika spelnia rolç koncôwki. Dziçki temu mozna korzystac z uslug superkomputera nie ruszajqc siç za prôg.

Jednym z podstawowych zastosowah wielkich komputerôw sq dzis wielkie banki danych <sup>i</sup> *sieci informatyczne.* Obowiqzuje bowiem zasada, ze tym powazniejsze potencjalne korzyści może przynieść zastosowanie informatyki, im większe, bardziej kompleksowe <sup>i</sup> bardziej aktualne zbiory danych mozna wykorzystac. Duze komputery bçdq spelniac rolç centralnych bankôw danych, w ktôrych bçdq gromadzone wszystkie dostępne informacje z pewnej dziedziny. Pojemność tych banków może być bardzo znaczna, a sprawność wyszukiwania informacji spełniajqcych okreslone kryteria - duza. Centralny bank danych jest przylqczony do sieci telefonicznej za posrednictwem modemôw i traktowany jako zwykly abonent (otrzymuje m.in. wlasny numer telefoniczny).

Indywidualni uzytkownicy systemu dysponujq komputerami osobistymi zainstalowanymi w miejscu pracy lub w mieszkaniu i wyposazonymi w modemy. Gdy uzytkownik chce skorzystac ze zgromadzonych w centrali informacji, wôwczas po prostu wybiera jej numer telefoniczny. Po uzyskaniu poiqczenia pozostale czynnosci odbywajq siç automatycznie: bank danych przedstawia siç i zglasza gotowość do pracy; komputer, za pośrednictwem modemu, wysyła swój numer identyfikacyjny (lub haslo) uprawniajqce do korzystania z banku danych, a nastçpnie przesyla zadanie. Moze nim byc na przyklad polecenie wyszukania wszystkich prywatnych warsztatôw samochodowych w wojewôdztwie, prowadzqcych równocześnie usługi lakiernicze i blacharskie i funkcjonujących co najmniej od dziesiçciu lat. Po wykonaniu zadania komputer centralny przesyla znalezione adresy użytkownikowi – zostają one zapamiętane w pamięci jego mikrokomputera. Jeśli nie ma dalszych zleceń, linia telefoniczna jest zwalniana, a użytkownik może spokojnie przeanalizowac na ekranie nadeslany materiai. Na swiecie dziala juz wiele sieci informatycznych o globalnym zasiçgu. Wystarczy wspomniec systemy rezerwacji miejsc, ktôrych koncôwki sq zainstalowane w wielu polskich hotelach i agencjach biur podrôzy. Innym przykladem jest siée akademicka, obejmujqca Europç Zachodniq, USA i Kanadç, zastçpujqca powoli tradycyjne czasopisma specjalistyczne. Co ważniejsze, każdy z użytkowników sieci może zażądać gromadzenia najego uzytek komunikatôwz okreslonej dziedziny, np. dotyczqcych barwników organicznych. Dzięki temu odpada czasochłonne wertowanie opasłych

katalogów publikacji. Wystarczy raz na kilka dni włączyć się do sieci i zapoznać z najnowszymi doniesieniami. W ten sposôb opôznienie przepfywu informacji naukowo-technicznej jest sprowadzone do poziomu dni, a nawet godzin. Jesli potrzebna jest papierowa kopia któregoś z komunikatów, wystarczy zażądać jego przeslania przez modem, a polqczona z komputerem osobistym drukarka wnet go wydrukuje.

Odmianq sieci informatycznej jest coraz popularniejsza *poczta elektroniczna,* funkcjonujqca najczçsciej na zasadzie skrytki pocztowej (ang. mailbox). Poczta taka ma czçsto zasiçg lokalny, obejmujqc np. jednq instytucjç. Warunkiem jest wyposażenie wszystkich użytkowników w mikrokomputery, połączone ze sobą bezpośrednio lub – w przypadku większych odległości – przez modem. Mniejsze "skrytki" są często obsługiwane przez zwykłe mikrokomputery. Każdy uprawniony abonent może zdeponować w pamięci obsługującego "skrytkę" mikrokomputera komunikat skierowany do pojedynczego abonenta, pewnej ich grupy lub po prostu do wszystkich zainteresowanych. Kazda informacjajest zazwyczaj zaliczana do pewnej kategorii, jak np. "oferty handlowe", "ciekawostki i żarty", "korespondencja prywatna", "porady techniczne" itd. Zdarzają się skrytki wyspecjalizowane np. w gromadzeniu programôw komputerowych. Zainteresowany uzytkownik może połączyć się ze skrytką za pośrednictwem telefonu z modemem i "poszperać" w jej zawartosci. Jesli jest uzytkownikiem zarejestrowanym, to posiada wlasny identyfikator. W tym przypadku przeglqdanie skrytki rozpoczyna zwykle od skierowanej do siebie "korespondencji prywatnej", czyli informacji przeznaczonych wyfqcznie dla posiadacza okreslonego identyfikatora. Uzytkownik moze tez zazqdac przeslania mu uporzqdkowanego wykazu komunikatôw okreslonej kategorii, zawartych aktualnie <sup>w</sup> skrytce, <sup>a</sup> nastçpnie - przeslania komunikatôw wybranych. Mogq nimi byc nawet gotowe do uruchomienia programy komputerowe. W ten sposôb poczta elektroniczna Iqczy funkcje tradycyjnej korespondecji z tablica ogłoszen. Małe "skrytki elektroniczne" są często organizowane i używane przez hobbystôw.

Przykładem sieci informatycznej o zasięgu ogólnopaństwowym, łączącej niektôre cechy poczty elektronicznej i banku danych, moze byc funkcjonujqcy w RFN system ..Bildschirmtext" (w skrócie: BTX), oparty także na istniejącej sieci telefonicznej. Abonenci BTX są podzieleni na dwie kategorie: użytkowników (odbiorcôw) i tzw. oferentôw. Uzytkownicy sq odbiorcami informacji dostarczonej przez oferentôw; muszq oni dysponowac tylko specjalnym dekoderem, podlqczonym do sieci telefonicznej i sprzçzonym np. z domowym telewizorem. Rolç dekodera moze spelnic tez komputer osobisty. Uzytkownik moze zqdac przeslania mu z pamiçci komputera centralnego jednej lub kilku interesujqcych go tzw. stronic. Stronice te zawierajq rôznego rodzaju informacje: ogloszenia, komunikaty, reklamy, cenniki, rozkladyjazdy, informatory itd. System BTX pozwala na barwnq aranzacjç stronic i na komponowanie tekstu z grafikq (stronica moze przedstawiac np. mapç polqczeh drogowych lub rysunki reklamowanych wyrobôw). Stronice sq numerowane - każdy numer jest zastrzeżony dla określonego oferenta. Oferenci uiszczajqcy wyzszy abonament, w zamian za to dysponujq sprzçtem pozwalajqcym

redagować przypisane im stronice. Jeśli użytkownik chce poznać aktualną ofertę firmy X, wywoluje na ekran swego dekodera jej stronicç. Gdy zamierza udac siç w podróż pociągiem, żąda wyświetlenia stronicy zarezerwowanej dla informacji kolejowej itd. W praktyce użytkownikami są osoby prywatne, oferentami zaś głównie firmy handlowe, biura podróży, banki i urzędy, kolej, poczta a także kosciôl i organizacje charytatywne. Oferent moze udostçpnic swe stronice ogôlowi użytkowników lub tylko wybranej ich grupie, albo zażądać od użytkownika opłaty za każde wywołanie jego stronicy. Należność jest inkasowana wraz z rachunkiem telefonicznym i przekazywana na konto oferenta. Wten sposôb rozwiqzano kwestie opłat za niektóre usługi informacyjne. Użytkownik po wywołaniu danej stronicy moze tez przekazywac pewne informacje zwrotnie do centrali (np. zamôwienia dla domu towarowego po zapoznaniu siç zjego ofertq). Jak widac, BTX ma za zadanie przyspieszyc i usprawnic masowy obieg informacji o charakterze przewaznie komercyjnym, odbywajqcy siç dotychczas za posrednictwem gazet, czasopism, tablic ogloszeniowych, takze korespondencji listownej.

W wiçkszosci sieci informatycznych wystçpuje problem ich zabezpieczenia przed nieuprawnionym dostçpem. Banki danych przechowujq czçsto informacje poufhe, np. dane personalne lub ekonomiczne. Najprostsze rozwiqzanie polega na tym, że komputer centrali przed wykonaniem jakiejkolwiek usługi żąda podania tajnego hasła, indywidualnego dla każdego użytkownika. "Włamywanie się" do bankôw danych i myszkowanie w tajnych zbiorach informacji stalo siç hobby dla wielu uzdolnionych, zazwyczaj młodych "piratów komputerowych" (ang. hacker). Poniewaz czasem Iqczy siç to z naduzyciami, prôby niedozwolonego dostçpu do banków danych są w wielu krajach surowo karane. Zagrożenie ze strony "piratów" jest tez znacznie mniejsze niz wynika to z doniesieh lasej na sensacje, a niezbyt kompetentnej ,prasy. Srodki ochrony danych sq zresztq nieustannie doskonalone.

# **6. Z KOMPUTEREM NA CO DZIEN**

Czas już opuścić poważną atmosferę biur i warsztatów aby zająć się nieprofesjonalnymi zastosowaniami komputerôw osobistych. Mikrokomputer niepostrzezenie staje siç naszym towarzyszem w rôznych dziedzinach zycia codziennego: w nauce, hobby, rozrywce, wzbogacajqc i umilajqc wspôlnie spçdzone godziny. To od nas zależy, czy zechcemy (lub czy zdołamy) skorzystać z jego usług.

## **6.1. KOMPUTER W SZKOLNEJ tAWlE**

W szkole można wskazać trzy podstawowe pola zastosowań komputera: naukę podstaw informatyki, pomoc w nauczaniu innych przedmiotôw i pracy kôlek zainteresowań oraz usprawnianie życia szkolnego. Najkorzystniejsze jest oczywiście harmonijne polqczenie wszystkich tych dziedzin. Komputer nie powinien byc przedstawiany jako osobliwosc oderwana od realiôw zycia. Przeciwnie, nalezy go ukazac jako uniwersalne narzçdzie o duzych mozliwosciach i wszechstronnych zastosowaniach, a biegłość posługiwania się nim – jako sposób na ułatwienie i uprzyjemnienie sobie zycia.

Podczas nauki podstaw informatyki komputer sam jest poniekqd obiektem nauczania. Naukç podstaw programowania trudno sobie wyobrazic bez komputera. Oczywiscie, nie kazdy musi w zyciu umiec biegle programowac. Elementarna wiedza o programowaniu spelnia jednak dwie wazne funkcje. Pierwsza z nich ma charakter swiatopoglqdowy. Czlowiek, ktôry samodzielnie napisat i uruchomil kilka prostych programôw, rozumie istotç pracy komputera i nie odczuwa przed nim obawy, jest otwarty na informatyczne innowacje. Zetknięcie się z algorytmicznym sposobem myslenia poszerza tez niewqtpliwie horyzonty myslowe. Druga funkcja ma charakter czysto praktyczny: chodzi o umiejętność wykorzystania komputera jako inteligentnego kalkulatora przy podrçcznych rachunkach <sup>i</sup> podobnych zadaniach. Obycie z klawiaturq tez nie jest bez znaczenia.

Zdolni uczniowie z pewnością zechcą doskonalić umiejętności programistyczne. Niech uczq siç od razu porzqdnego programowania, gdyz raz nabyte zle nawyki trudno później wytępić. Ciekawym polem do działania może być dla nich tworzenie programôw dydaktycznych dla kolegôw. Programy te powinny byc

następnie omówione i wykorzystane podczas zajęć. Oprócz efektów czysto dydaktycznych celowe spozytkowanie wysilku mlodych programistowjest dla nich nagrodą i źródłem prestiżu u kolegów, a poza tym – inspiracją do dalszej, twórczej pracy. Wszelkie uwagi krytyczne takze stanowic bçdq bodziec do doskonalenia siç. Doswiadczenia innych krajôw wskazujq, ze zespoly zlozone z nauczycieli <sup>i</sup> zaangazowanych uczniôw tworzq wlasnymi silami znaczqcq czçsc wykorzystywanego oprogramowania dydaktycznego.

Miçdzy nauczaniem podstaw informatyki a nauczaniem innych przedmiolôw zachodzi istotna, choć nie zawsze dostrzegalna różnica. Wiedza z zakresu matematyki, fizyki, geografii, historii czy jçzyka polskiego w wiçkszosci nie straci aktualności przez całe dorosłe życie ucznia. Wiedza z zakresu informatyki może byc nieaktualna juz w kilka lat po zakonczeniu kursu. Podstawowym celem nauczania informatyki i jej zastosowah powinno wiçc byc nie tyle wpojenie wiedzy faktograficznej, co uksztaltowanie kultury informatycznej i wlasciwego sposobu myślenia. Uczeń powinien zostać wyposażony w aparat pojęciowy pozwalający mu na samodzielne uzupełnienie wiedzy z dostępnych źródeł po zakończeniu formalnej nauki. Co ważniejsze, uczeń musi mieć głęboko zakorzenioną świadomość nietrwalosci swej wiedzy i koniecznosci ciqglego sledzenia rozwoju informatyki. Z drugiej strony odniesione w szkole sukcesy w obcowaniu z komputerem powinny nastawiac go pozytywnie do nowych osiqgniçc techniki informatycznej i utwierdzać w wierze w możliwość ich opanowania po zainwestowaniu pewnego wysifku.

Rola komputera w nauczaniu innych przedmiotów zależy od ich charakteru. Najlatwiej wpleść komputer w dydaktykę matematyki i fizyki, traktując go jako narzçdzie rachunkowe. W analizie matematycznej mozna natychmiast uzyskac wykres wiçkszosci funkcji, a pochodne i catki oznaczone w kazdej chwili mogq zostać zilustrowane. Uciążliwość i czasochłonność rachunków wykonywanych za pomocq komputerajest znacznie mniejsza. Wiçcej czasu pozostaje wiçc na analizç charakteru zjawisk i badanie ich zwiqzku ze stosowanymi modelami matematycznymi. Rozwija to u uczniów umiejętność abstrakcyjnego myślenia i wyrabia nawyk metodycznego rozwiqzywania problemôw. Preferowana na ogôl metoda prôb i blçdôw ustçpuje teoretycznej analizie sytuacji opartej na pewnym modelu <sup>i</sup> poprzedzajqcej podjçcie dziatania. Jest to atrakcyjne wtedy, kiedy niewdziçcznymi i nudnymi rachunkami mozna obarczyc komputer. Wstrçtu uczniôw do rçcznego rachowania nie nalezy chyba siç obawiac. W zamian za to warto wyrabiac w nich umiejętność formułowania problemów i krytyczny stosunek do pracy komputera.

Zupełnie nową jakość tworzy zastosowanie grafiki komputerowej w nauczaniu geometrii, zwlaszcza przestrzennej. To, co nieraz bardzo trudno sobie wyobrazic, na ekranie komputera można po prostu zobaczyć. Aby ujrzeć inny rzut bryły na płaszczyznę albo "namacalnie" poznać pojęcie osi symetrii lub jednokładności, wystarczy uruchomic niezbyt skomplikowany program. Podobnq rolç komputer moze odegrac w nauczaniu podstaw rysunku technicznego.

Rozwiqzywanie rôwnah lub sporzqdzanie wykresôw funkcji to ciekawe <sup>i</sup> pozyteczne szkolne zastosowania komputera. Oby tylko komputer nie skojarzyl siç uczniom raz na zawsze z "maszyną matematyczną". Nie wszyscy przepadają też za przedmiotami scislymi, a przeciez komputer jest uniwersalnym narzçdziem dla uzytkownikôw o rôznych predyspozycjach i zainteresowaniach. Dlatego bardzo wazne jest rôwnoczesne ukazywanie mozliwosci mikrokomputerôw w innych dyscyplinach.

Tam, gdzie chodzi głównie o zdobycie wiedzy faktograficznej (historia, geografia, czçsciowo chemia, biologia i jçzyki obce) mikrokomputer moze spelniac rolç korepetytora, badajqcego wiadomosci ucznia, obnazajqcego jego braki i aplikujqcego odpowiednie cwiczenia az do opanowania zadanych partii materialu.

Ciekawe moze byc zastosowanie komputera do redagowania pisemnych wypracowan z przedmiotôw humanistycznych. Odpada przepisywanie na czysto (sprawę rozwiąże drukarka), a poprawki i "cyzelowanie" tekstu nie wymagają wielkiego nakładu pracy. Uczeń całą energię może więc skupić na treści i formie wypracowania. Powinno to rozwijać skłonności do poprawnego, starannego formułowania swoich myśli i ogólnie rozwijać wrażliwość językową.

Niezwykle interesująca, choć chyba niedoceniana jest rola mikrokomputera w przedmiocie "praca i technika". Skoro informatyka wywiera tak silne piętno na współczesnej technice, to kultura techniczna musi wiązać się ściśle z kultura informatyczną. Jeśli w innych przedmiotach komputer głównie liczy lub rysuje, to w pracowni technicznej służy głównie do sterowania innymi urządzeniami. Mozliwosci jest wiele: model robota albo zabawki politechniczne sterowane komputerem, proste uklady automatyki (termostat, sterowanie oswietleniem lub sprzçtem radiowo-telewizyjnym). Wszystko to uswiadamia uczniowi uniwersalność komputera i ukazuje bardzo ważną, lecz na ogół nieznaną rolę, jaką odgrywa on w automatyce przemysłowej. W pracowni technicznej powinny też znaleźć przystari te mikrokomputery, ktôre przestanq odpowiadac aktualnemu poziomowi technicznemu i utraca przydatność w innych zajęciach. Nawet najprostszy komputerek z <sup>1</sup> KB RAM (np. ZX 81) moze byc swietnym, programowanym sterownikiem. Konstruowanie rôznych przystawek, interfejsôw itd. do mikrokomputerôw moze byc doskonalym zadaniem dla uczniôw zainteresowanych elektronikq.

Efektywność mikrokomputerów w nauczaniu istotnie zależy od organizacji pracy. Najlepsze wyniki dajq skomputeryzowane pracownie, w ktôrych mikrokomputer znajduje się na każdym stanowisku i przypada nań nie więcej niż 2-3 uczniów. Komputery powinny być połączone w sieć, w której rola nadrzędna przypada mikrokomputerowi nauczyciela. Komputer ten jest wyposazony w sprawnq pamiçc masowq <sup>i</sup> w drukarkç. Z urzqdzeh tych moze podezas lekcji korzystac pod kontrolq pedagoga kazdy uczen. Nauczyciel moze tez rozsylac na stanowiska uczniowskie (wszystkie naraz lub tylko wybrane) programy i zbiory danych. Może też przyjąć od ucznia opracowany przezeń materiał. Bardzo pożądana z punktu widzenia nauczyciela jest możliwość kopiowania w dowolnej chwili na swôj monitor zawartosci ekranu dowolnego ucznia bez jego wiedzy.

Usprawnianie zycia szkoly to m.in. automatyzaeja prac biurowych, np. ewidencji danych o uczniach, opracowywania wynikôw nauezania lub ukladania rozkladu zajçc. W tym ostatnim przypadku, w duzej i pracujqcej na kilka zmian szkole, zastosowanie komputera moze dac doskonale wyniki. To samo dotyczy biblioteki szkolnej, zwłaszcza gdy brakuje lektur lub prowadzona jest bieżąca kontrola czytelnictwa. Mikrokomputer moze byc wykorzystany takze do ewidencji wynikôw i wydruku protokolôw szkolnej spartakiady sportowej, a takze podczas innych konkursôw.

Ciekawym zastosowaniem komputera może być redagowanie gazetki szkolnej stworzono do tego celu specjalne programy. Przykladem moze byc znany ,,News room". Pozwala on przygotowywac niezaleznie tresci artykulôw, ilustracje, nagłówki itd. W archiwum zawarte są typowe, zabawne ozdobniki, które można komponowac z artykulami i komunikatami. Program troszczy siç o odpowiedni sklad i oczywiscie pozwala wydrukowac gotowq gazetkç. Dobrze zredagowana gazetka niewiele odbiega od wyglqdu prawdziwej prasy, co zwiçksza jej prestiz <sup>i</sup> daje satysfakcjç mlodym redaktorom. Wszystko to ulatwia pobudzanie spolecznej aktywnosci uczniôw.

### **6.2. W KACIKU HOBBISTY**

Mozliwosci hobbistycznych zastosowan komputera sq bardzo duze. Najlepiej oczywiscie znane sq gry. Do giernadaje siç praktycznie kazdy mikrokomputer przy czym preferowane sq typy z dobrq, barwnq grafikq. Przydajq siç tez talenty muzyczne. Z wyjqtkiem magnetofonu kasetowego i czçsto joysticka w wiçkszosci przypadkôw nie jest wymagany zaden dodatkowy sprzçt. *Joystick,* zwany tez manetkq lub drqzkiem sterowym, jest jednak waznym akcesorium. Co prawda wiele gier mozna obslugiwac tez z klawiatury, jednak ta ostatnia wystawiona na pastwç szalejqcego "telegracza" nie ma szans na dlugie zycie. Rzadziej stosowanym sprzçtem do gier sq *manipulatory pokrçtne* (ang. paddle) i *manipulatory kulowe* (ang. track bail). W tych ostatnich gracz obraca palcami we wszystkich kierunkach masywnq kulç, sterujqc w ten sposôb np. ruchami sylwetek na ekranie. W mikrokomputerach domowych wyzszej klasy najlepsze gry dostçpne sq czçsto wylqcznie na dyskietkach. Dzieje siç tak dlatego, ze caly program nie miesci siç w pamiçci operacyjnej i podczas gry ladowane sq nowe fragmenty kodu, plansze graficzne itd. Poniewaz interesujq nas twôrcze i uzyteczne zastosowania mikrokomputerôw, problematykq gier nie bçdziemy siç tu zajmowac.

Ciekawym <sup>i</sup> dosfçpnym dla kazdego zastosowaniem jest grafika. Stopnie wtajemniczenia sq rôzne: od komponowania prostych rysunkôw, po filmy animowane na ekranie komputera. Zwlaszcza dzieci majq tu pôle do popisu. Komputer jest cierpliwy i pozwala bez końca poprawiać obrazki. Nie grozi przy tym plaga poobgryzanych kredek, rozlanego tuszu i rozmazanych farbek. Dobrze, jeśli komputer pozwala posługiwać się piórem świetlnym, pulpitem graficznym albo myszką. Ważnym parametrem jest też rozdzielczość graficzna, zwłaszcza barwna.

Samodzielne tworzenie grafik nie wymaga umiejçtnosci programowania. Na

rynku dostępne są bowiem gotowe programy, ulatwiające malowanie na ekranie. Automatycznie prowadzq one odcinki miçdzy wskazanymi punktami, wykreslajq okrçgi, elipsy i prostokqty o podanych parametrach. Aby zamalowac obszar ograniczony konturem, wystarczy wskazac punkt lezqcy w jego wnçtrzu, a nastçpnie wybrac barwç, ewentualnie wzôr, ktôrym obszar ten powinien zostac wypelniony. Programy graficzne pozwalajq tez powiçkszac wybrane fragmenty w celu ich doktadniejszego dopracowania, powielac motywy zaprojektowane wczesniej i przesuwac fragmenty rysunku wzglçdem siebie. Gotowe rysunki mozna zapamiętać w pamięci zewnętrznej. Niektóre programy pozwalają tworzyć archiwum typowych elementôw graficznych: postaci, pojazdôw, akcesoriôw. Umozliwia to dzieciom latwe tworzenie np. historyjek obrazkowych, a z drugiej strony uczy systematyczności i zaznajamia z istotą funkcjonowania banku danych.

Mikrokomputermoze byc takze atrakcyjnym narzçdziem w warsztacie muzyka amatora. Podstawowym wymaganiem jest dobry, kilkukanalowy syntetyzator dźwięków z możliwością programowania zarówno barwy, jak tzw. obwiedni, czyli charakteru zmian amplitudy w czasie. Wymogi te spelniajq praktycznie wszystkie populame mikrokomputery poza ZX 81 <sup>i</sup> ZX Spectrum. W najprostszym przypadku komputer moze spelnic rolç instrumentu muzycznego o programowanym brzmieniu. W tym przypadku celowe jest jednak dolqczenie specjalnej klawiatury. Istnieje wiele programôw zmieniajqcych mikrokomputer w syntetyzator akustyczny o dość wyrafinowanych możliwościach. Ciekawe może być zastosowanie komputera do treningu sluchu <sup>i</sup> nauki czytania nut. Komputer moze np. przedstawiac na ekranie nuty melodii i rôwnoczesnie jq reprodukowae. Kilka niezaleznych kanaiôw dzwiçkowych pozwala wygrywacakordy. Podczas nauki gry na gitarze komputer moze wyswietlac schematy poszczegôlnych chwytôw, rôwnocześnie odtwarzając ich brzmienie. Adept ma wtedy możliwość porównania dzwiçku wzorcowego z uzyskanym przez siebie. Nawet najprostsze zastosowania, jako metronomu, "automatycznego perkusisty" czy wzorca częstotliwości przy strojeniu instrumentów, mogą przynieść znaczny pożytek.

Zupelnie nowe horyzonty otwiera zastosowanie komputera w komponowaniu. Specjalne programy pozwalają projektować partyturę wprost na ekranie, przesuwajqc nuty na piçciolinii za pomocq piôra swietlnego, myszki albo po prostu klawiszy sterujqcych kursorem. Gdy nuty tkwiq na wlasciwych miejscach, komputer odtwarza skomponowanq melodiç. Uzytkownikowi nie jest potrzebna przy tym umiejętność gry na instrumencie. Tam, gdzie jest tworzona muzyka na kilka instrumentôw komputerjest niezastqpiony, gdyz umozliwia natychmiastowe wyprôbowanie kompozycji bez potrzeby absorbowania kilku wykonawcôw. Zmiana tonaeji i tempa odbywa siç w prosty sposôb, przez zmianç odpowiednich parametrôw za pomocq np. klawiszy funkcyjnych. Na zakohezenie, gdy melodia jest gotowa, użytkownik może zażyczyć sobie wydrukowania partytury w jednym lub kilku egzemplarzach, w calosci lub w rozbiciu na poszczegôlne glosy. Gotowe nuty można także zapisać na taśmie lub dysku.

Profesjonalne, elektroniczne instrumenty muzyczne nowszej generaeji wyposazone sq w komputerowe ztqcze MIDI. Pozwala ono Iqczyc instrumenty ze sobq <sup>i</sup> z komputerem wyposazonym w podobne zlqcze. Niektôre nowoczesniejsze mikrokomputery domowe, jak Atari 520 ST, mają złącze MIDI wbudowane na stałe.

W najnowszej generacji komputerôw domowych (Atari 520 ST, Commodore AMIGA) zaznacza siç tendencja do instalowania na staie systemôw cyfrowej analizy dzwiçku, a nawet obrazu. W polqczeniu ze sprzçtem video otwiera to zupelnie nowe, oszalamiajqce mozliwosci, dostçpne do niedawna jedynie w profesjonalnych studiach muzycznych i telewizyjnych. Mozliwa stanie siç obrôbka sygnału dźwiękowego, prowadząca np. do eliminacji szumów lub do różnych efektów specjalnych, jak echo itd. Podobnie z obrazem telewizyjnym - komputer moze odczytywac z magnetowidu kadr po kadrze, analizowac go <sup>i</sup> przeksztalcac w postac cyfrowq, a nastçpnie poddawac obraz rozmaitym zabiegom. Prostym przykładem może być zmiana barwy bądź podniesienie kontrastu, bardziej zlozonym - miksowanie kilku obrazôw, celowa deformacja lub eliminacja wybranych jego elementów. Otwiera się tu wspaniałe pole do twórczego działania dla filmowcôw-amatorôw.

Domowe banki danych to sprawa dyskusyjna. Mozna co prawda przechowywac na tasmie zbiôr numerôw telefonicznych albo dane o rodzinnym budzecie, lecz wydaje siç, ze w tej roli lepiej sprawdzitby siç zwykly notes. Rola komputera domowego jako podręcznego "magazynu informacji", będzie jednak rosła wraz z wiçkszq mozliwosciq stosowania pamiçci masowych o dostçpie bezposrednim, szczegôlnych korzysci mogq spodziewac siç m.in. hobbisci-kolekcjonerzy.

Mitosnicy pilki noznej mogliby zgromadzic w komputerze dane o meczach pilkarskich, druzynach lub gwiazdach futbolu. Na kazde zyczenie daloby siç wtedy odtworzyc przebieg mistrzostw i tumiejôw, ustalic kto i kiedy zdobywal bramki, albo jacy zawodnicy występowali w drużynie. Może się przy tym okazać, że samo obcowanie z komputerem jest znacznie ciekawsze i bardziej emocjonujqce niz bieme przyglqdanie siç jedenastce zawodnikôw uganiajqcych siç po boisku za kawalkiem nadmuchanej skôry...

Filatelistom przyda siç z pewnosciq podrçczny bank danych o znaczkach pocztowych z własnej kolekcji. Jak wiadomo, wartość starych znaczków rośnie z roku na rok. Aktualne ceny podawane sq w katalogach. Jesli dane znaczkôw sq zawarte w pamiçci maszyny, to ich aktualizacja bçdzie prosta i niezbyt pracochłonna, a na zakończenie komputer będzie mógł obliczyć całkowitą wartość kolekcji.

Melomanom mającym dużą liczbę płyt i taśm, często dużą trudność sprawia odszukanie interesujqcego ich utworu albo np. sporzqdzenie aktualnej listy posiadanych nagrari danego wykonawcy. Tu tez przydac siç moze bank danych, przechowujqcy informacjç o wytwôrniach plytowych, nagraniach, muzykach, festiwalach itd. Na pytanie: "Gdzie znajduje siç utwôr pod tytuiem ..CZERWONA DRUMLA"? komputer udzieli odpowiedzi w ciqgu kilku sekund. Jeszcze ciekawsze mozliwosci powstajq przy bezposrednim sprzçzeniu komputera ze zdalnie sterowanym urzqdzeniem odtwarzajqcym, np. dyskofonem Compact-Disc. Po zaprogramowaniu kolejnosci utworôw komputer moze samodzielnie wlqczaç potrzebne nagrania. Podobne mozliwosci otwierajq siç przed milosnikami sprzçtu

video. Szczegôlnie dobrze do tej roli nadajq siç komputery standardu MSX (zwlaszcza MSX-II). Z zalozenia sq one bowiem przeznaczone do roli centrum sterujqcego domowym zestawem Hi-Fi-video.

Zakładając domowy bank danych trzeba brać pod uwagę fakt, że warunkiem jego praktycznej użyteczności jest pamięć masowa o dostępie swobodnym, np. na dyskach elastycznych. Mozna co prawda prôbowac umiescic wszystkie dane w pamiçci operacyjnej, wczytujqc je z tasmy, a po zakonczonej pracy zapisac je w aktualnej postaci na tasmie, ale trudno bçdzie wtedy zmiescic bazç danych o objçtosci wiçkszej niz 30 KB. Korzysci z zastosowania komputera do zarzqdzania danymi są tymczasem wyraźnie odczuwalne wtedy, kiedy liczba rekordów sięga tysiqca. Przy mniejszych zbiorach lepsze uslugi odda zwykly notatnik. Wczytywanie i ponowny zapis danych na tasmçjest czasochionny i uciqzliwy, tym bardziej ze dla bezpieczeristwa zapis trzeba powtôrzyc lub przynajmniej zweryfikowac zapamiçtane na tasmie dane. W przeciwnym razie ktôregos dnia okaze siç, ze wszystkie pieczolowicie wprowadzone zapisy nieodwracalnie stracono.

### **6.3. NOWE NARZÇDZIE MAJSTERKOWICZA**

Mikrokomputer oferuje wiele mozliwosci majsterkowiczom, zwlaszcza radioamatorom. Istnieje duzo programôw ulatwiajqcych projektowanie wzmacniaczy tranzystorowych, zasilaczy, rozmaitych obwodôw logicznych itd. Mlody konstruktor moze dowolnie zmieniac parametry elementôw <sup>i</sup> ich polqczenia, uzyskujqc natychmiast odpowiedz dotyczqcq wplywu zmian na parametry ukladu. Odpada wiçc zmudne i ryzykowne dla podzespolôw elektronicznych eksperymentowanie. a elektronik moze skupic siç na najciekawszej i najbardziej twôrczej dzialalnosci, czyli projektowaniu. Fazy uruchamiania, testowania i strojenia zupelnie wyeliminowac jednak nie sposôb. I tu komputer moze oddac nieocenione uslugi. Wyposażony w różne przystawki, głównie przetworniki analogowo-cyfrowe, może spetniac rolç cyfrowego miemika uniwersalnego, generatora rôznych impulsôw <sup>i</sup> przebiegôw elektronicznych, a nawet oscyloskopu z pamiçciq. Do niedawna najprostszy nawet oscyloskop pamiçciowy byl zupelnie nieosiqgalny dla kieszeni amatora. Dzisiaj komputer z prostym przetwomikiem pozwala niewielkim kosztem zbudowac komfortowy, wielokanalowy oscyloskop o calkiem przyzwoitych parametrach.

Gdy ukladjest wyprôbowany, trzeba zaprojektowac dla niego plytkç drukowanq. Ta pracochlonna (zwlaszcza przy druku dwustronnym) operacja, dla niedoświadczonego amatora jest często bardzo trudna, chyba żeby i tutaj wyręczyć się mikrokomputerem... Programy do projektowania obwodôw drukowanych dajq przedsmak nowoczesnej technologii. Oczywiscie, programy te nie mogq rôwnac siç z profesjonalnymi, lecz w zupelnosci wystarczajq do skonstruowania radioodbiornika, elektronicznej pozytywki lub interfejsu do komputera. Wlasnie samodzielna budowa specjalistycznych interfejsôw otwiera nowe mozliwosci zastosowan.

Radioamatorzy-krôtkofalowcy chçtnie wykorzystujq mikrokomputer w swych

domowych radiostacjach. Moze on sluzyc do automatycznego nastrajania odbiornika i nadajnika na zadaną częstotliwość, sterować położeniem zainstalowanej na dachu anteny lub automatycznie rejestrować przeprowadzone połączenie. Jeśli stosuje siç telegrafiç, komputer moze podjqc siç automatycznego szyfrowania <sup>i</sup> nadawania kodem Morse'a tekstu wypisanego na klawiaturze, albo wykonac zadanie odwrotne: rozszyfrowywac odbierany ciqg kresek i kropek, przeksztalcajqc go w tekst na ekranie monitora. Komputer jest tez w stanie spelnic funkcjç "trenera" przy nauce telegrafii.

Modelarzom mogq przydac siç programy sluzqce do wspomagania projektowania. Programy takie wymagajq grafiki o dobrej rozdzielczosci, minimum 640x200 punktów (większość komputerów domowych nie ma takich możliwości). Oprócz tego praktycznie niezbçdna jest szybka pamiçc masowa, np. dyskietki. Dopiero wtedy można myśleć o efektywnym sporządzaniu za pomocą komputera projektów konstrukcji <sup>i</sup> rysunkôw technicznych. W prostszych zastosowaniach komputer domowy całkiem jednak wystarcza. Przykładem mogą być programy do projektowania profilôw modeli latajqcych albo do obliczeh z zakresu statyki. Zastosowanie komputera otwiera zupeinie nowe mozliwosci w zdalnym sterowaniu wszelkimi modelami. Komputer odciaża "pilota" lub "kapitana" od wielu rozpraszających ich czynności, a równocześnie pozwala maksymalnie zwiększyć przepustowość radiowego kanalu transmisyjnego.

Odpowiedni interfejs może zmienić mikrokomputer w "elektronicznego zawiadowcç" kolejki elektrycznej. Caly urok makiety kolejowej lezy w udanym odtworzeniu ruchu pociqgôw. Sklady powinny lagodnie rozpçdzac siç i hamowac, przestrzegajqc na trasach wlasciwych prçdkosci. Rozjazdy, muszq ustawiac siç na czas, podobnie jak semafory i inné sygnaly; nalezy takze dbac o zamykanie z odpowiednim wyprzedzeniem przejazdôw kolejowych. Jesli imitujemy ruch w porze wieczomej, oswietlenie okien budynkôw stacyjnych i mieszkalnych moze zmieniać się okresowo, jak w rzeczywistości. Gdyby sterowanie miało odbywać się rçcznie, to trzeba by zatrudnic wiele osôb, a i wtedy wykluczenie kolizji i nieporozumieh nie byloby mozliwe. Staje siç inaczej po podlqczeniu mikrokomputera, ponieważ przebieg zdarzeń na makiecie można zaprogramować i wtedy komputer bçdzie siç troszczyl o ich odtworzenie, kontrolowai polozenie pociqgôw, a nawet wytwarzaf odpowiednie efekty dzwiçkowe, jak sapanie parowozu lub buczenie syreny. Aktualny stan rozjazdôw isygnalôw, polozenie pociqgôw na trasie i inne informacje o sytuacji mogą być nanoszone wprost na zobrazowany na ekranie schemat sieci kolejowej.

Jakie warunki powinien spefniac interfejs sprzçgajqcy mikrokomputer z kolejkq? Po pierwsze, musi umozliwiac sterowanie kilkudziesiçcioma elementami dwustanowymi (np. rozjazd ustawiony na wprost – rozjazd ustawiany na lewo; światło włączone – światło wyłączone). Większość z tych elementów zasilana jest prqdem przemiennym, dlatego interfejs musi wspôlpracowac z przekaznikami lub triakami. Po drugie, trzeba zapewnic odczyt stanu kilkudziesiçciu elementôw dwustanowych (meldunki o polozeniu zwrotnic,sygnalizacja obecnosci pociqgu na

poszczegôlnych odcinkach toru). Stan tych elementôw jest pierwotnie przekazywany za pomocq prqdu przemiennego, nalezy wiçc przeksztalcic go na sygnaly staloprqdowe typowe dla uktadôw cyfrowych. Oprôcz tego potrzebnych jest kilka interfejsôw z przetwornikami cyfrowo-analogowymi. Ich zadaniemjest dostarczanie napiçc o odpowiedniej wartosci do sterowania lokomotywkami. Wszystko to wydaje siç bardziej skomplikowane,jednak w rzeczywistosci sklada siç z prostych, typowych blokôw. Z ich wykonaniem latwo poradzi sobie srednio zaawansowany elektronik-amator. Mozna oczekiwac, ze wiele potrzebnych podzespolôw i modulôw funkcjonalnych bçdzie dostçpnych w handlu.

# **7. ZAMIAST ZAKONCZENIA - , , - SPOJRZENIE <sup>W</sup> PRZYSZtOSC**

Dzisiejsza informatyka przypomina motoryzacjç na poczqtku naszego wieku. Podobnie jak pierwsze komputery osobiste, rôwniez pierwsze automobile wlasnymi rękami tworzyła garstka pionierów-zapaleńców. Do samochodu także odnoszono się nieufnie, a nawet wrogo, kwestionując jego praktyczną przydatność. Cóż, bardzo jeszcze prymitywne i zawodne dwuślady benzynowe nieraz przegrywaly rywalizacjç z tradycyjnym zaprzçgiem konnym. Do czasu jednak. Wkrôtce ulepszony i produkowany seryjnie samochód zaczął ułatwiać i umilać życie zwyklym ludziom, dla ktôrych stal siç najzwyklejszym i zarazem niezbçdnym składnikiem codzienności. Awaria pojazdu lub brak paliwa zaczęły nagle urastać do rangi życiowych problemów. Stało się tak dlatego, że samochód stworzył w życiu społeczeństwa nową jakość, pozwalając na sprawne pokonywanie przestrzeni fizycznej. Przed wiekiem podrôz z miasta do miasta byla przedsiçwziçciem uciqzliwym i ten stan rzeczy mial swe odzwierciedlenie w ludzkiej swiadomosci. Rewolucja motoryzacyjna zmieniła tę świadomość. Technika umożliwiła wygodne <sup>i</sup> szybkie podrôzowanie - przywyklismy do tego <sup>i</sup> nie pogodzilibysmy siç <sup>z</sup> odebraniem nam tej zdobyczy. Niemoznosc komfortowego dojazdu w okreslone miejsce - ongis rzecz calkiem zwyczajnq - dzisiaj odebralibysmy jako cos uwłaczającego naszej ludzkiej godności. Motoryzacja pociągnęła więc za sobą okreslone skutki spoleczne.

Jest wielce prawdopodobne, ze historia motoryzacji powtôrzy siç w przypadku mikroelektroniki i informatyki i to kto wie, czy nie na jeszcze wiçkszq skalç. Powszechnie uzywany komputer stanie siç bowiem srodkiem do wygodnego pokonywania przestrzeni informacyjnej, odciqzeniem nie dla nôg, lecz dla môzgu. Potrzeba sprawnego poruszania siç w srodowisku informacyjnym bçdzie zas z czasem coraz bardziej paląca – istotniejsza niż konieczność lokomocji. W chwili, gdy minie szok cywilizacyjny, spowodowany pojawieniem siç zupelnie nowego medium, komputer osobisty stanie siç stalym elementem zycia codziennego. Nastapia nieuchronne przewartościowania w powszechnej świadomości; należy się tez liczyc z powaznymi skutkami spolecznymi rewolucji informatycznej. Pelny zasiçg tych skutkôw trudno jeszcze przewidziec. Do pozytywôw bçdzie nalezec z pewnosciq latwiejszy dostçp do informacji, <sup>a</sup> co za tym idzie - stworzenie przeslanek do bardziej swiadomych i celowych dzialari w rôznych dziedzinach. Mozliwe skutki negatywne, to: nadmieme uzaleznienie czlowieka od danych wypracowanych <sup>i</sup> dostarczanych przez komputery, lenistwo intelektualne przejawiajqce siç w preferowaniu rutynowych metod informatycznego przetwarzania w miejsce twórczego, odkrywczego spojrzenia itd. Niewątpliwie atrakcyjność i komfort rôznych form obcowania z komputerem moze przyczynic siç tez do dalszego ograniczenia aktywności ruchowej typowego "mieszczucha", bardzo niekorzystnej z fizjologicznego punktu widzenia. Aby w przyszlosci ograniczyc skutki ujemne, stymulować zaś dodatnie, już dzisiaj trzeba rozpocząć kształtowanie swiadomosci przyszlych uzytkownikôw komputerôw. Pozqdane jest przede wszystkim rozwijanie ogôlnej aktywnosci intelektualnej <sup>i</sup> samodzielnosci oraz krytycyzmu w mysleniu.

Potrzeba intensywnej oświaty informatycznej jest pilna, ponieważ ekspansja informatyki odbywa siç znacznie szybciej, niz innych dziedzin. Kolej, motoryzacja, lotnictwo, radio i telewizja potrzebowaly wielu dziesiçcioleci na ugruntowanie swej pozycji. Dalo to spoleczehstwom czas na uporanie siç z powstajqcymi problemami zarôwno w sferze instytucjonalnej, jak <sup>i</sup> swiadomosciowej. Tempo komputeryzacji jest szybsze i nie daje dość czasu na przystosowanie do nowych warunków.

Czy zainteresowanie informatykq nie jest jednak tylko krôtkotrwalq modq, przelotnq fascynacjq? Czy komputer osobisty sprosta wszystkim oezekiwaniom? Czy nie wiążemy z nim nadmiernych nadziei? Takie pytanie postawić może każdy, kto miał okazję zetknąć się praktycznie z ZX Spectrum lub nawet IBM PC i poznać granice możliwości tych, w gruncie rzeczy, dość prymitywnych urządzeń. Odpowiedź tkwi w uświadomieniu sobie historycznej perspektywy i miejsca zajmowanego w niej przez nasz wspôlczesny punkt widzenia. Spectrum <sup>i</sup> IBM PC zajmujq takie miejsce w historii komputerôw osobistych, jak np. Ford T z roku 1908 w dziejach automobilizmu. Nastçpne pokolenie bçdzie podziwiac te mikrokomputery w muzeach, jako relikt z romantycznych, pionierskich lat rewolucji informatycznej. Warto pomyslec, ze juz dzis pierwsze komputery osobiste Apple I <sup>i</sup> Commodore PET <sup>2001</sup> sq lakomym kqskiem dla kolekcjonerôw - uzyskujq na aukcjach ceny znacznie przewyższające ich pierwotną wartość.

Jakimi drogami potoezy siç rozwôj komputerôw osobistych? Bardzo szybka <sup>i</sup> peina niespodzianek rewolueja technologiczna w mikroelektronice bardzo utrudnia wiarygodną odpowiedź na to pytanie. Stawianie prognoz na czas dłuższy niż kilkâ lat jest bardzo ryzykowne. Dowodzq tego niesprawdzone przepowiednie wybitnych autorytetôw informatycznych, wygloszone przed kilkunastu, a niekiedy nawet kilku laty. Tempo postçpu na ogôl przeszlo oezekiwania, choc sq dziedziny (np. sztuczna inteligeneja), w ktôrych nie osiqgniçto spodziewanych sukcesôw. Wszystko wskazuje jednak na to, ze do konca wieku bçdzie jeszcze niepodzielnie królować "klasyczna" technika półprzewodnikowych układów scalonych bardzo wielkiej skali integracji (VLSI). Pojemność pamięci operacyjnej, nawet w komputerach domowych, bçdzie wkrôtce liezona w megabajtach i to bez wzrostu ceny urządzeń. Powszechne zastosowanie wydajnych mikroprocesorów o architekturze szesnasto- bądź trzydziestodwubitowej – zwłaszcza INTEL 80386 oraz MOTO-ROLA 68000 i 68020 - zwiększy o rząd wydajność tych urządzeń w porównaniu z dzisiejszym sprzętem ośmiobitowym. Rozdzielczość rzędu 640×400 punktów, z mozliwosciq niezaleznego okreslenia barwy kazdego punktu obrazu, za kilka lat bçdzie uwazane za standardowq, podobnie jak wieloglosowe, cyfrowe syntetyzery dźwiękowe, umożliwiające dość wierną imitację głosu ludzkiego. Możliwości graficzne i akustyczne bçdq szczegôlnie istotne w obliczu przewidywanej integraeji komputera domowego z innym sprzçtem informacyjnym: radiowo-telewizyjnym, elektroakustycznym, magnetowidem. Komputer domowy spelnia rolç centrum sterującego zestawem domowym Hi-Fi i video. Mikrokomputery wyższej klasy, standardowo zapewne, będą miały możliwość przetwarzania w postać cyfrowa dźwięku i obrazu telewizyjnego (np. z kamery lub magnetowidu), a także syntezy animowanego obrazu telewizyjnego o jakosci niewiele ustçpujqcej odbieranemu z anteny. Przyczyni siç to m.in. do znacznego wzrostu atrakcyjnosci i poziomu gier komputerowych. Popularne dziś, lecz dość prymitywne gry zręcznościowe ustąpią miejsca preferujqcym myslenie <sup>i</sup> bardzo rozbudowanym grom przygodowym (ang. adventures) lub przygodowo-zrçcznosciowym z realistycznq grafikq. Prawdopodobny jest tez wielki wzrost popularnosci wszelkiego rodzaju symulatorôw. Mikrokomputer osmiobitowy nie pozwalal na osiqgniçcie realistycznej symulacji, np. lotu samolotem. Procesor nie nadqzal z obrôbkq informacji graficznej, obraz widziany z kabiny byl bardzo uproszczony i zmienial siç skokowo w najlepszym razie kilka razy na sekundç. Szybkie procesory wspomagane zaawansowanymi, specjalizowanymi ukiadami graficznymi pozwolq na stworzenie wrazenia plynnego ruchu. Pewne wyobrazenie o komputerach domowych poczqtku lat dziewiçcdziesiqtych moze dac najprawdopodobniej Commodore AMIGA.

Oprôcz nowej generaeji komputerôw domowych, skonstruowanych glôwnie pod kątem grafiki i muzyki, płynąć będzie równolegle bardziej konserwatywny nurt mikrokomputerôw pôlprofesjonalnych, zgodnych programowo z rozpowszechnionymi standardami np. IBM XT i AT. Obydwa nurty bçdq mialy jednak wspôlnq cechę: intensywne poszukiwanie coraz skuteczniejszych środków dialogu człowieka <sup>z</sup> maszynq - zarôwno na drodze sprzçtowej, jak <sup>i</sup> programowej. Wszystko wskazuje na to, ze do konca dwudziestego wieku w zadowalajqcym stopniu zostanie rozwiqzany problem automatycznego rozpoznawania mowy. Pozwoliloby to komunikowae siç za pomocq glosu nawet z juz produkowanymi komputerami osobistymi.

Sprzçt profesjonalny natomiast, najpewniej bçdzie siç rozwijal w kierunku zwiçkszenia zarôwno mocy obliczeniowej (szybki procesor, pojemne, szybkie i niezawodne pamiçci masowe)jak i mozliwosci pracy w rôznych sieciach informatycznych. Podczas gdy mikroelektronika mknie naprzôd, wqskim gardlem pozostaje wciąż oprogramowanie. Nowy mikrokomputer musi czekać na wartościowe oprogramowanie nieraz i dwa lata. Warunkiem usprawnienia pracy programistôw jest odejscie od asemblera i programowanie wjçzykach wysokiego poziomu, np. w jçzyku C. Bçdzie to mozliwe wôwczas, gdy duza pamiçc operacyjna i szybki procesor zrekompensujq nizszq jakosc kodu maszynowego produkowanego przez kompilator. Wiele mozliwosci rozpowszechnionych dzis, skomplikowanych mikroprocesorôw moze byc wykorzystywanych wylqcznie przez wytrawnego programistç w jçzyku asemblera. Kompilatory nie sq wiçc w stanie skorzystac w pelni z tych procesorôw. Dalo to bodziec do prac nad zupelnie nowym rodzajem mikroprocesorôw o niekonwencjonalnej filozofii, zwanych *procesorami o zredukowanej liscie rozkazôw* (ang. RISC).

Dotychczas projektowano procesory tak, aby kod maszynowy môgl byc jak najbardziej zwarty i zajmował w PAO mało miejsca. Lista rozkazów była dość bogata, a niektôre realizowane operacje—bardzo wymyslne. Niestety, wskutek tego procesory działały dość wolno, w tempie kilkuset tysięcy operacji elementarnych na sekundç. Procesory RISC majq niezbyt rozbudowanq listç rozkazôw, obejmujqc tylko podstawowe operacje. Szybkość pracy wynosi jednak przynajmniej kilka milionôw operacji na sekundç, co w polqczeniu z dfugim (co najmniej trzydziestodwubitowym) słowem maszynowym zapewnia wielką wydajność. Kompilatory takich jçzykôw jak jçzyk C lub Pascal potrafiq dobrze wykorzystac wlasnosci procesorôw RISC. Co prawda kod maszynowy jest znacznie dhizszy niz dla "zwykłych" mikroprocesorów, ale wobec szybko rosnącej (i równocześnie taniejącej) pamięci operacyjnej nie ma to jednak żadnego znaczenia. Liczy się szybkość. Nad ukladami RISC pracujq najwiçksze firmy, w tym IBM, ktôra przedstawila wfasny model komputera osobistego <sup>z</sup> procesorem RISC-IBM RT PC. Ten nowy rodzaj procesorôw zrobi zapewne w niedlugim czasie znacznq karierç. W poczqtkowym okresie, jak mozna sqdzic, hamulcem bçdzie brak oprogramowania. Na szczęście procesory RISC mogą z powodzeniem "udawać" (symulować) inne typy procesorôw, w poczqtkowej fazie wiçc bçdq mogly korzystac z programôw juz istniejqcych. Oczywiscie nie ujawniq przy tym swych podstawowych zalet.

Rozwój oprogramowania użytkowego będzie nieuchronnie zmierzał w kierunkujak najwiçkszego komfortu i prostoty obslugi. Celem bçdzie skrôcenie czasu potrzebnego nawet zupelnie nieprzygotowanemu uzytkownikowi na opanowanie programu w stopniu umożliwiającym efektywną pracę. Przyszłość otwiera się przed zintegrowanymi pakietami oprogramowania i wielokierunkowym trybem pracy, pozwalajqcym na rôwnoczesne kontynuowanie wielu wqtkow.

Ostatnie lata naszego wieku bçdq zapewne okresem totalnej informatyzacji rôznych dziedzin zycia. Z pewnosciq bçdq intensywnie rozwijane ogôlnie dostçpne sieci informatyczne, w ktôrych rolç koncôwki bçdzie spelnial mikrokomputer domowy lub biurowy. Oczekuje siç nawet przeniesienia czçsci stanowisk pracy umyslowej wprost do mieszkan personelu. Korzysci bçdq obopôlne: pracownicy nie bçdq trwonic czasu na dojazdy do biura, spadnie natçzenie ruchu ulicznego <sup>i</sup> emisja spalin, zas przedsiçbiorstwo zmniejszy naklady na eksploatacjç pomieszczen. Tempo <sup>i</sup> zasiçg rozwoju sieci sq jednak silnie uwarunkowane stanem sieci telekomunikacyjnej, rozwiqzaniami prawnymi dotyczqcymi Iqcznosci itd.

Rozwôj masowej informatyki bçdzie dotyczyi w mniejszym lub wiçkszym stopniu wszystkich nas. Chcqc niechcqc musimy wiçc informatykç poznac <sup>i</sup> polubic, tak jak poznalismy i polubilismy samochody, radia tranzystorowe, telewizory i pralki automatyczne. Poswiçcmy nieco czasu i wysilku, aby uczynic z komputera posluszne narzçdzie. Ta inwestycja z pewnosciq sowicie siç optaci!

Siemianowice SI., czerwiec 1986 *Roland Waclawek*

## **DODATEK A. PARADA MIKROKOMPUTERÔW**

#### **1. KOMPUTERY PROFESJONALNE**

Główny wpływ na rozwój profesjonalnych komputerów osobistych wywierają w zasadzie dwie firmy: IBM i Apple. Sprzçt profesjonalny cechuje siç solidnym wykonaniem i troska o ergonomię.

#### **IBM PC** (USA, 1981)

Procesor: szesnastobitowy INTEL 8088 Pamieć operacyjna: 40 KB ROM; 64–640 KB RAM + pamięć ekranu Rozdzielczość tekstowa: 25 linii po 40 lub 80 znaków Rozdzielczość graficzna: 640×200, 640×350 lub 720×348 punktów 16 banv Prosty, jednokanałowy generator dźwiękowy

IBM PC nie jest szczytem nowoczesnosci, lecz stanowi obowiqzujqcy standard w dziedzinie sprzçtu profesjonalnego. Liczni, niezalezni wytwôrcy produkujq komputery zgodne programowo (kompatybilne) z IBM PC. Glôwnq cechq PCjest wielka elastyczność i duże możliwości rozbudowy, choć jego głównym przeznaczeniem sq prace biurowe. Wewnqtrz obudowy znajdujq siç gniazda, w ktôre mozna wlozyc kilka dodatkowych kart (plytek), wyposazajqc PC w grafikç o wielkiej rozdzielczosci, najrôzniejsze interfejsy i dodatkowq pamiçc, Iqczqc komputery w sieci itd. Podstawowq pamiçciq masowq sq dyskietki 5,25 cala o pojemnosci 360 KB; mozna tez instalowac wiele odmian dyskôw typu Winchester o pojemnościach 5–30 MB. Ulepszony wariant z "twardym" dyskiem nosi nazwę PC/XT. Najważniejszą zaletą tego komputera jest niezwykle bogate i wartościowe oprogramowanie użytkowe z praktycznie wszystkich dziedzin, a także różnorodny osprzçt.

**IBM PC/AT** (USA, 1984)

Procesor: szesnastobitowy INTEL 80286 Pamiçc operacyjna: 64 KB ROM; 256 KB-4MB RAM + pamiçc ekranu Rozdzielczość tekstowa: 25 linii po 40 lub 80 znaków Rozdzielczość graficzna: 640×200, 640×350 lub 720×348 punktów

#### 16 barw

Prosty, jednokanałowy generator dźwiękowy

IBM PC/AT jest, dzięki zastosowaniu w nim znacznie nowocześniejszego i wydajniejszego mikroprocesora, rozwiniçciem koncepcji PC/XT. Moze on m.in. wykonywac pozomie rôwnoczesnie wiele programôw, akceptuje przy tym oprogramowanie PC. Zastosowano w nim tez nowe stacje dyskôw elastycznych o pojemnosci 1,2 MB. IBM PC/AT moze wykorzystywac oprogramowanie <sup>i</sup> osprzçt PC/XT, ale dzięki zwiększonej wydajności jest lepszy od niego w zastosowaniach graficznych, technikach CAE i pracy w sieciach.

#### **Apple MACINTOSH** (USA, 1984)

Procesor: szesnastobitowy MOTOROLA 68000 Pamiçc operacyjna: 64 KB ROM; 128, 512 lub 1024 KB RAM Rozdzielczość tekstowa: zmienna, ok. 25 linii po 80 znaków Rozdzielczość graficzna: 512×342 punkty Monitor monochromatyczny Jednokanałowy generator dźwiękowy

MACINTOSHjest komputerem o nowatorskiej koncepcji, ukierunkowanej na komfort obslugi. Podstawowym narzçdziem dialogu czlowiek-maszyna jest myszka, wspôlpracujqca z odpowiednim oprogramowaniem, dajqcym uzytkownikowi warianty do wyboru w formie sugestywnych piktogramôw. Uwalnia to czlowieka od koniecznosci pamiçtania zlozonych instrukcji. Mikroprocesor jest znacznie wydajniejszy niz w IBM PC. Jako pamiçc masowa stosowane sq dyskietki 3,5 cala o pojemności 400 KB; można też dołączyć "twardy" dysk. Pewnym mankamentemjestbrak barwnej grafiki i interfejsu Centronics, a takze ograniczone mozliwosci rozbudowy. MACINTOSH, to mikrokomputer przeznaczony dla użytkowników bez przygotowania informatycznego: studentów i naukowców, przedstawicieli wolnych zawodôw itd.

#### **2. KOMPUTERY DOMOWE**

Pierwsze komputery domowe łączyła koncepcja oddzielnych "klocków", z których użytkownik kompletuje system. Strategia producentów polegała na zachęcaniu do kupna dość taniej konsoli. Z upływem czasu klient nabywał kolejne elementy: monitory, stacje dysków itd. Konsola była więc "przynętą". Każde z dodatkowych urzqdzen wymagalo wiasnego zasilania i obudowy oraz przewodôw polqczeniowych. W efekcie koszt systemu byl wiçkszy niz zintegrowanego komputera podobnej klasy. Plqtanina Iqczqcych poszczegôlne urzqdzenia przewodôw nie sprzyjaia dobrej organizaeji pracy ani niezawodnosci.

**Sinclair ZX 81** (Wielka Brytania, 1981)

Procesor: osmiobitowy Z80A

Pamieć operacyjna: 8 KB ROM; 1 KB RAM (rozszerzalna do 64 KB) Rozdzielczość tekstowa: 24 linie po 32 znaki Rozdzielczość graficzna: 64×44 punkty Brak generatora akustycznego i możliwości operowania barwą

SinclairZX 81 jest pierwszym komputerem domowym, w ktôrym konsekwentnie przestrzegano zasady minimalizacji ceny podstawowego zestawu. Dziçki chytrym rozwiązaniom technicznym jego część elektroniczna zawiera zaledwie 4 lub 5 ukladôw scalonych LSI. Oszczçdnosci osiqgniçto tez przez zastosowanie klawiatury foliowej (membranowej). Zamiast zwyklych, plastikowych przyciskôw ZX 81 ma elastycznq foliç z nadrukowanym rysunkiem klawiszy. Dotkniçcie miejsca, w ktôrym widnial klawisz, powoduje zwarcie umieszczonych pod foliq, przewodzqcych sciezek. Niestety, taka klawiatura jest bardzo niewygodna <sup>i</sup> niepewna w uzyciu. <sup>1</sup> KB RAM w wersji podstawowej to bardzo niewiele, gdyz część pamięci mikrokomputer rezerwuje do "prywatnych" potrzeb, z resztv zaś musi wykroic jeszcze pamiçc ekranu. Im bardziej wypetniony ekran, tym mniej miejsca pozostaje dla programôw i danych. Slabym punktem ZX 81 jest tez powolny <sup>i</sup> zawodny zapis programôw na tasmie magnetofonowej, catkowity brak interfejsôw, wolna praca i brak mozliwosci definiowania przez uzytkownikôw własnych znaków graficznych. Poprawę parametrów ZX 81 można osiągnąć przez dolqczenie przystawek (16 do 64 KB pamiçci RAM, grafîka czamo-biala do 256x192 punkty, generator akustyczny). Oryginalnq cechq ZX 81 jest interpréter Basica, który na bieżąco analizuje wprowadzane linie programu i nie akceptuje niepoprawnych formalnie instrukcji. Oprócz tego wszystkie słowa języka (LET, GOTO itd.) podaje siç pojedynczymi wcisniçciami klawisza. Zastosowany wZX 81 Basicjest wygodny dla poczqtkujqcych, lecz znacznie odbiega od innych wersji tego języka. Mimo swej prostoty ZX 81 znalazł wielu miłośników i odegrał role europejskiego "zapalnika" eksplozii zainteresowań mikrokomputerami.

**Sinclair ZX Spectrum** (Wielka Brytania, 1982) Procesor: ośmiobitowy Z80A Pamiçc operacyjna: 16 KB ROM; 16 lub 48 KB RAM Rozdzielczość tekstowa: 24 linie po 32 znaki Rozdzielczość graficzna: 256×192 punkty (w języku Basic 256×176) 8 barw po 2 odcienie Jednokanalowy generator dzwiçkowy

Choc znacznie doskonalszy od ZX 81, Spectrum zdradza wyrazne z nim pokrewiehstwo. Wyraza siç ono nie tylko wjçzyku Basic, lecz przede wszystkim w koncepcji sprzçtu jak najprostszego i jak najtahszego, odartego ze wszystkiego, co nie jest absolutnie niezbçdne. Sq dwie wersje ZX Spectrum, identyczne pod wzglçdem elektrycznym: z klawiszami gumowymi i plastikowymi (Spectrum plus). W obu wariantach klawiatura jest jednak kiepska, a wprowadzanie dłuższych programów - niewygodne, gdyż niektóre klawisze mają aż pięć różnych znaczeń zaleznie od kontekstu. Wbudowany glosniczek sygnalizuje wcisniçcie klawisza

cichym trzaskiem. "Umiejętności" muzyczne Spectrum są skromne. Definicja nowych znakôw nie przedstawia trudnosci. Pamiçciq zewnçtrznq moze byc najzwyklejszy magnetofon, a zapis i odczyt jest kilkakrotnie szybszy <sup>i</sup> bardziej niezawodny niz w ZX 81. Niestety, brak jest jakichkolwiek integralnych interfejsôw. Przylqczenie typowej drukarki wymaga posiadania zewnçtrznego interfejsu, np. Interface <sup>1</sup> firmy Sinclair. To samo dotyczyjoystickôw. Brak tez standardowej stacji dyskôw elastycznych. Zamiast dyskietki proponowano tzw. mikrodrajwy (microdrive) - miniaturowe jednostki pamięci taśmowej z tasiemką bez końca, mieszczqce po ok. 90 KB. Ich uzycie jest mozliwe wylqczenie we wspôlpracy z Interface 1. Poważny mankament to mała trwałość taśmy, niezbyt wielka jej pojemność oraz niewymienność z innymi systemami. ZX Spectrum jest typowym, najniższej klasy mikrokomputerem amatorskim o dość tandetnym wykonaniu i sporej awaryjnosci.

#### **Commodore C-64 (USA, 1982)**

Procesor: ośmiobitowy 6510 (zgodny programowo z 6502) Pamiçc operacyjna: 20 KB ROM; 64 KB RAM Rozdzielczość tekstowa: 25 linii po 40 znaków Rozdzielczość graficzna: 320×200 punktów 16 barw Trzykanaiowy syntetyzer akustyczny

C-64 to najpopulamiejszy w latach 1983-86 komputer domowy swiata. Firma Commodore wybrala innq strategiç niz Sinclair i wyposazyla swôj wyrôb w wiele właściwości "na wyrost". Być może w tym tkwi tajemnica sukcesu. C-64 jest solidnie wykonany i ma dobrq klawiaturç z odrçbnymi klawiszami funkcyjnymi. Komputer ma bardzo bogate wnçtrze. Do dyspozycji programisty jest wiele wyspecjalizowanych ukladôw do odmierzania czasu, interfejsôw itd. Wbudowane sq zlqcza do joystickôw, manipulatorôw pokrçtnych (paddle) i piôra swietlnego oraz interfejs V.24 (ten ostatni wymaga doiqczanej z zewnqtrz, prosciutkiej przystawki dopasowujqcej). Mozliwosci muzyczne sq wiçksze niz w innych komputerach domowych, zas animowanq grafikç umozliwia 8 ruchomych obiektôw (tzw. MOB lub sprite). Wbudowany Basic jest jednak bardzo skromny i nie pozwala na wygodne programowanie grafiki i muzyki – trzeba posługiwać się innymi językami programowania. Pamięcią zewnętrzną jest specjalny magnetofon albo stacja dysków 5,25 cala o pojemności 170 KB. Z uwagi na swoją elastyczność i wszechstronne możliwości rozbudowy C-64 jest doskonałym komputerem dla majsterkowiczôw i programistôw-amatorôw.

#### **Atari 800 XL (USA,** 1983)

Procesor: ośmiobitowy 6502 Pamiçc operacyjna: 24 KB ROM; 64 KB RAM Rozdzielczość tekstowa: 24 linie po 40 znaków Rozdzielczość graficzna: 320×192 punkty
16 barw po 8 odcieni Czterokanalowy generator akustyczny

Firma Atari zaslynçla w koncu lat siedemdziesiqtych z halowych gier telewizyjnych,spotykanych w salonach giertakze <sup>i</sup> w Polsce. Jej komputery domowe byly wiçc konstruowane glôwnie z myslq o grach TV. Éwiadczq o tym m.in. ich bogate mozliwosci muzyczne i niezta grafika — rôznych trybôw graficznych jest az dwanascie. Animacjç ulatwiajq cztery ruchome obiekty. Bardzo wiele gier sprzedawanych jest w postaci modulôw pamiçci ROM, wiqczanych za posrednictwem specjalnego gniazda w obudowie. Podstawowa pamięcią zewnętrzną jest specjalny, firmowy magnetofon (użycie zwyczajnego "kaseciaka" nie jest możliwe) albo stacja dyskôw elastycznych 5, 25 cala o pojemnosci do 127 KB. Atari 800 XL posiada integralne interfejsy do joystickôw i manipulatorôw pokrçtnych (paddle). Nowszy wariant, Atari 130 XE, różni się od 800 XL tylko większą pamięcią RAM, wykorzystanq jako dysk pôlprzewodnikowy.

**MSX** (miçdzynarodowe porozumienie firm, 1983)

Procesor: ośmiobitowy Z80A Pamiçc operacyjna: 32 KB ROM; 32-64 KB RAM +16 KB pamiçci ekranu Rozdzielczość tekstowa: 24 linie po 32 lub 40 znaków Rozdzielczość graficzna: 256×192 punkty 16 barw Trôjkanalowy generator akustyczny

MSX nie jest nazwq komputera, lecz nazwq pierwszego standardu na rynku komputerôw domowych. Standard ten opracowala firma Microsoft, a ponad dwadziescia wielkich firm elektronicznych (glôwnie dalekowschodnich np. Spectravideo, Sony, Yamaha, JVC, Sanyo i inné) zobowiqzato siç go przestrzegac. Wszystkie komputery systemu MSX majq podobnq organizacjç sprzçtowq i ten sam komfortowy Basic. Pamiçciq masowqjest magnetofon lub mikrodyski 3,5 cala o pojemnosci 360 KB. W systemie tym mozna Iqczyc ze sobq konsole, stacje dyskôw, drukarki itd. rôznych producentôw, wymienne jest tez oprogramowanie. Opracowano juz nowy standard MSX-II o lepszych parametrach, zwlaszcza graficznych.

Gdy minçla szalona fascynacja komputerem jako fenomenem technologii, wielu klientôw zaczçlo przywiqzywac wagç do walorôw funkcjonalnych. Nowa generacja komputerôw domowych miala solidniejszq konstrukcjç i mozliwosci zblizone do prostego sprzçtu profesjonalnego.

**Amstrad CPC-464/Schneider CPC-464** (Wielka Brytania, 1983)

Procesor: ośmiobitowy Z80A Pamiçc operacyjna: 32 KB ROM; 64 KB RAM Rozdzielczość tekstowa: 25 linii po 20, 40 lub 80 znaków Rozdzielczość graficzna: 640×200 punktów

#### 27 barw

### Trzykanalowy generator akustyczny

System sklada siç z konsoli mieszczqcej mikrokomputer, klawiaturç i magnetofon kasetowy oraz z monitora, w ktôry wbudowanyjest zasilacz calosci. Monitor moze byc barwny lub monochromatyczny, z zielonq poswiatq. Obydwa skladniki systemu tworzą estetyczną całość i są połączone pojedynczym przewodem. Klawiatura jest wygodna w użyciu, język Basic - dość rozbudowany o bardzo szybkim interpreterze, a definiowanie wlasnych znakôwgraficznychjest niezwykle proste. Oprôcz gniazd do joystickôw, CPC-464 ma wbudowany interfejs Centronics umozliwiajqcy podtqczenie drukarki (niestety, odbiega on trochç od standardu). Dziçki dobrej rozdzielczosci ekranu komputer moze byc w warunkach domowych z powodzeniem wykorzystany np. do redagowania tekstôw. Dobra grafika w polqczeniu z interesujqcymi wlasciwosciami muzycznymi czyniq go rôwnoczesnie atrakcyjnym sprzçtem do gier telewizyjnych. Komputer ten uwazany jest za solidnie wykonany i wyjqtkowo niezawodny.

#### **Amstrad CPC-664/Schneider CPC-664** (Wielka Brytania, 1985)

Procesor: ośmiobitowy Z80A Pamiçc operacyjna: 48 KB ROM; 64 KB RAM Rozdzielczość tekstowa: 25 linii po 20, 40 lub 80 znaków Rozdzielczość graficzna: 640×200 punktów 27 barw Trzykanalowy generator akustyczny

Jest to rozwiniçcie komputera CPC-464. W porôwnaniu z poprzednikiem zostala ulepszona klawiatura, Basic zas wzbogacony o nowe rozkazy. Najistotniejsza różnica polega jednak na zastąpieniu magnetofonu kasetowego wbudowaną w konsolç szybkq staejq dyskôw elastycznych o srednicy 3 cale i pojemnosci 170 KB (magnetofon mozna, w razie potrzeby, dolqczyc z zewnqtrz). Dziçki temu wzrôsl komfort obstugi i powiçkszyly siç mozliwosci praktycznych zastosowan. Waznq zaletą jest zdolność tego komputera do pracy w systemie operacyjnym CP/M 80 (wersja 2.2). Zapewnia to dostçp do bogatego oprogramowania uzytkowego. Niestety, dla najwartosciowszych programôw pamiçc RAMjest za mala, wiele zas innych programôw najpierw musi zostac adaptowanych dlaCPC-664. Pewnq wadq jest też dość duża cena dyskietek, zwłaszcza zaś ich nietypowy format, utrudniający wymianç danych z innymi komputerami.

#### **Amstrad CPC-6128/Schneider CPC-6128** (Wielka Brytania, 1985)

Procesor: ośmiobitowy Z80A Pamiçc operacyjna: 48 KB ROM; 128 KB RAM Rozdzielczość tekstowa: 25 linii po 20, 40 lub 80 znaków Rozdzielczość graficzna: 640×200 punktów 27 barw Trzykanalowy generator akustyczny

Od CPC-664 rôzni siç zmienionq klawiatury oraz podwojeniem pojemnosci pamiçci RAM. Stalo siç wiçc mozliwe zastosowanie w nim ulepszonej wersji systemu CP/M 3.1. W ten sposób komputer może właściwie korzystać z całego oprogramowania, po jego ewentualnej adaptacji, dostçpnego w tym systemie. CPC-6128 może być z powodzeniem użyty w pracy zawodowej. Jak inne komputery z tej rodziny jest solidny i niezawodny.

#### **Commodore C-128** (USA, 1984)

Procesory: ośmiobitowe 8502 (zgodny z 6502) oraz Z80A Pamiçc operacyjna: <sup>64</sup> KB ROM; <sup>128</sup> KB RAM +<sup>16</sup> KB pamiçci ekranu Rozdzielczość tekstowa: 25 linii po 40 lub 80 znaków Rozdzielczość graficzna: 320×200 punktów, 640×200 punktów 16 barw Trzykanalowy syntetyzer akustyczny

C-128 wywodzi się w prostej linni od C-64, ma jednak rozszerzoną pamieć operacyjnq i drugi sterownik ekranu o podwyzszonej rozdzielczosci. Stary (przejçty z C-64) i nowy sterownik mają oddzielne wyjścia monitorowe, więc C-128 może wysylac informacje niezaleznie na dwa ekrany. Reszta wlasciwosci sprzçtowych jest taka sama jak w C-64. C-128 moze pracowac w trzech trybach. W jednym imïtuje C-64 i akceptuje cale jego bogate oprogramowanie. W drugim, podstawowym, dysponuje bardzo dobrym Basicem i pamiçciq operacyjnq 128 KB.oraz mozliwosciy podwojenia szybkosci pracy procesora w porôwnaniu z C-64. W trzecim trybie wlqcza siç procesor Z80 i C-128 moze pracowac w systemie operacyjnym CP/M 80 (wersja 3.0). Dzięki koncepcji "kameleona", zdolnego pracowac w rôznych systemach, C-128, wsrôd komputerôw domowych z procesorami ośmiobitowymi, może być uważany za uniwersalny i najlepiej oprogramowany. Pamiçciq masowq moze byc magnetofon lub stacja dyskietki 5,25 cala. Mankamentem C-128 jest wolna praca w systemie CP/M.

W komputerach CPC-6128 i C-128 technika ośmiobitowa osiągnęła kres mozliwosci. Na poczqtku roku 1985 pojawila siç calkiem nowa generacja komputerôw domowych o swietnych parametrach technicznych i podobnej filozofii co Apple MACINTOSH.

**Atari 520 ST** (USA, 1985)

Procesor: szesnastobitowy MC 68000 Pamiçc operacyjna: 192 KB ROM; 1024 KB RAM Rozdzielczość tekstowa: 25 linii po 80 znaków Rozdzielczość graficzna: 640×400 punktów 512 barw Czterokanałowy generator dźwiękowy

Jest to nowoczesny komputer o duzej pamiçci operacyjnej, szybkim procesorze <sup>i</sup> duzych walorach graficznych. Oprôcz standardowych interfejsôw V.24 i Centronics mozliwe jest dolqczenie myszki, ktôra jest podstawowym narzçdziem w

dialogu z maszynq. Pamiçciq masowq sq: dyskietki 3,5 cala o pojemnosci 360 lub 720 KB lub dodatkowy dysk typu Winchester. Istnieje kilka wersji: 260 ST (512 KB RAM), 1040 ST (1024 KB RAM, wbudowana stacja dyskôw i zasilacz) itd. Razi trochç koncepcja oddzielnej konsoli, zapozyczona ze starszych komputerôw domowych.

#### **Commodore AMIGA** (USA, 1985)

Procesor: szesnastobitowy MC 68000 Pamiçc operacyjna: 192 KB ROM; 256 lub 512 KB RAM. Rozdzielczość tekstowa: 25 linii po 80 znaków Rozdzielczość graficzna: 640×400 punktów 4096 barw Dwa dwukanałowe syntetyzery dźwiekowe

Komputer o bardzo nowoczesnej koncepcji, rewelacyjnych mozliwosciach graficznych i muzycznych. Trzy dodatkowe, specjalistyczne procesory odciążają mikroprocesor od zadah pomocniczych, umozliwiajq realistycznq animacjç, a nawet syntezę ludzkiego głosu. Standardową pamięcią masową jest stacja dyskietek 3,5 cala o pojemnosci 880 KB; mozna tez dolqczyc dysk typu Winchester. Oprôcz standardowych interfejsów: V.24 i Centronics możliwe jest dołączenie joysticków, paddle i oczywiscie myszki. AMIGA moze przetwarzac w postac cyfrowq zarôwno sygnał dźwiękowy jak i wizyjny (np. z kamery lub magnetowidu), co pozwala np. na analizç i przetwarzanie obrazu TV. Oprogramowanie jest komfortowe. AMIGA podobnie jak Atari 520 ST, jest uniwersalną maszyną nadającą się do użytku zarôwno profesjonalnego, jak i amatorskiego.

## **DODATEK B. PROGRAMISTYCZNA WIEZA BABEL**

Choć liczba używanych języków programowania przekracza czterysta, to dużą popularność zdobyło jednak niewiele z nich. Każdy z tych języków ma wady i zalety, lepiej lub gorzej nadając się do różnych zastosowań. W epoce "przed mikroprocesorem" popularne bylyjçzyki: Fortran, Algol, Cobol i PL/I, uzywane w dużych komputerach. Pierwszy z nich zainspirował twórców języka Basic, drugitwôrcôw jçzyka Pascal.

#### **Asembler**

Zorientowany maszynowo, symboliczny język programowania niskiego poziomu, a także translator tego języka. Instrukcje asemblera odpowiadają pojedynczym rozkazom maszynowym. Kazdy typ procesora wymaga wlasnego asemblera. Programowanie w jçzyku asemblera wymaga duzych kwalifikacji programisty i dobrej znajomosci wewnçtrznej organizaeji procesora i calego systemu. W zamian za to, jçzyk asemblera umozliwia optymalne wykorzystanie wszystkich zalet komputera i konstruowanie programów bardzo efektywnych, zajmujących niewiele miejsca w pamięci operacyjnej i działających z maksymalną szybkością. Uruchamianie programôw i wyszukiwanie w nich blçdôw jest trudne. Czçsto podstawowq czçsc programu pisze siç w jçzyku wysokigo poziomu (np. Basic, Pascal), a w jçzyku asemblera koduje siç tylko fragmenty decydujqce o szybkosci pracy.

Oto przyktad programu w jçzyku asemblera:

**015UUUUPRZYGO:ULDUUUHL,UUUADRES1**

**® ^uuuuuuuuuuuu ®^^uuuuuuuuuuuu ADDuuHL.uuuDE**  $LD_{UU}B_{\mu UUU}$ <sup>15</sup>

GIBuuuuPETLA: **UULDUUU(HL),USYMBOL**

**019, uuuuuuuuuuuu INC^HL**

**020, 'uuuuuuuuuuuu DJNZuPETLA**

**021 Ü£I uuuuuuuuuuuu RET**

#### **Basic**

Powstal juz w roku 1964 <sup>i</sup> w zalozeniach miat byc jçzykiem do nauki programowania, latwym do opanowania przez niefachowcôw. Do roku 1977 Basic wegetowal jednak w cieniu innych jçzykôw, gdyz nie pozwalal efektywnie wykorzystac mozliwosci wielkich komputerôw. Gdy powstaly pierwsze komputery osobiste, nalezalo wyposazyc je wjakis prosty jçzyk programowania. Basic sam siç narzucał, także dlatego że jego interpreter można było zmieścić w niewielkim obszarze pamiçci (do okoto 4 KB). Dzis jçzyk Basic jest najpopularniejszym jçzykiem swiata, dostçpnym niemal w kazdym komputerze osobistym. Basic jest jezykiem dialogowym i może być szybko opanowany przez osoby bez przygotowania informatycznego. Hamulcem w jego powazniejszych zastosowaniach jest trudność strukturalizacji (podziału na niezależne bloki) programu i danych. Psuje to czytelność programu i utrudnia jego uruchomienie. Łatwość wprowadzenia poprawek zachçca programistç do niechlujstwa w konstruowaniu programu <sup>i</sup> tworzy złe nawyki. Poważnym problemem jest mnogość odmian (dialektów) tego języka. Praktycznie każda rodzina komputerów (zwłaszcza domowych) ma swój dialekt, zwykle znacznie różniacy się od innych. Często uniemożliwia to wręcz przenoszenie programôw miçdzy komputerami rôznych typôw. Najpopulamiejsza jest odmiana Microsoft-Basic, stosowana zwiaszcza w sprzçcie profesjonalnym (MBasic, GWBasic).

Basic jest językiem uniwersalnym i dobrze się nadaje do zastosowań drobnych, takich jak podręczne rachunki, dorywcze sporządzanie wykresów itd., gdy długość programu nie przekracza 100 linii. Przeznaczony jest do samodzielnego rozwiqzywania problemów przez różnych użytkowników. Profesjonaliści stosują go rzadko, z uwagi m.in. na brak zaawansowanych srodkôw programistycznych <sup>i</sup> wolne tempo realizacji programôw.

Oto przykład programu w języku Basic:

- 10 LET<sub>u</sub>S=0:<sub>u</sub>LET<sub>u</sub>X=0
- 20 LET. X=X+1
- 30 LET<sub>u</sub>S=S+SQR(X)
- 40  $IF<sub>u</sub>S < =5000<sub>u</sub> THEN<sub>u</sub>GO<sub>u</sub>TO<sub>u</sub>20$
- 50 PRINT<sub>u</sub>"Ilość<sub>u</sub>liczb=";<sub>u</sub>S

#### **Pascal**

Stworzyl go znany autorytet — N. Wirth w roku 1968, jako narzçdzie do nauki programowania strukturalnego. Pascal szybko zdobył uznanie i popularność najpierw na wyzszych uczelniach, pôzniej jako narzçdzie do pisania programôw uzytkowych. Dzis jest drugim co do populamosci jçzykiem programowania wysokiego poziomu dla komputerôw osobistych. Pascal wymaga od programisty starannej, przemyslanej i logicznej konstrukcji programôw. Program napisany w tym języku zbudowany jest z niezależnych "klocków" - modułów, realizujących wyodrçbnione podzadania. Pascal dysponuje wieloma instrukcjami struktura-

Inymi <sup>i</sup> mozliwosci^ budowy ziozonych, lecz elastycznych i bardzo wygodnych w manipulacji struktur danych. Programista moze stosowac dlugie, sugestywne nazwy zmiennych i innych samodzielnie definiowanych elementôw programu. Dziçki temu programy wjçzyku Pascal cechujq siç doskonalq czytelnosciq <sup>i</sup> prawie nie wymagają oddzielnych komentarzy. Elegancja i uniwersalność uczyniły Pascal międzynarodowym językiem publikacyjnym, tzn. służącym do zapisu algorytmów w literaturze fachowej (poprzednio role te odgrywał jego prekursor Algol). Istnieje kilka odmian jçzyka Pascal. Szczçsliwie rôznice miçdzy nimi sq znacznie mniej istotne niz w jçzyku Basic <sup>i</sup> dotyczq przewaznie operacji wprowadzania <sup>i</sup> wyprowadzania danych.

Pascal to typowy język kompilacyjny. Konieczność kompilacji wydłuża proces przygotowania programu, jednak skompilowany juz program dziala szybko. Wielką popularność w świecie komputerów osobistych zdobywa Turbo-Pascal, cechujqcy siç szybkq kompilacjq i komfortem pracy nad programem. Dziçki scislemu powiqzaniu edytora <sup>i</sup> kompilatora Turbo-Pascal jest niewiele trudniejszy w uzytkowaniu niz Basic, co zyskalo mu wielu zwolennikôw zarôwno w szkolnictwie, jak i wśród innych użytkowników nieprofesjonalnych. Rola języka Pascal bçdzie rosla.

Pascal jest uniwersalny, dobrze nadaje się zarówno do obliczeń naukowoinzynierskich, jak i do celôw graficznych, opracowywania tekstôw, przetwarzania danych i obsiugi bankôw danych, a nawet do pisania tzw. programôw narzçdziowych. Poniewaz jest efektywny i pozwala tworzyc duze programy o eleganckiej budowie, jest chçtnie uzywany przez zawodowych programistôw.

Oto przyklad programu w jçzyku Pascal:

PROGRAM Przyklad;

CONSTgranica=5000;

VAR x : INTEGER; suma : REAL;

BEGIN

```
suma:=\theta;x:= \theta;
REPEAT x:= x+1;
             suma:=suma+SQRT(x);
UNTIL suma > granica;
WRITELN('ilość liczba=',suma)
```
END.

#### **Forth**

Jest to typowy język używany do zastosowań nienumerycznych (nie związanych z obliczeniami matematycznymi). Forth jest jçzykiem rozszerzalnym, tzn. programista moze samodzielnie definiowac slowa, ktôre nastçpnie stajq siç rozkazami jçzyka na rôwni z rozkazami dostçpnymi pierwotnie. Filozofia jçzyka Forth jest niecodzienna i bardziej uwzględnia efektywność programu niż przyzwy-

czajenia programisty. Forth stosuje do zapisu wyrażeń beznawiasową, tzw. polską notację odwrotną, w której symbole operacji umieszczane są nie między argumentami, lecz po nich. Większość translatorów języka operuje wyłącznie na liczbach caikowitych. Najwazniejszq strukturq danych jest tzw. stos, na ktôrym umieszczane sq wartosci uczestniczqce w dziaianiach. Wskutek tego programy w tym języku mają dość "egzotyczny" wygląd i cechuje je kiepska czytelność. Od programisty wymagana jest systematyczność i surowa dyscyplina. Programy w jçzyku Forth zajmujq malo miejsca w pamiçci <sup>i</sup> sq wykonywane szybko, mimo ze jest to język dialogowy. Jego zasada pracy łączy jednak interpretację z kompilacją. De inicja kazdego nowego slowa jest bowiem kompilowana natychmiast po wprowadzeniu i w takiej "szybkobieżnej" formie wykorzystywana w programie.

Forth najczęściej jest wykorzystywany do programowania komputerów sterujqcych maszynami, procesami technologicznymi itd. Ma on wiele cech porôwnywalnych z asemblerem i często może go zastępować. Czas tworzenia oprogramowania w jçzyku Forth jest jednak znacznie krôtszy. Poniewaz opanowanie go jest dość trudne, stosowany jest głównie przez zawodowych programistów. W związku z rozwojem automatyki i robotyki rola jçzyka nieco wzrasta.

Oto przyklad programu w jçzyku Forth:

:<sub>u</sub>SYMBOL<sub>u</sub>DUP<sub>u</sub>EMIT ; :<sub>u</sub>WIERSZ<sub>u</sub>0<sub>u</sub>DO<sub>u</sub>SYMBOL<sub>u</sub>LOOP<sub>u</sub>CR ; :<sub>u</sub>TRAPEZ<sub>u</sub>15<sub>u</sub>Q<sub>u</sub>DO<sub>u</sub>I<sub>u</sub>10<sub>u</sub>\*<sub>u</sub>1000<sub>u</sub>+  $_{u}$  .<sub>0</sub> SPACE<sub>U</sub>I<sub>U</sub> 7<sub>0</sub>+<sub>0</sub></sub> WIERSZ<sub>0</sub> LOOP<sub>u</sub>; : $_{u}$ FIGURA $_{u}$ CR $_{u}$ 42 $_{u}$ TRAPEZ $_{u}$ CR $_{u}$ ;

#### **Logo**

Jçzyk Logo stworzono w roku 1968 z myslq o uczeniu dzieci podstaw informatyki i ulatwieniu im kontaktu z komputerem. Inwazja mikrokomputerôw <sup>i</sup> wywolane niq zainteresowanie edukaejq komputerowq zapewnilo mu szybkq karierç. Logo dziata w trybie dialogowym i jest swietnym narzçdziem dydaktycznym. Charakterystyczna dla Logo jest grafika. Sterowany prostymi, naturalnymi rozkazami "żółw", przemieszcza się po ekranie, znacząc ślad swej drogi wykreślonq liniq. Uczen dostrzega natychmiast skutki swoich dzialan i moze latwo rozpoznawac biçdy, zwlaszcza ze interpréter sygnalizuje problemy wyczerpujqcymi komunikatami. Logo jest jçzykiem rozszerzalnym, pozwala uzytkownikowi tworzyc wlasne slowa jçzyka. Program w Logo sklada siç z samodzielnych modułów, które mogą być częścią większego programu lub występować samodzielnie, wywolywane z klawiatury w trybie dialogu. Jest tojçzyk latwy do opanowania, uczy logicznego i strukturalnego myslenia.

Podstawowym zastosowaniem Logo jest edukaeja informatyczna, zwlaszcza dotyczqca najmlodszych. Do powazniejszych zastosowan, glôwnie obliczeniowych i wymagajqcych operowania na duzych zbiorach danych, Logo jednak siç nie nadaje.

Oto przyklad programu wjçzyku Logo: TO..OKRAG MAKE<sub>u</sub>"KAT<sub>u</sub>360/60 REPEAT<sub>u</sub>60<sub>u</sub>[FORWARD<sub>u</sub>3<sub>u</sub>RIGHT<sub>u</sub>:
<sub>u</sub>KAT] END

 $\mathbf C$ 

Jeden z najmlodszychjçzykôw programowania, opracowany w 1972 r. Jçzyk C nalezy do jçzykôw programowania wysokiego poziomu, pozwala tworzyc programy modularne oraz zlozone i elastyczne struktury danych; rôwnoczesnie zapewnia efektywny kod maszynowy (Cjestjçzykiem kompilacyjnym). Program w C budowq przypomina program w Pascalu, jest jednak znacznie zwiçzlejszy. Rôwnoczesnie C posiada wlasciwosci zapewniajqce skuteczne wykorzystanie cech procesora i programowanie praktycznie na poziomie maszynowym. Stalym elementem jçzyka sq np. operacje na pojedynczych bitach, co wyrôznia C sposrôd jçzykôw wysokiego poziomu. Utrzymano standaryzacjç jçzyka, ulatwiajqcq przenoszenie oprogramowania zjednego komputera na inny. W wiçkszosci zastosowah C jest w stanie zastqpic asembler. Pisanie programôw w C jest przy tym znacznie wygodniejsze i szybsze niż w asemblerze. Czytelność programów nie jest jednak najlepsza, a możliwość popełnienia błędów – spora. Język C jest narzędziem przeznaczonym głównie dla profesjonalistów, a stosowany jest zarówno do tworzenia programôw narzçdziowych, jak <sup>i</sup> uzytkowych. Jçzyk C wypiera stopniowo asemblera, a jego znaczenie bçdzie roslo w miarç upowszechniania siç systemu operacyjnego UNIX, w którym C jest podstawowym językiem programowania.

Oto przyklad programu w jçzyku C: zliczanie(n) unsigned<sub>u</sub>n;  $\{$ uint<sub>u</sub>b;  $J_{\text{UU}}$  $\text{for}_{\text{U}}$ (b=0; $\text{in}_{\text{U}}$ ! $\text{in}_{\text{U}}$  )  $\text{in}_{\text{U}}$  ) **UUUUUU'jiRl^U^U®** <sup>1</sup> )uub++î **■J'JUretUrnIbXuuuuiJUUUUUUUUUu}**

Który język programowania jest najlepszy? Równie dobrze można rozważać wyższość skrzypiec nad puzonem. Pewne utwory muzyczne lepiej zagrać na jednym instrumencie, inné na drugim. Podobnie ma siç rzecz z problemami programistycznymi. Nikt rozsqdny nie uzyje asemblera do programowania obliczeń ani Logo do sterowania szybkimi układami automatyki. Programiście nieprofesjonalnemu mozna polecic zajçcie siç jçzykiem Basic <sup>i</sup> Pascal, gdyz sq one dość łatwe do opanowania, a przy tym uniwersalne.

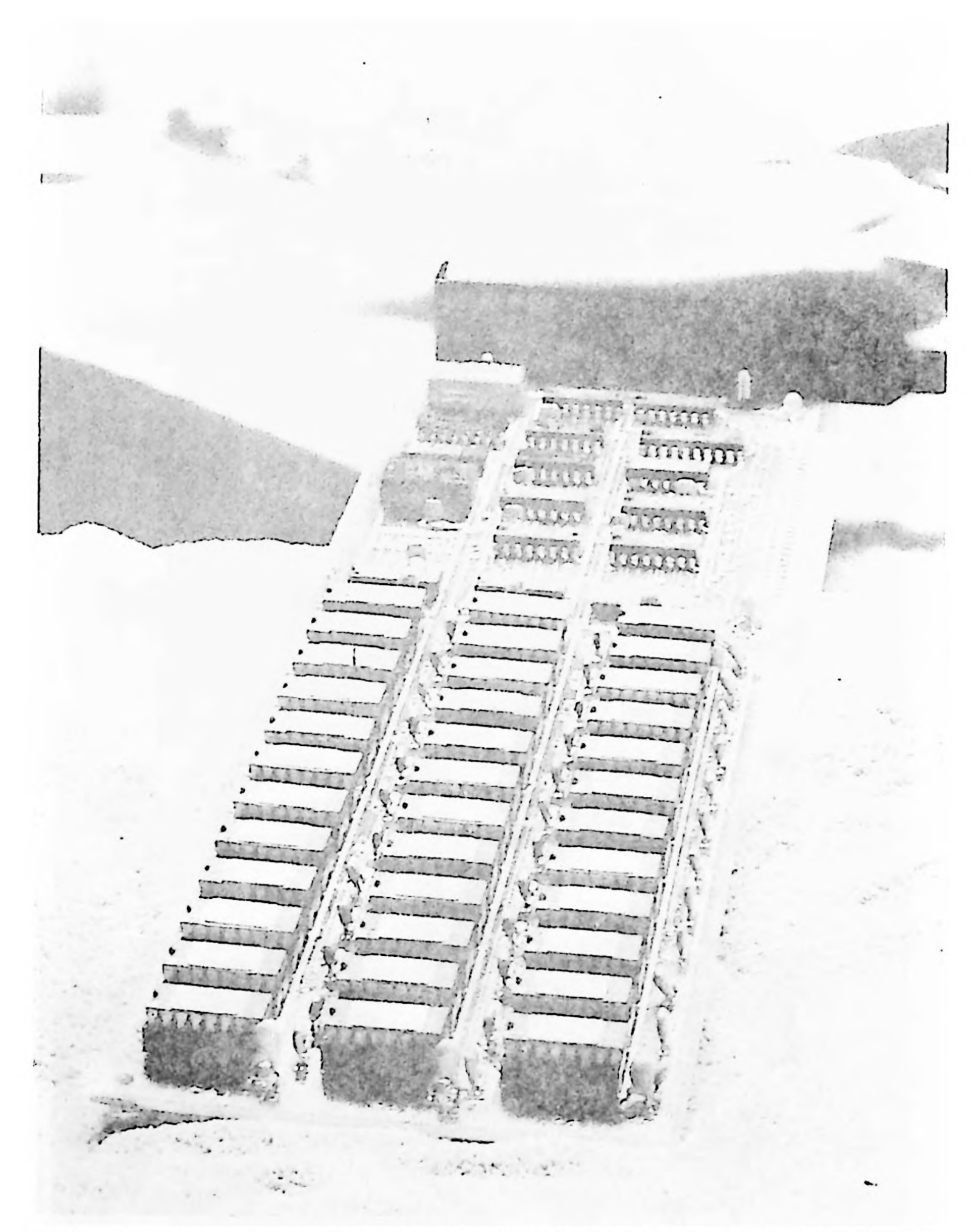

Fot. <sup>1</sup> Plytka (inaczcj: karta, pakiet) z ukladami scalonymi, mieszczqca fragment pamiçci operacyjnej komputera osobistego.

# 6 Przcwodnik po... 81

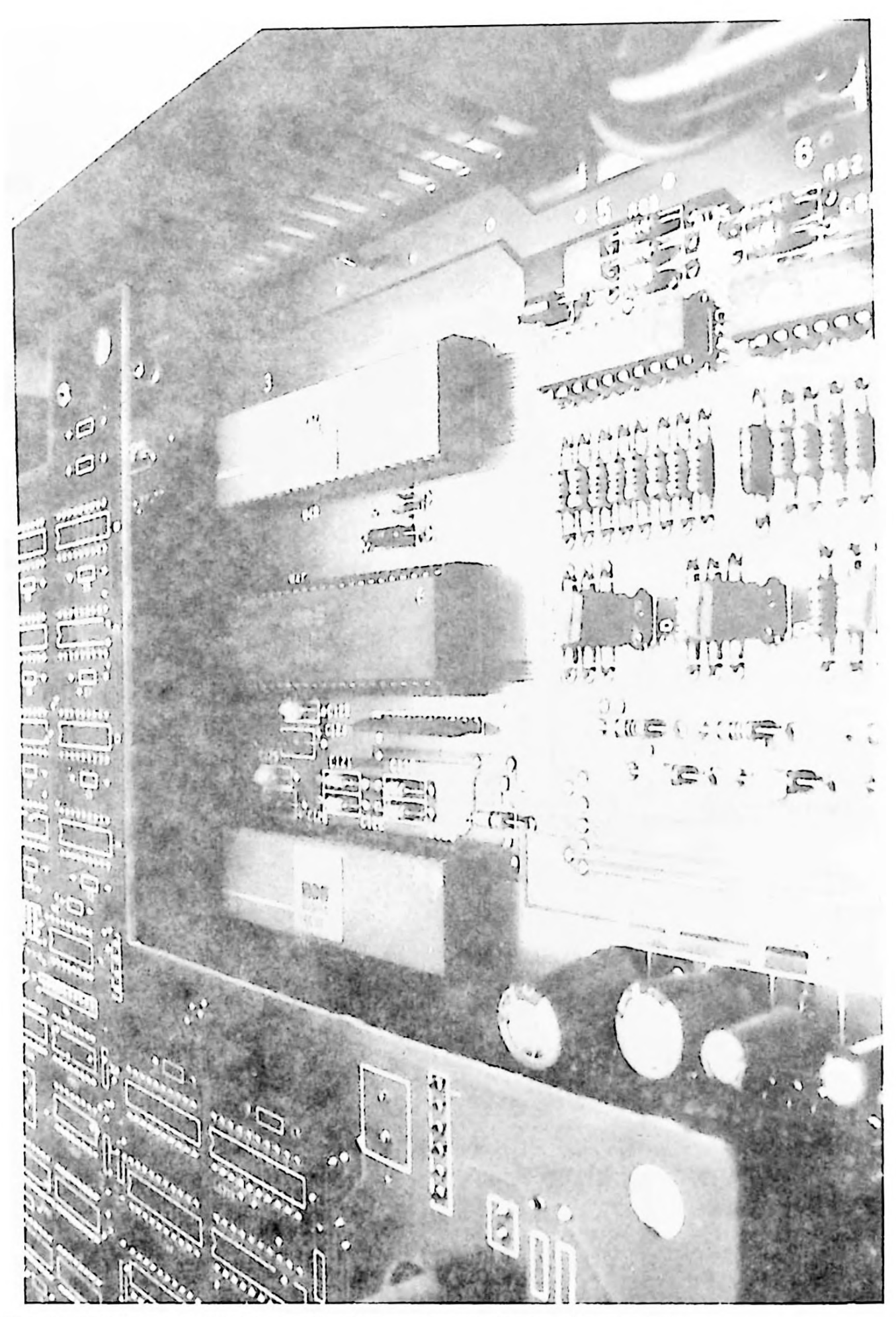

Fol. 2 Wnçirzc nowoczesnego mikrokompuiera (tu: Commodore Amiga).

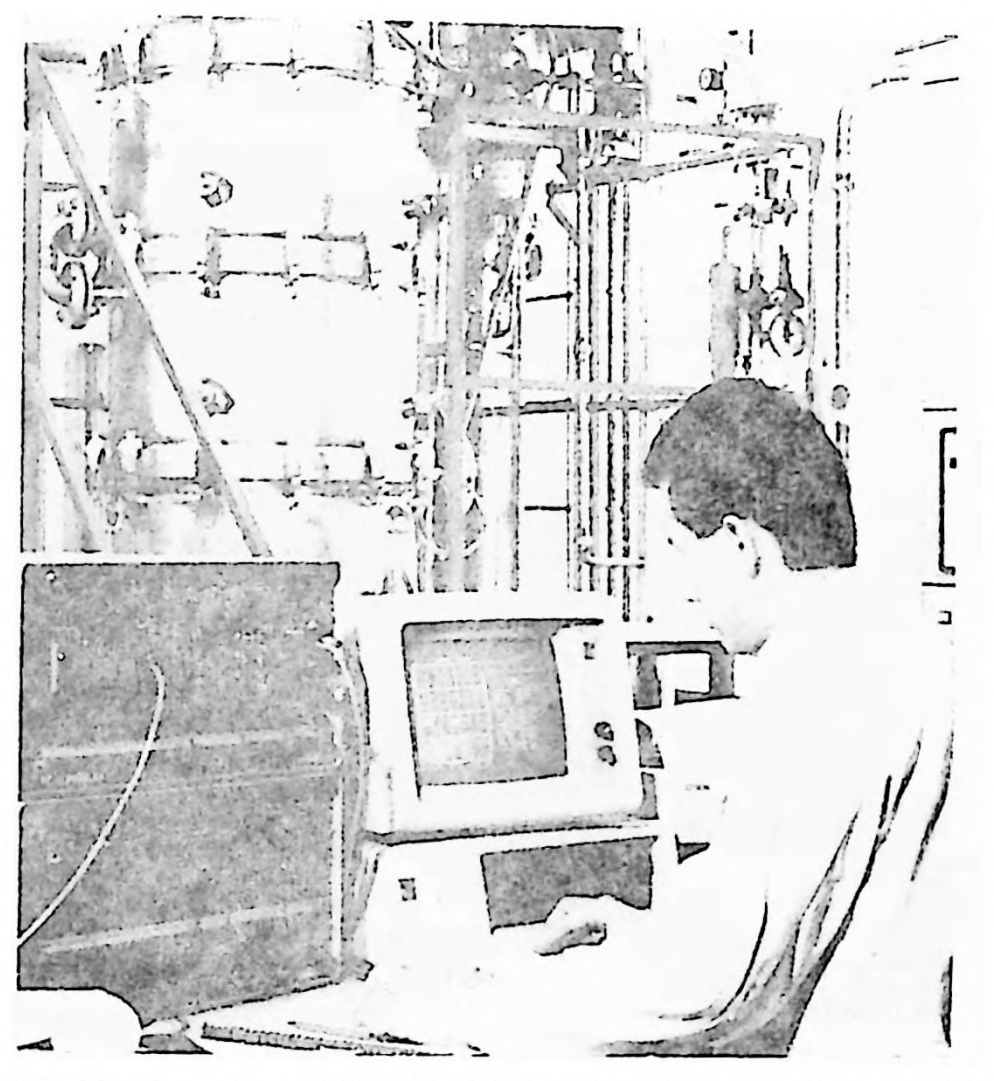

Fol. 3 Profesjonalny komputer osobisty IBM PC na sianowisku pracy w laboratorium przemyslowym.

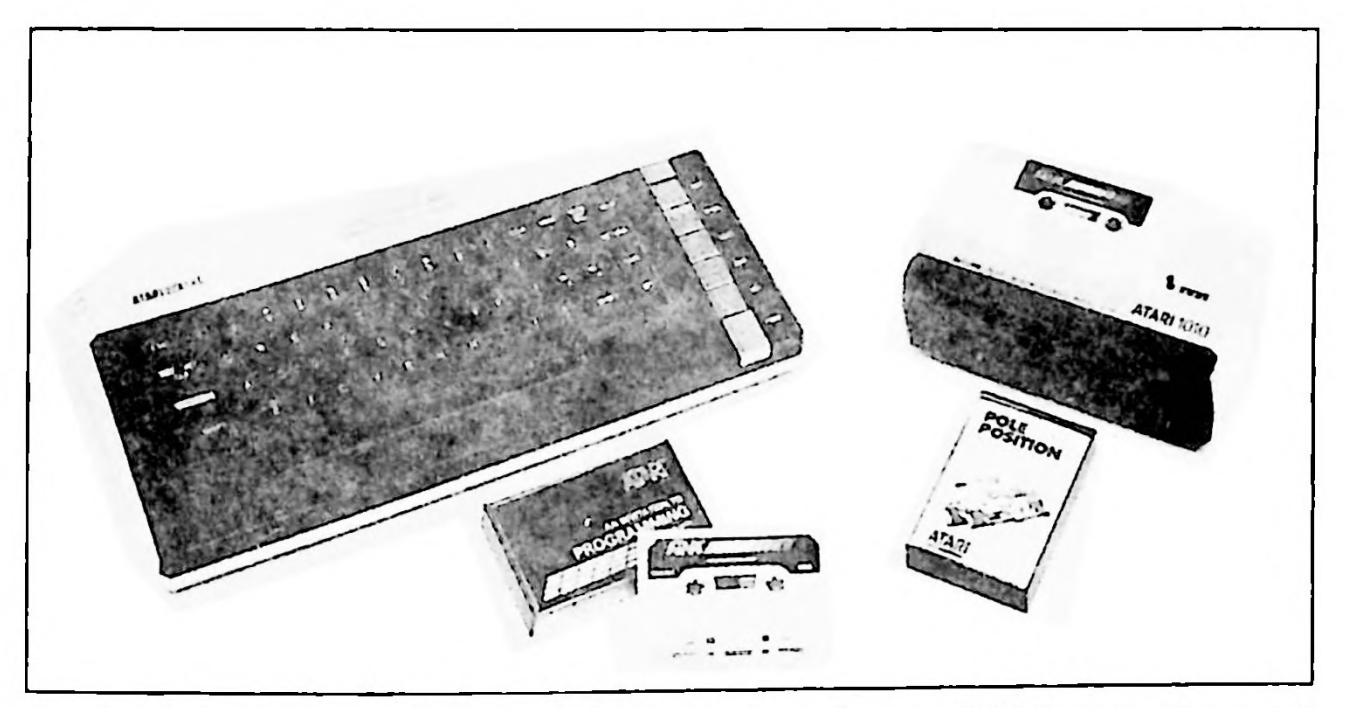

Fot. 4 Atari 800 XL (na zdjçciu wraz z firmowym magnetofonem) nalezal do pierwszcj generacji komputerôw osobistych, przeznaczonych glôwnie do gier.

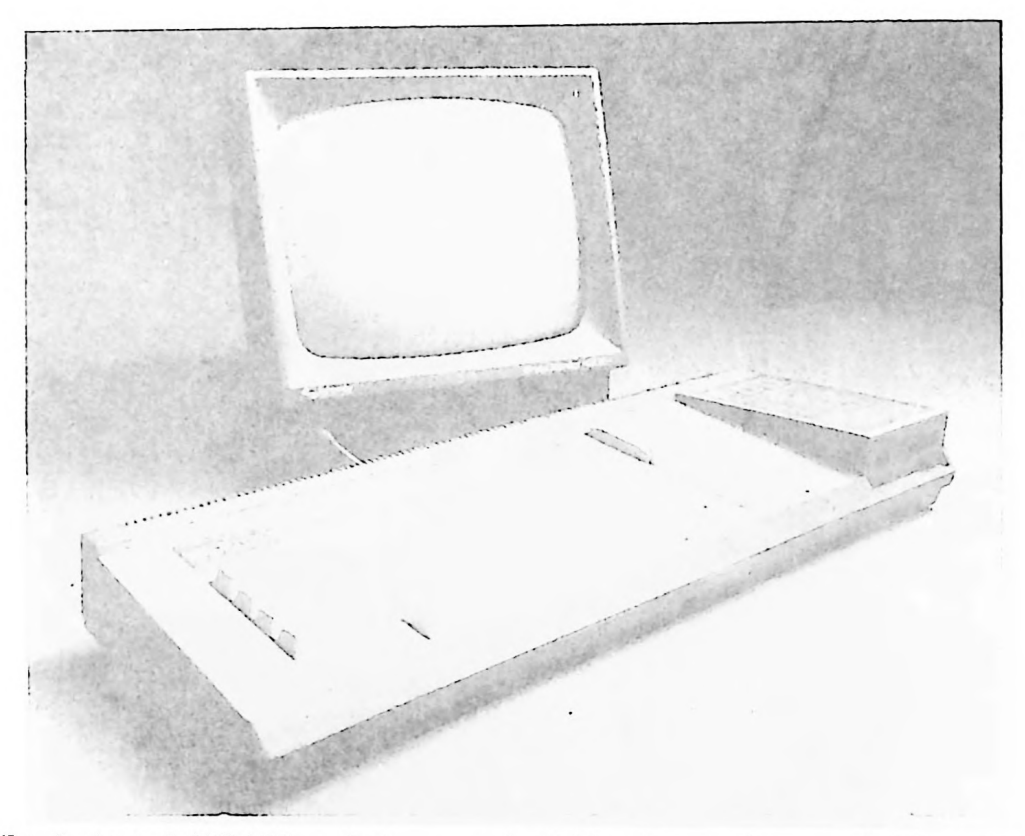

Amstrad CPC-6128 z wbudowanq slacjq dyskôw clastycznych 10 przyklad komputera domowcgo o wielu ccchach sprzçtu profesjonalnego.

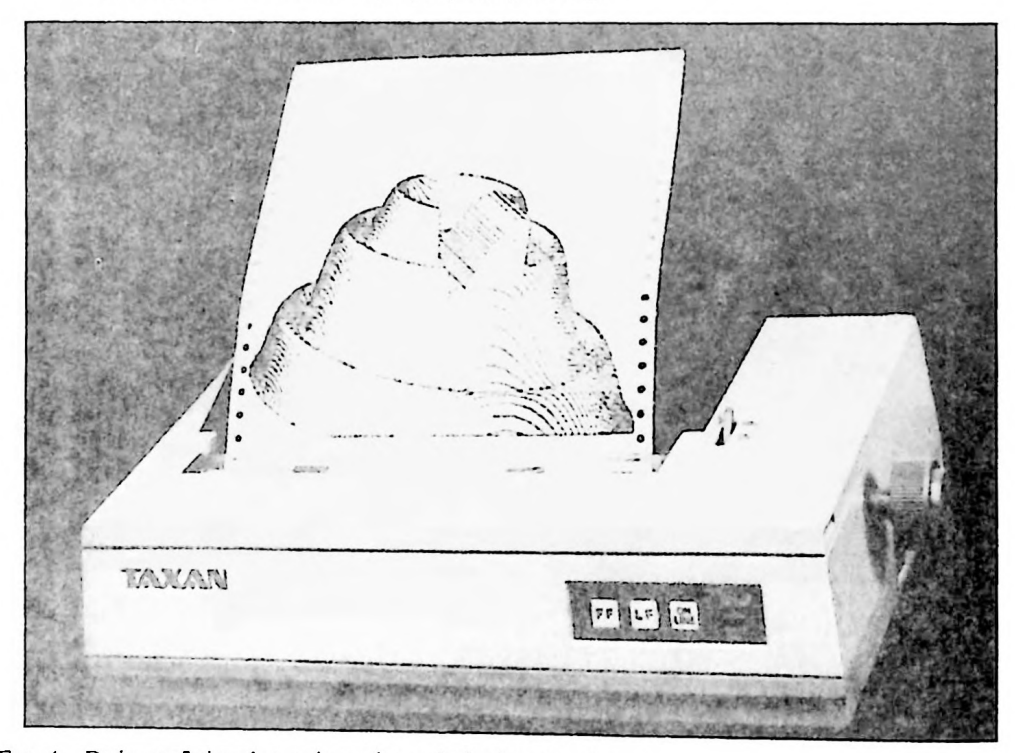

Fol. 6 Duza profesjonalna. udcrzeniowa drukarka mozaikowa.

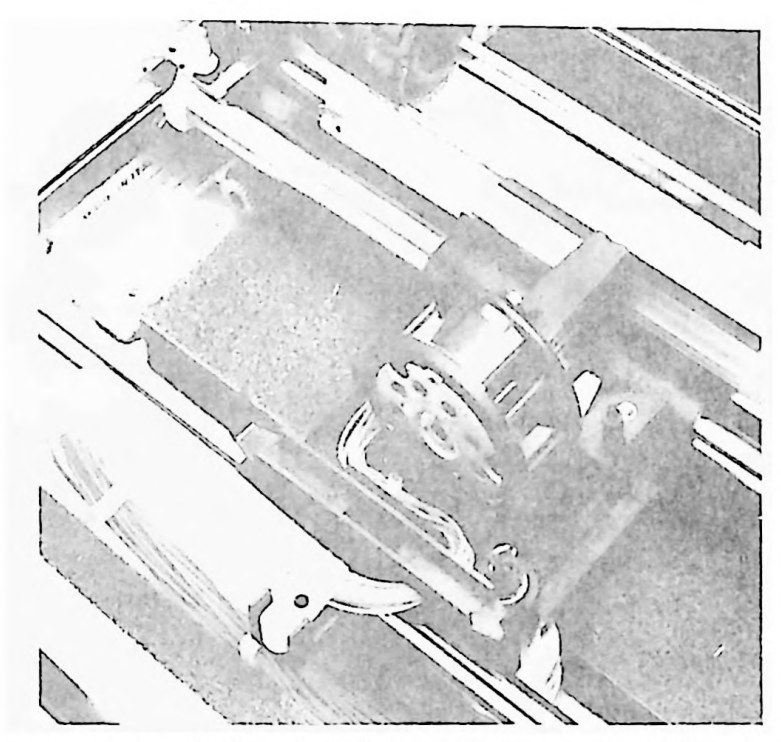

Fût. 7 Elcktromagnctyczna glowica uderzcniowcj drukarki mozaikowej. Glowica porusza siç po prowadnicy w poprzek arkusza, prqd do clektromagncsôwjest doprowadzany wiqzkq giçtkîch przcwodôw.

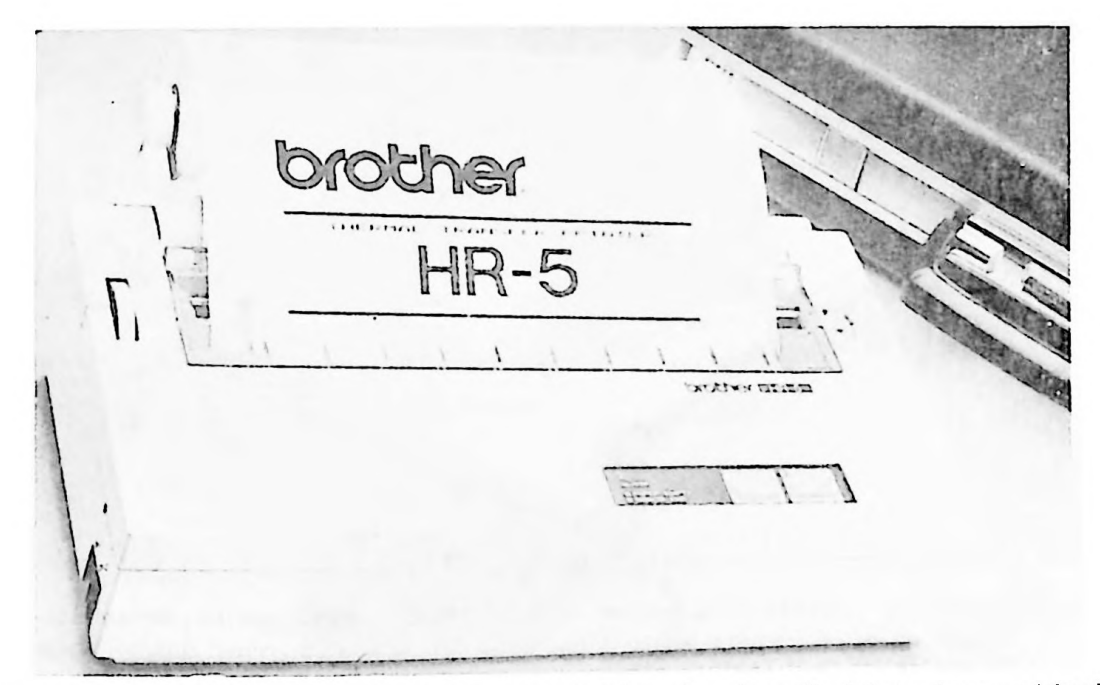

Fot. 8 Brothcr HR-5 to przyklad malcj <sup>i</sup> taniej drukarki tcrmicznej o zasilaniu bateryjnym, nadajqcej siç zarôwno do pracy w warunkach lcrcnowych, jak i w pracowni amatora. Drukarka <sup>z</sup> łatwością mieści się w teczce. Dobra jakość druku wynika z zasady termicznego druku posredniego.

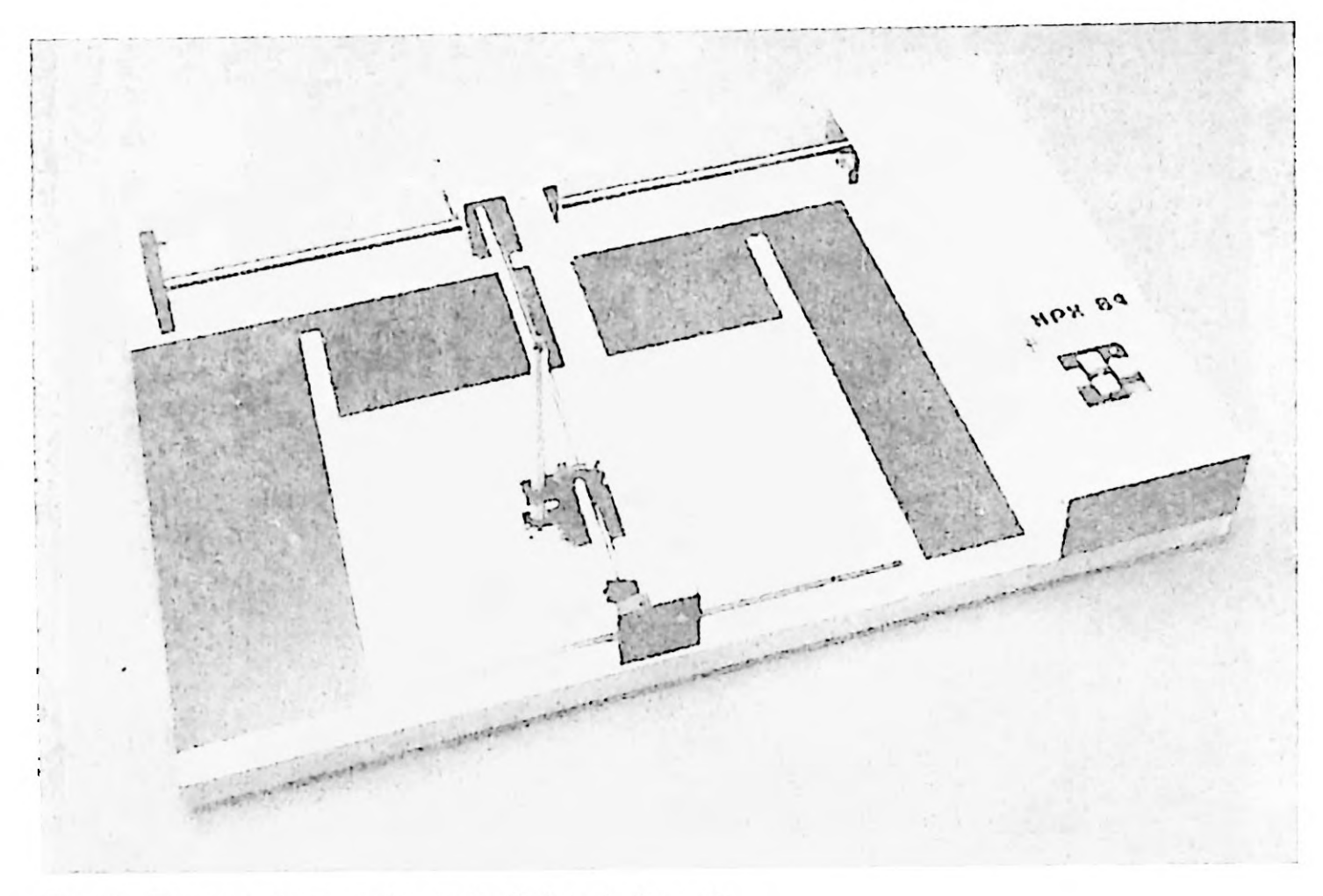

Fot. 9 Typowy plotter m.in. do kreśleń technicznych.

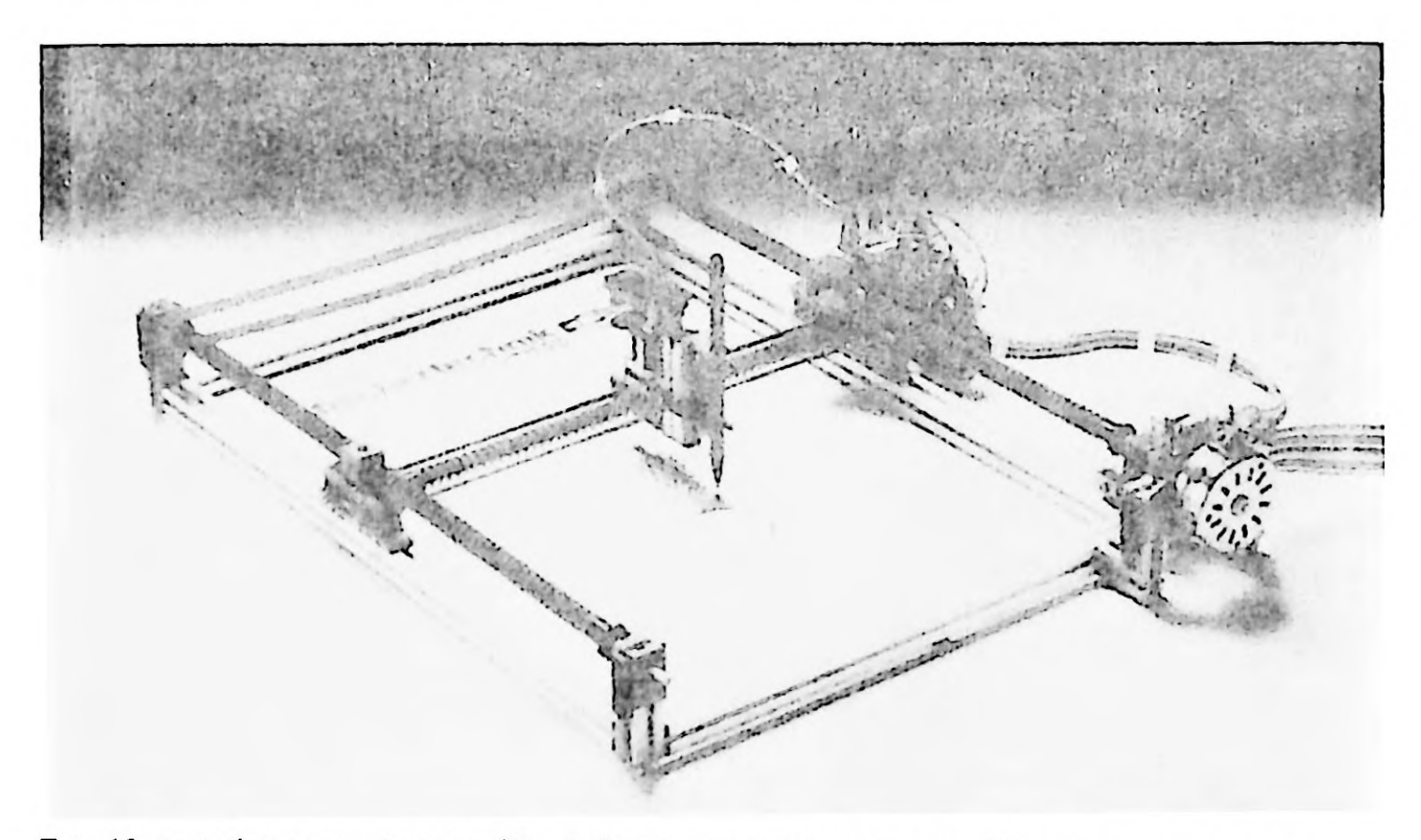

Fot. 10 1 en plotter to zabawka pólitechniczna, wyprodukowana głównie z plastiku i dostarczana w zestawie do samodzielnego montażu. Mimo prostoty plotter kreśli rysunki zupełnie wystarczajqcc w warunkach szkolnych lub amatorskich.

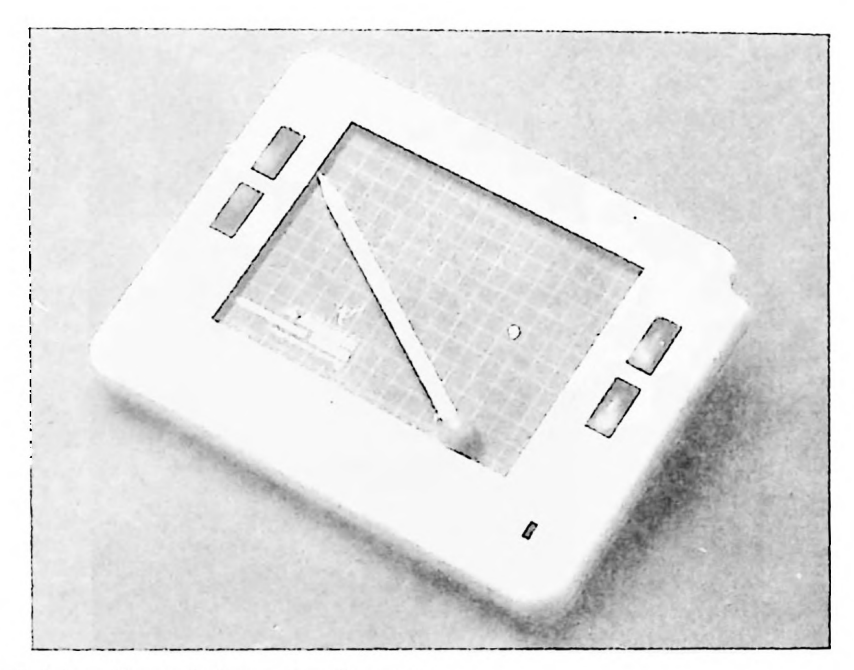

Fot. 11 Pulpit graficzny do komputera domowego.

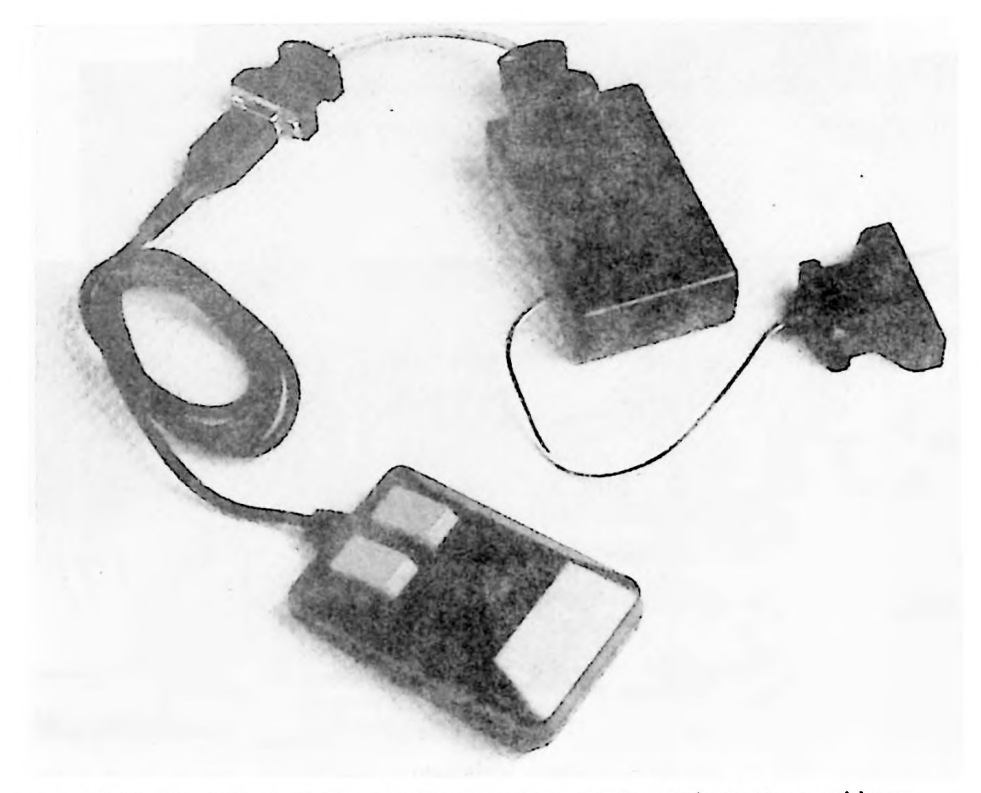

Fot. 12 Myszka staje siç szybko nieodlqcznym wrçcz atrybutem komputera osobislcgo.

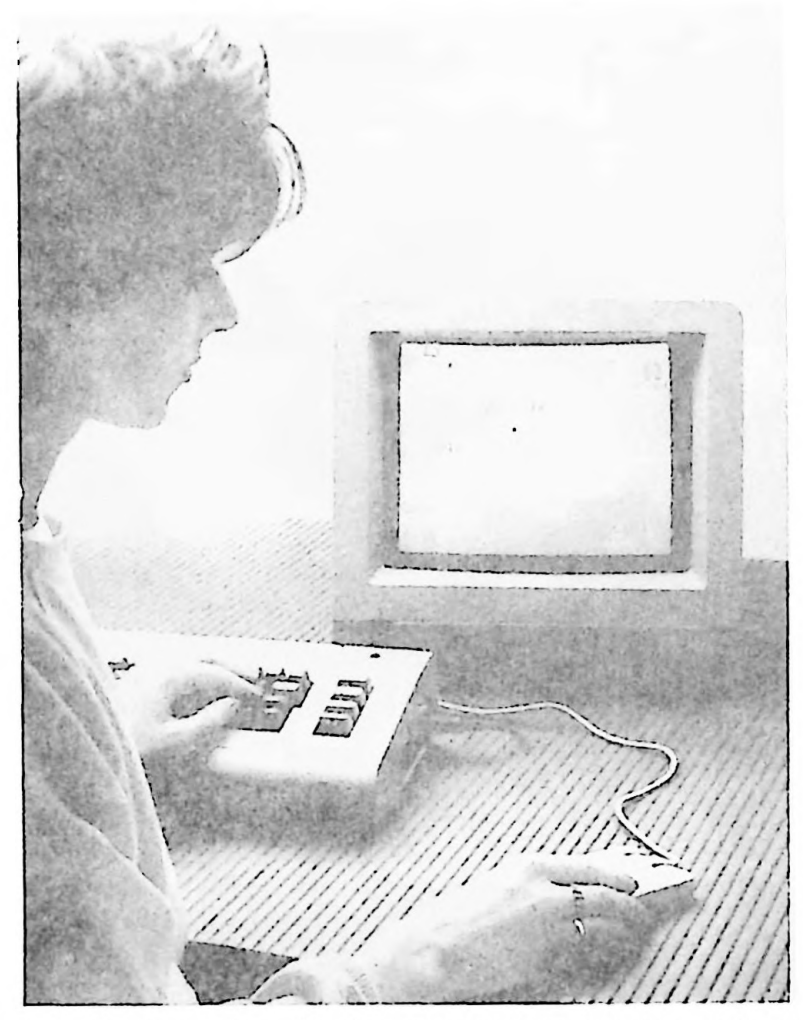

Fot. 13 Myszka w akcji - tu w połączeniu z komputerem domowym Commodore C-64.

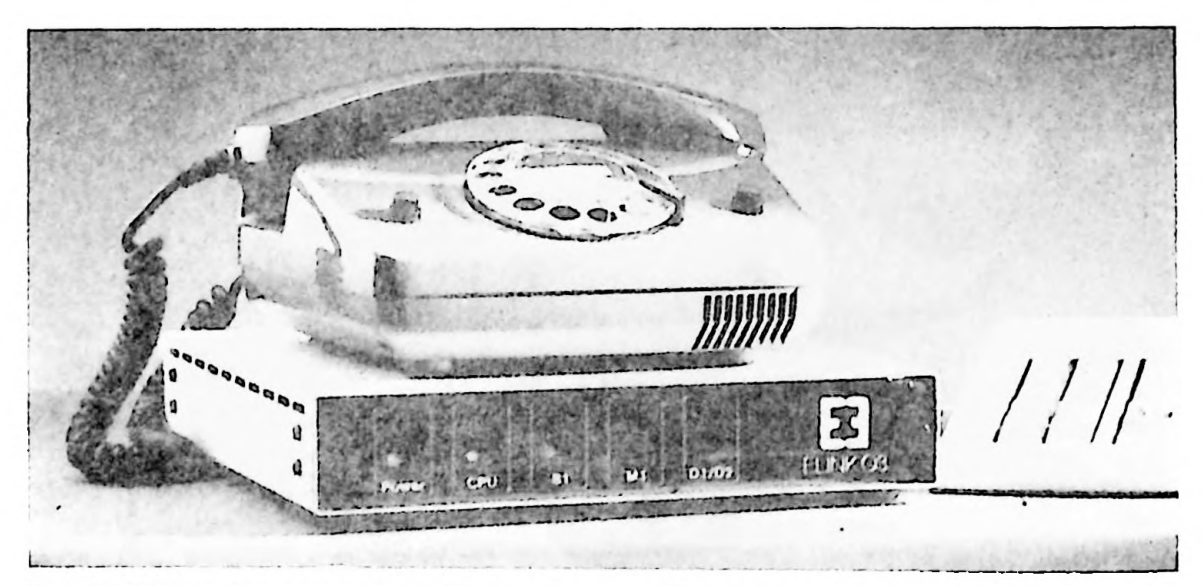

Fol. 14 Modem (tu: automodem) dla komputera osobistego wyglqda czçsto jak podslawka pod tclcfon.

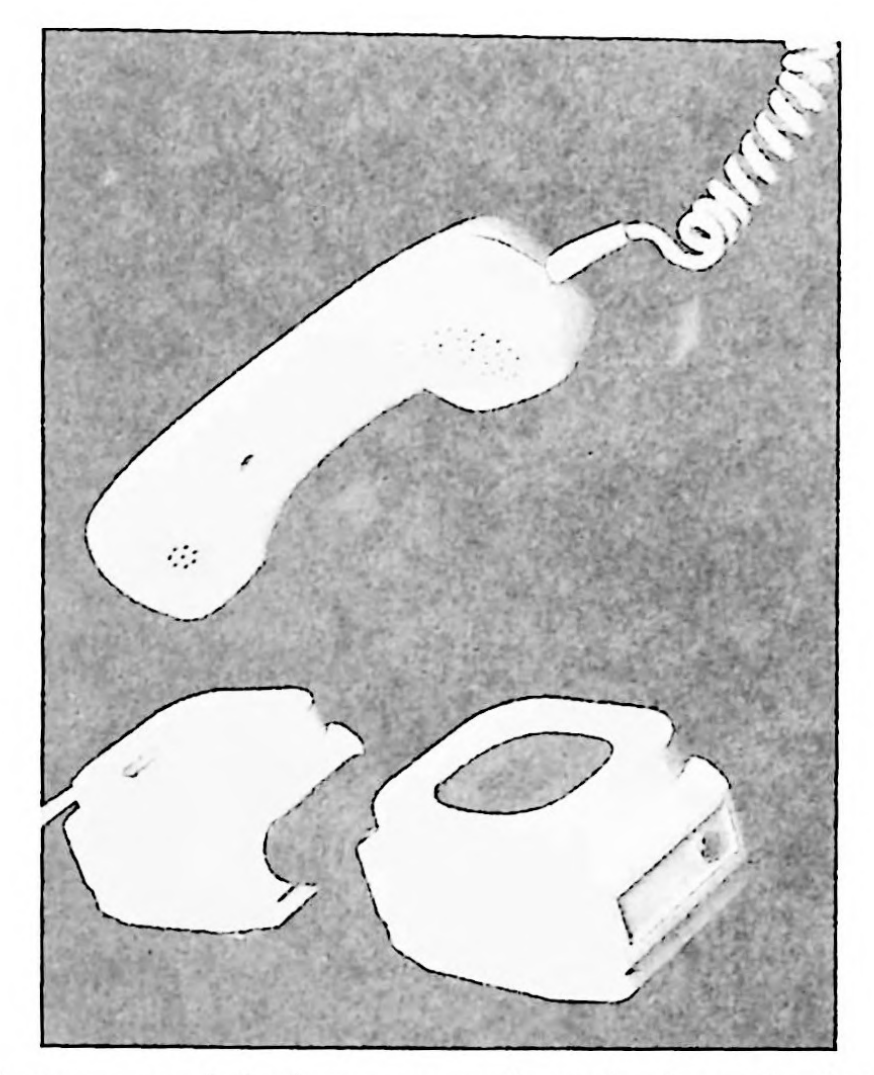

Fot. 15 Sprzçgacz akuslyczny posiada elastycznc muszle, obcjmujqce mikrofon <sup>i</sup> sluchawkç mikrotelefonu.

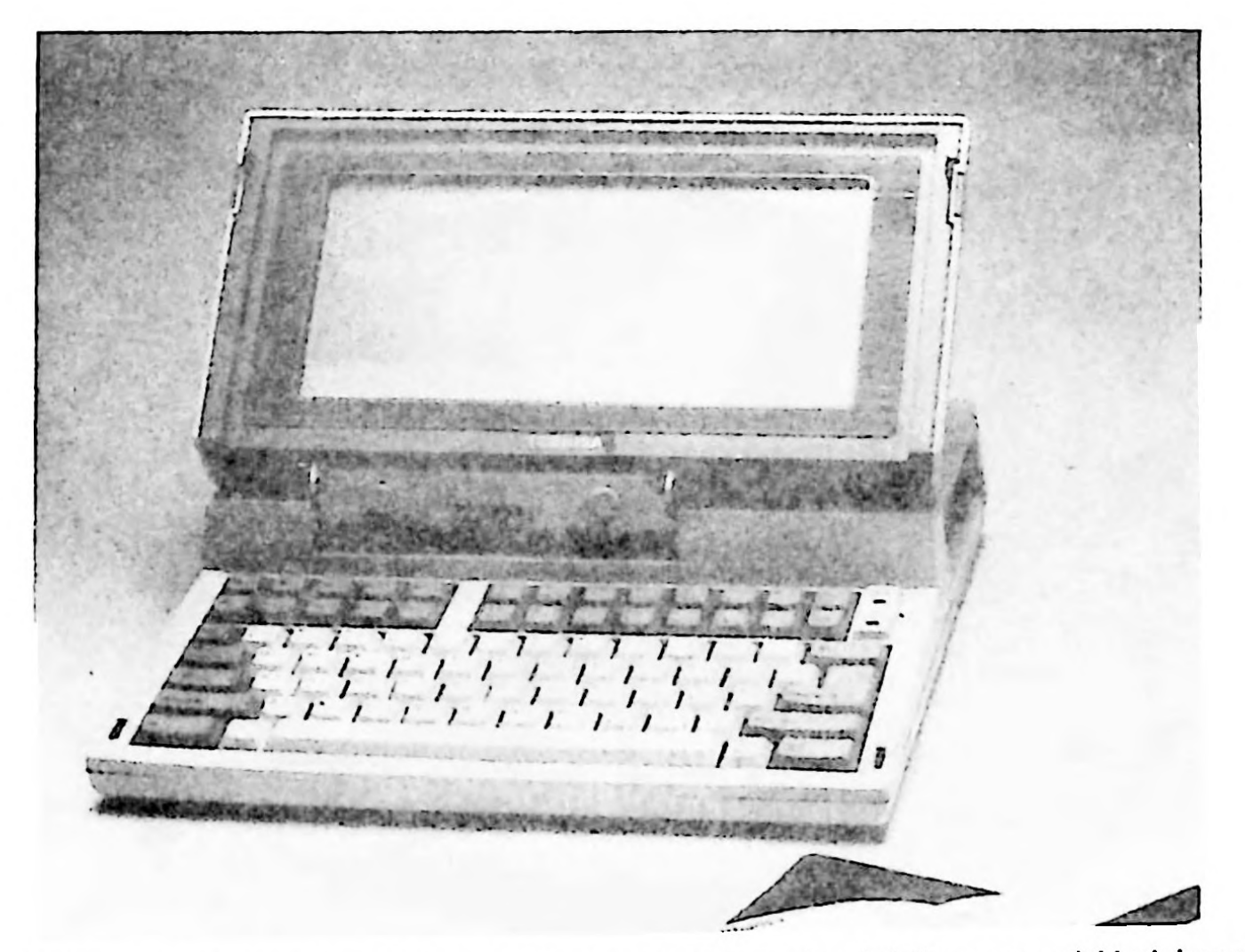

hot. 16 Podreczny komputer osobisty z zasilaniem bateryjnym i wyświetlaczem na ciekłych kryszła

lach z latwościa mieści się w teczce i może być eksploatowany w podróży.

89

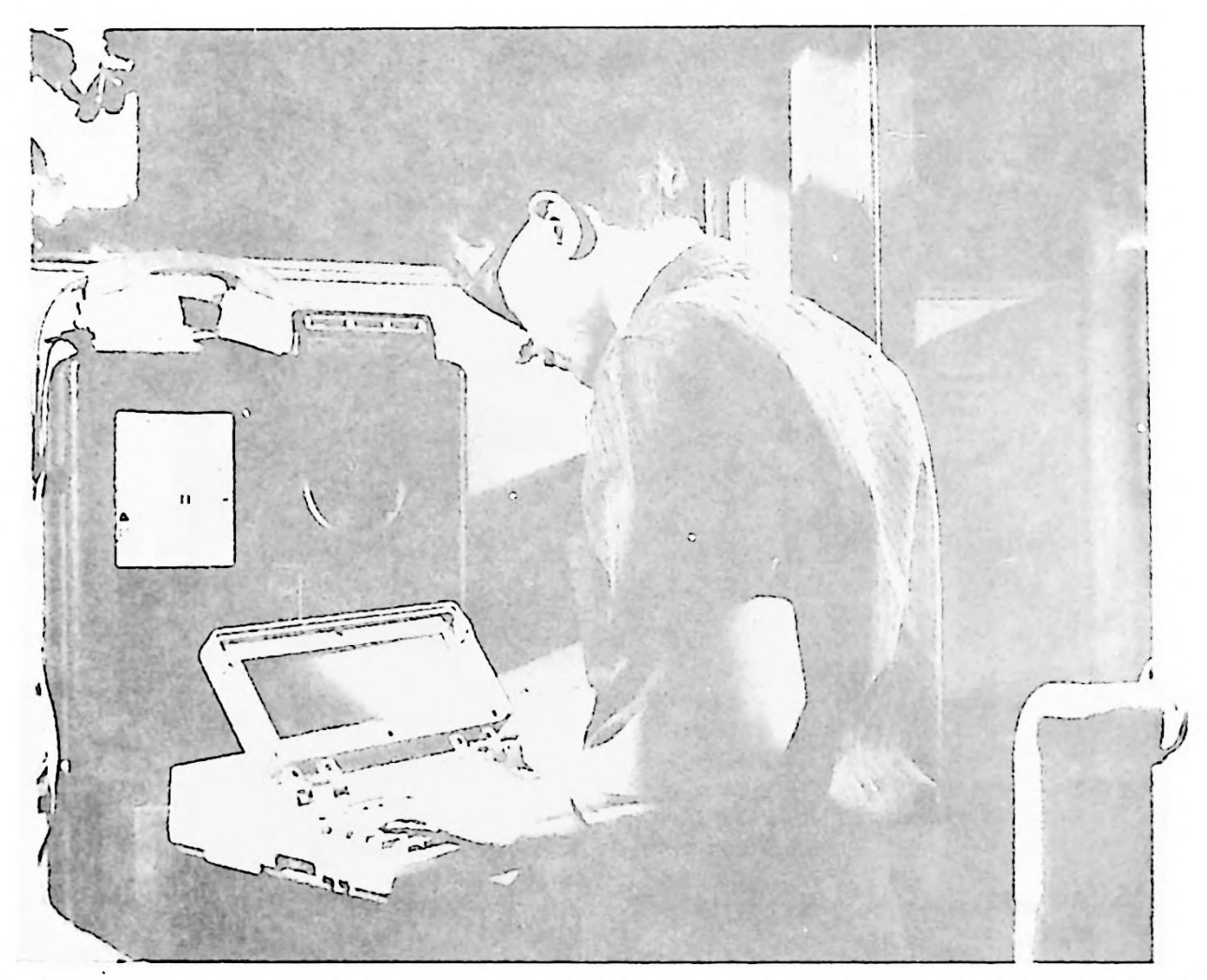

Fot. 17 Uzywajqc przenosnego komputera osobistego zc sprzçgaczcm akustycznym mozna nawiqzac lączność z centralnym bankiem danych nawet z budki telefonicznej.

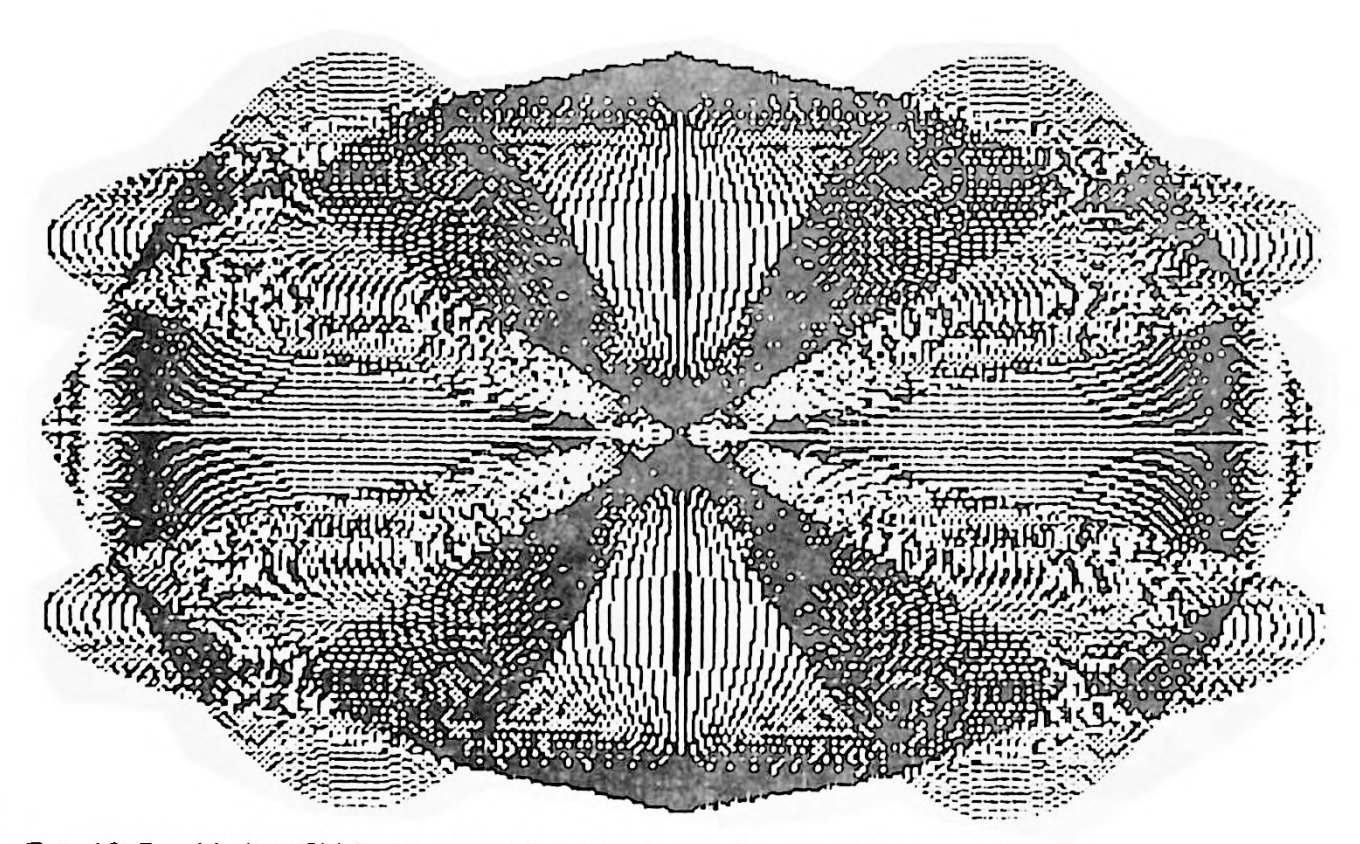

Fot. 18 Przyklad grafiki komputerowej, wydrukowancj na drukarcc mozaikowej

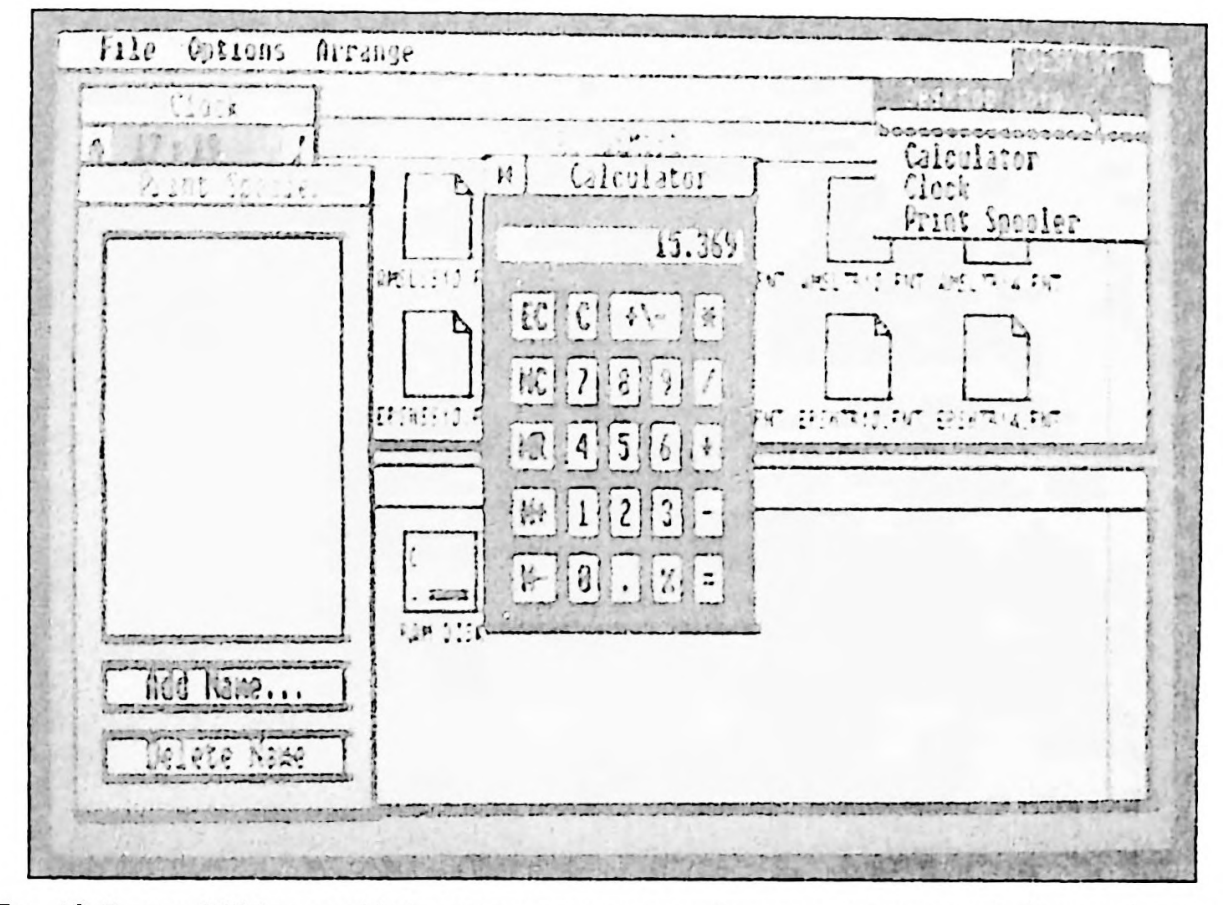

Fot. 19 System GEM to przyklad nowoczesnego, ergonomicznego oprogramowania, korzystającego z okienck <sup>i</sup> piktogramôw.

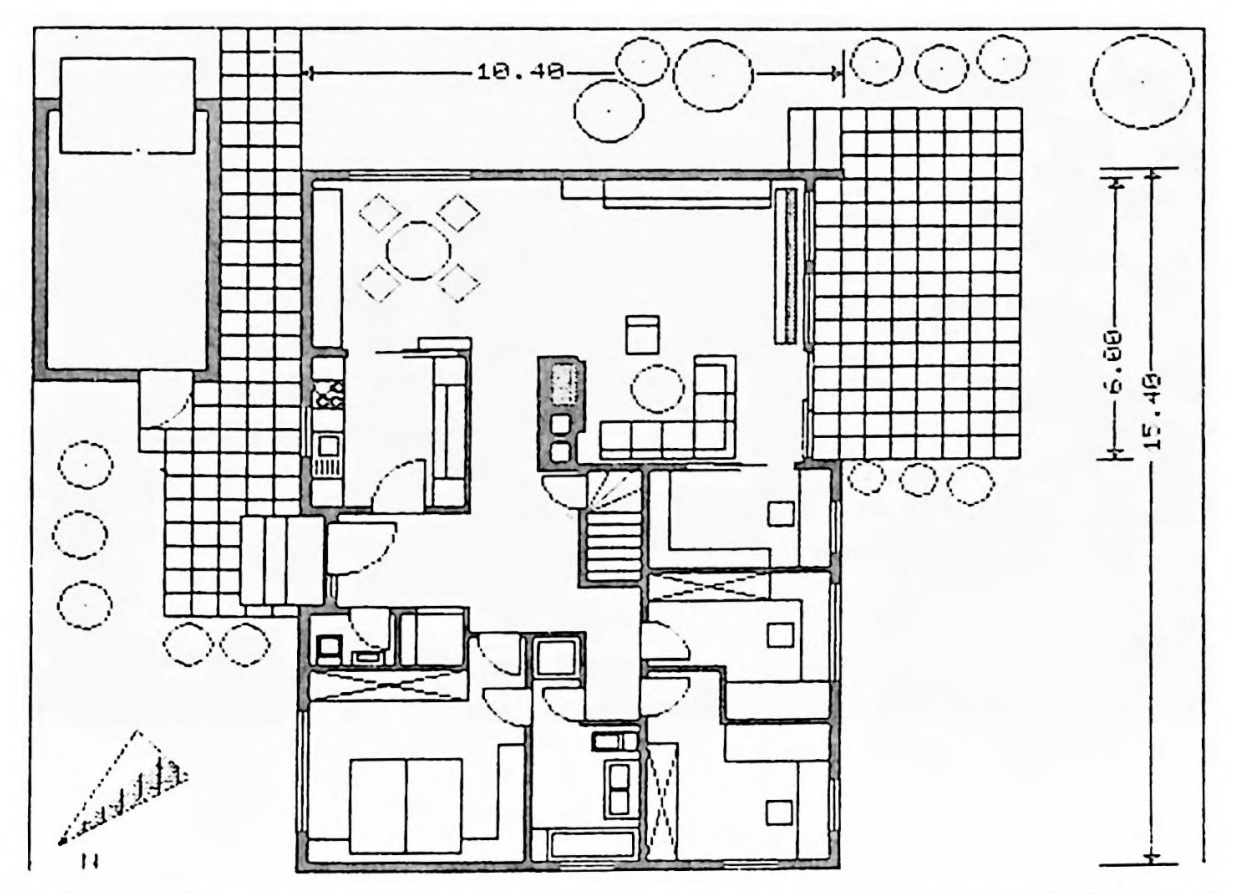

Fol. 20 Przyklad projekiu architektonicznego, sporzquzonego przy uzyciu systemu CAD <sup>i</sup> przeniesionego na papier przez drukarkç mozaikowq.

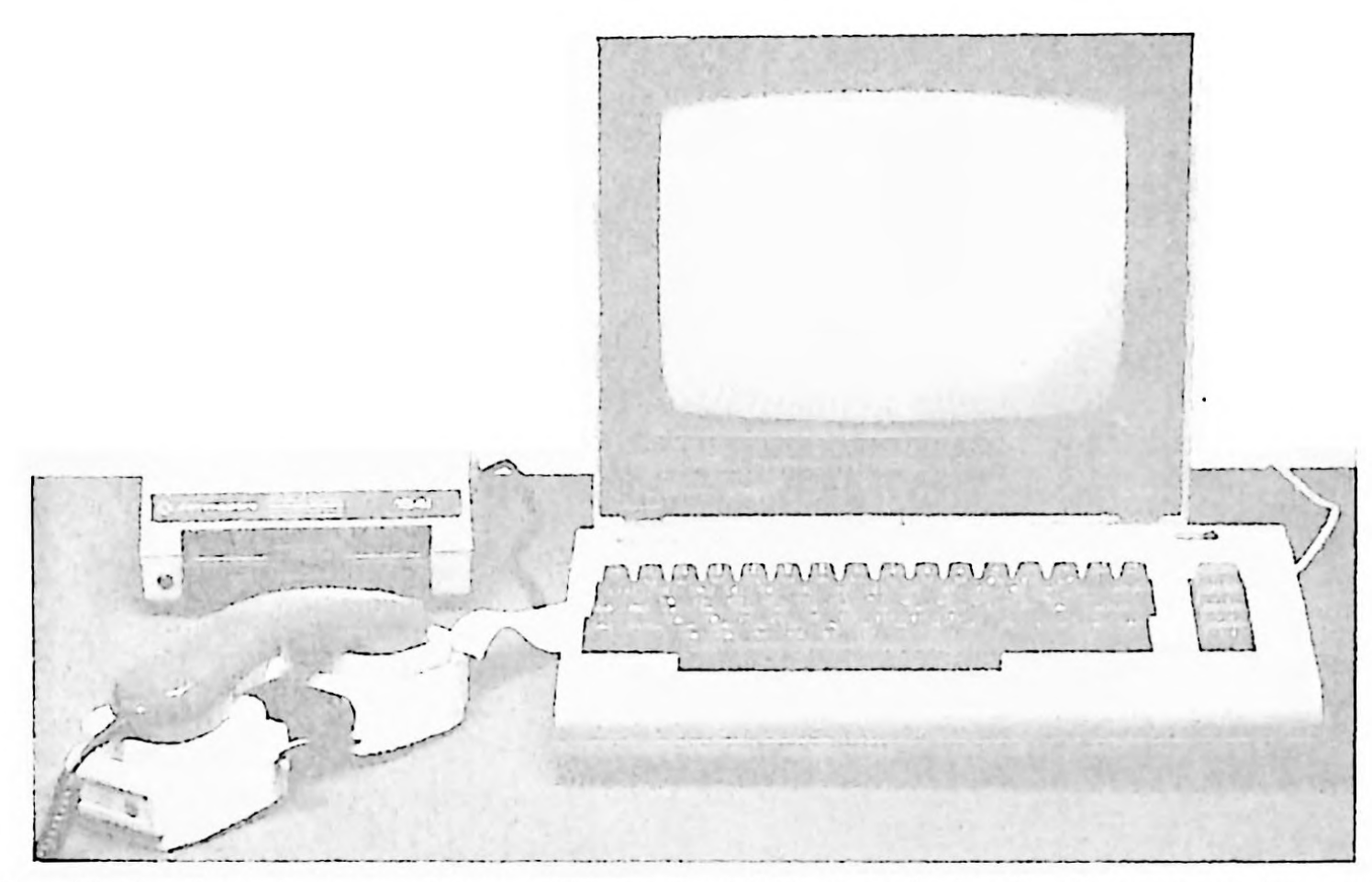

Fot. 2! Populamy komputer domowy Commodore C-64 ze siacjq dyskôw clastycznych. barwnym monitorem <sup>i</sup> modemem, polqczonym za posredniclwem sprzçgacza akustyczncgo.

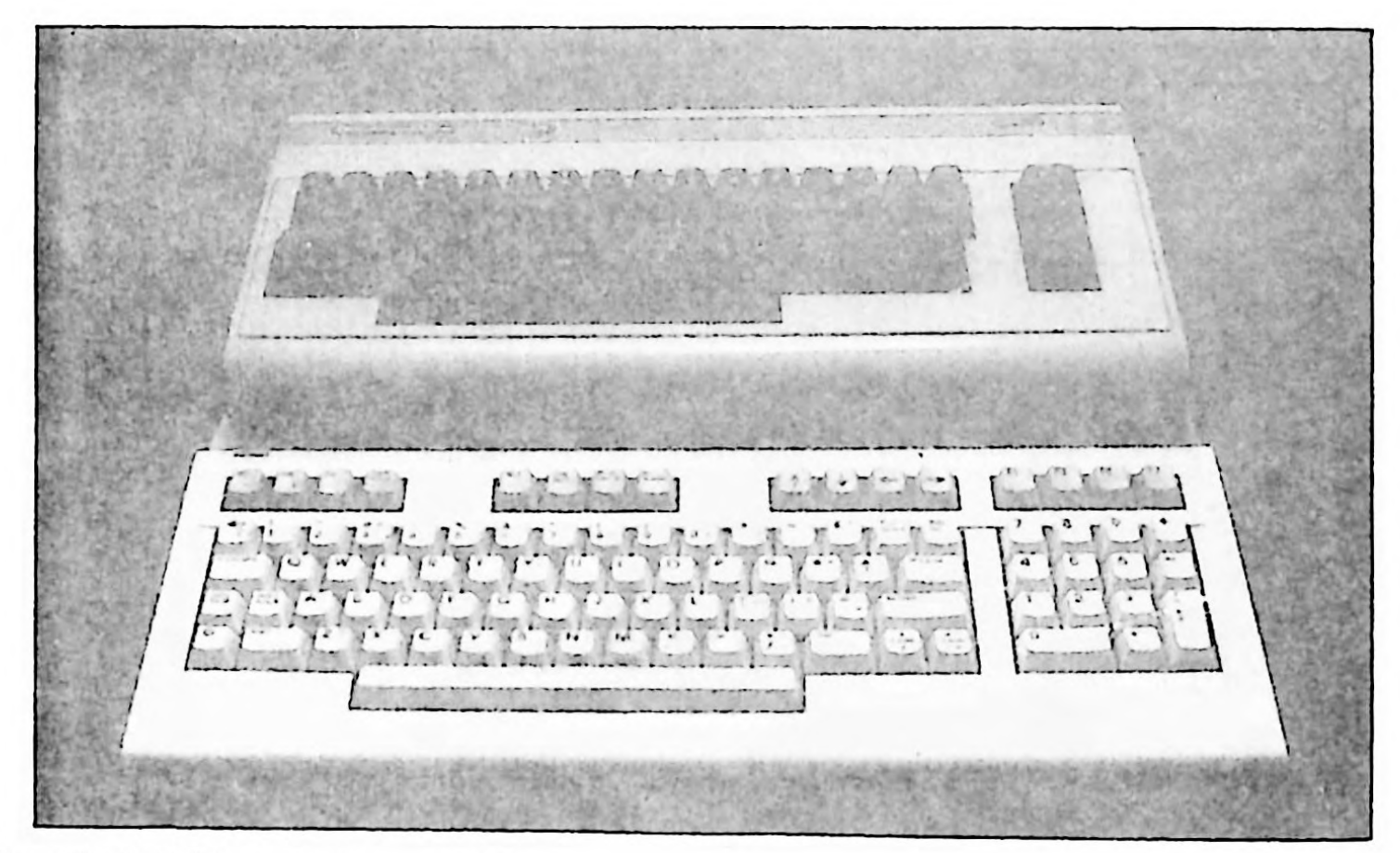

Fot. <sup>22</sup> C-64 <sup>i</sup> jego nastçpca - C-128.

92

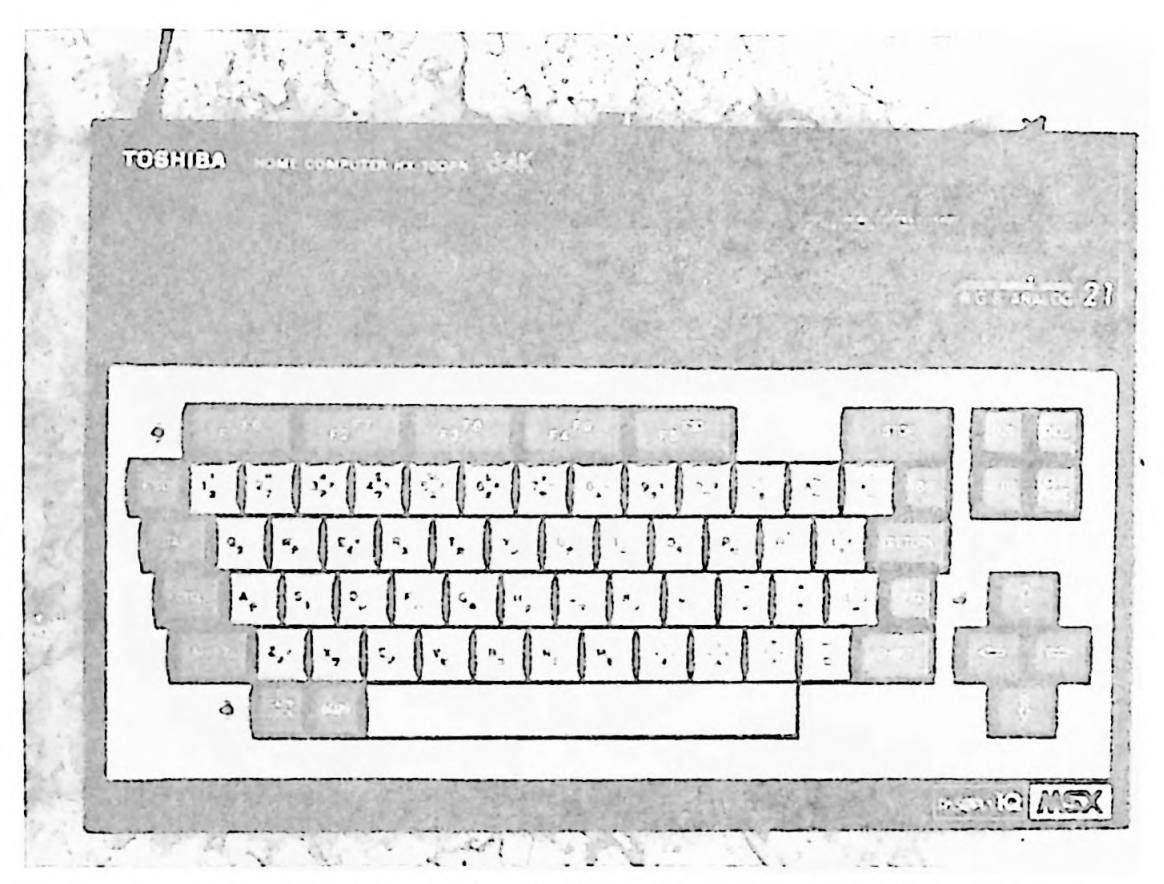

Fol. 23 Typowy przcdstawicicl rodziny mikrokomputerôw domowych systemu MSX.

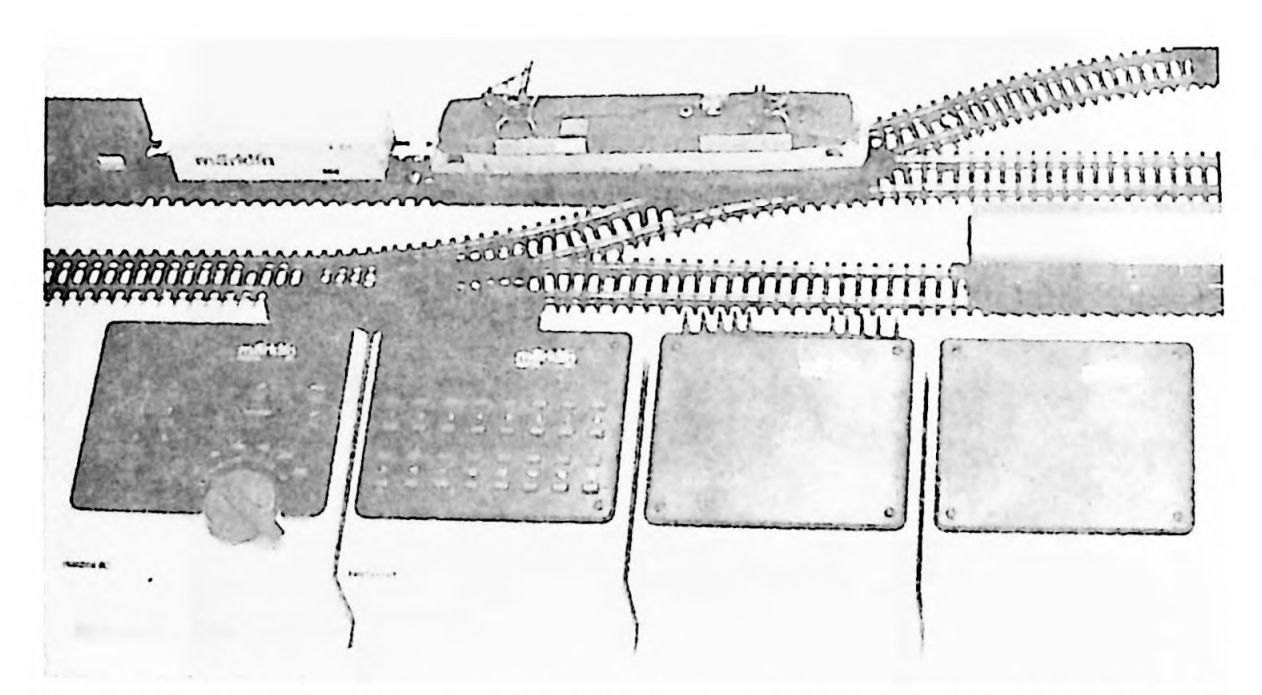

Fol. 24 Elektroniczny system sierowania kolejkq clektrycznq, dostosowany do wspôlpracy z komputerem domowym.

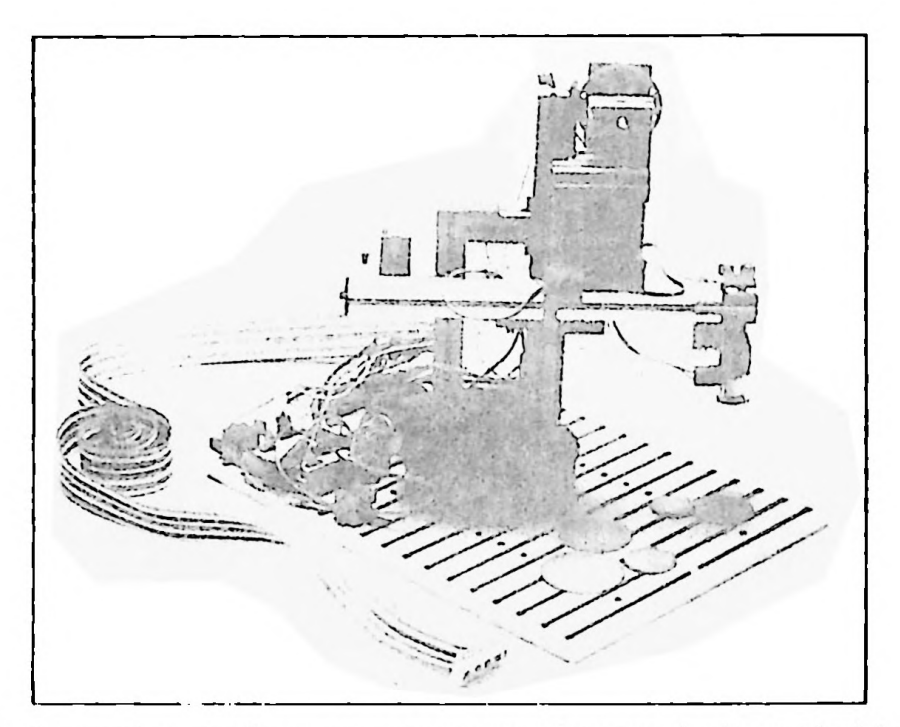

Fot. 25 Modulowy robot z plastiku, slcrowany komputcrcm domowym, bardzo uatrakcyjnia zabawç z mikrokompulerem.

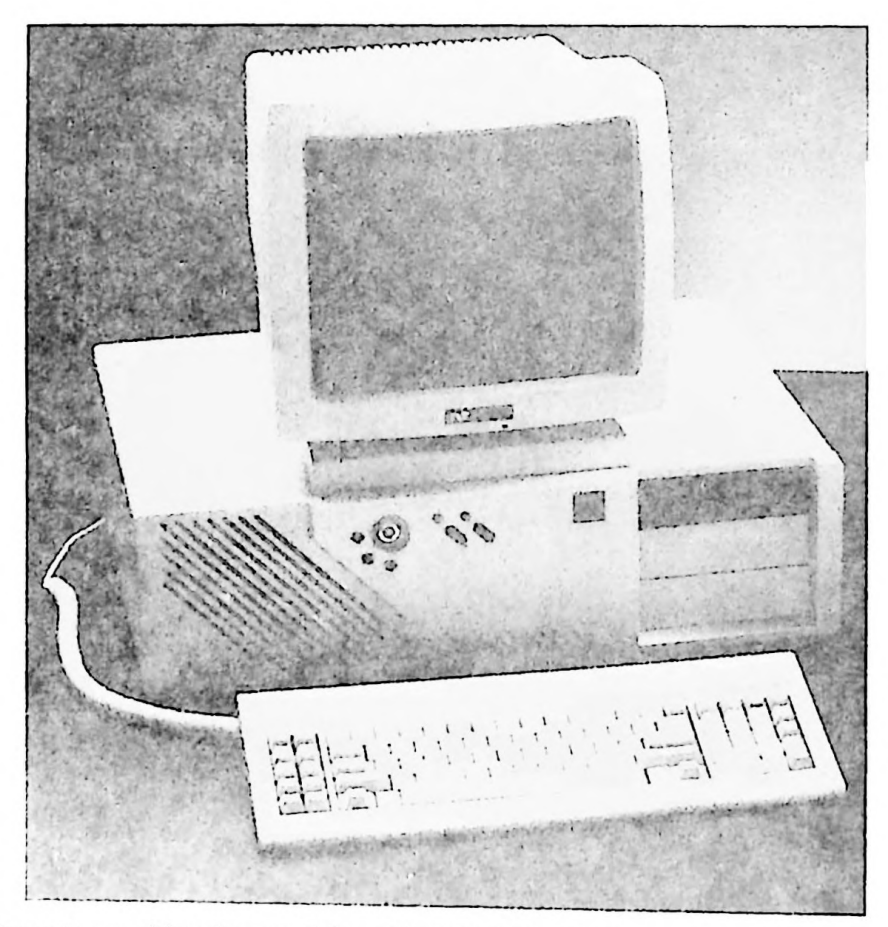

Fot. 26 Komputery osobiste, kompatybilne z IBM PC/XT, zaskakują często orginalnym wyglądem, lecz od strony elektronicznej sq do sicbie bardzo zblizonc

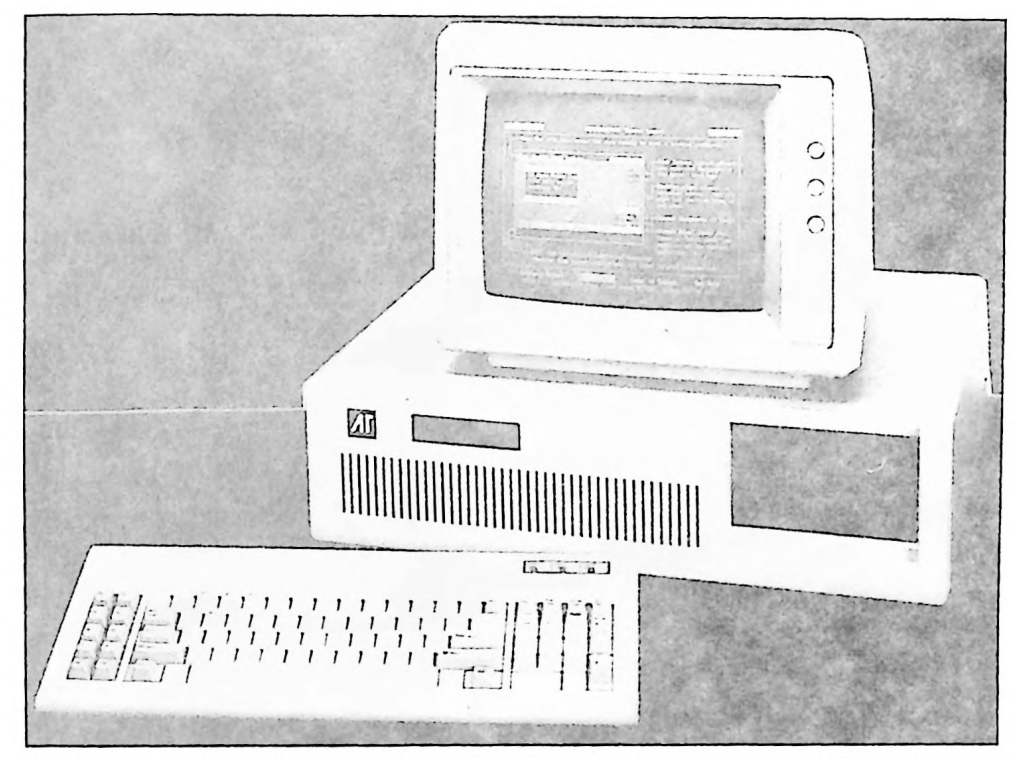

Fot. 27 Komputery osobiste klasy IBM PC/AT kilkakrotnie przewyższają wydajnością sprzęt klasy XT.

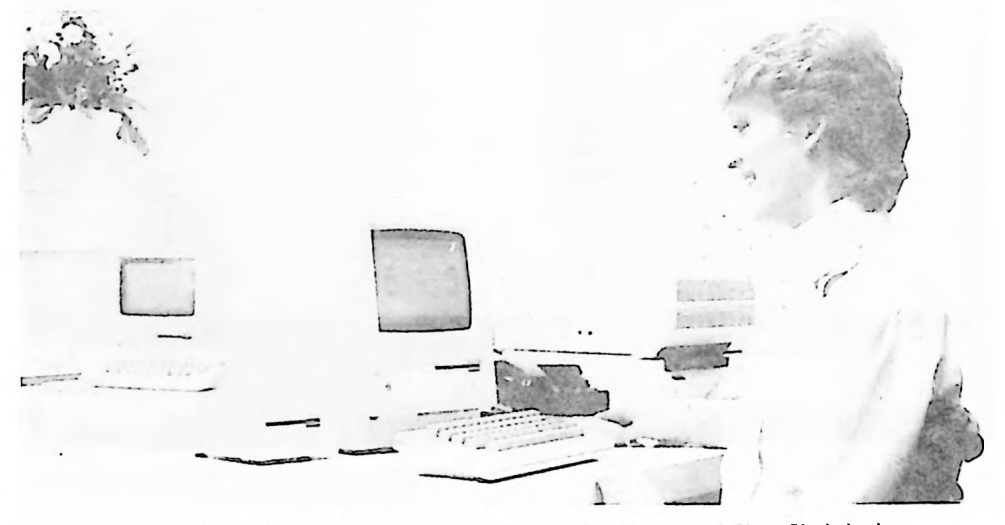

Fol. 28 Apple Macintosh - prckursor komputerôw osobistych o nowej hlozofii obslugi.

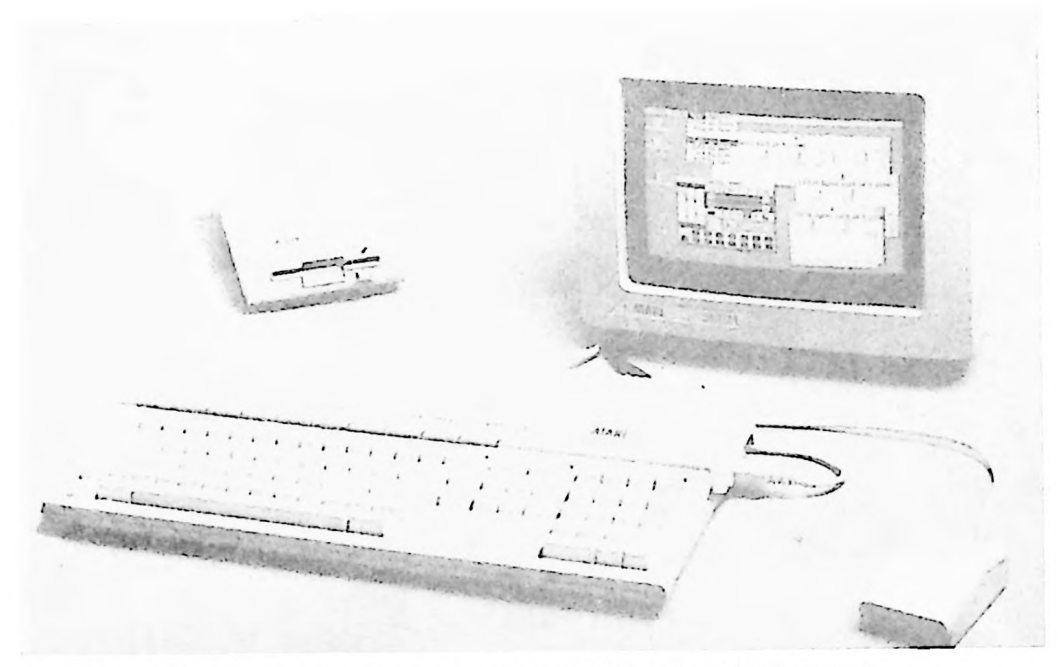

Fol. <sup>29</sup> Atari <sup>520</sup> ST - proloplasta rodziny nowoczcsnych komputerôw domowych.

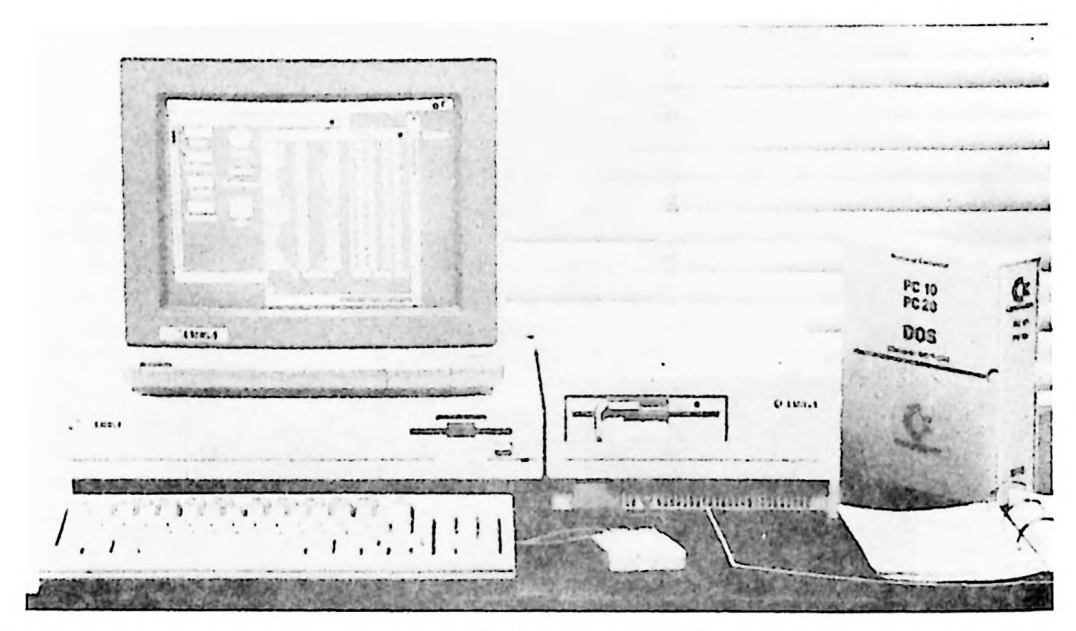

Fot. 30. Commodore Amiga - tu z przystawką Sidecar, otwierającą dostęp do bogatego oprogramowania IBM PC.

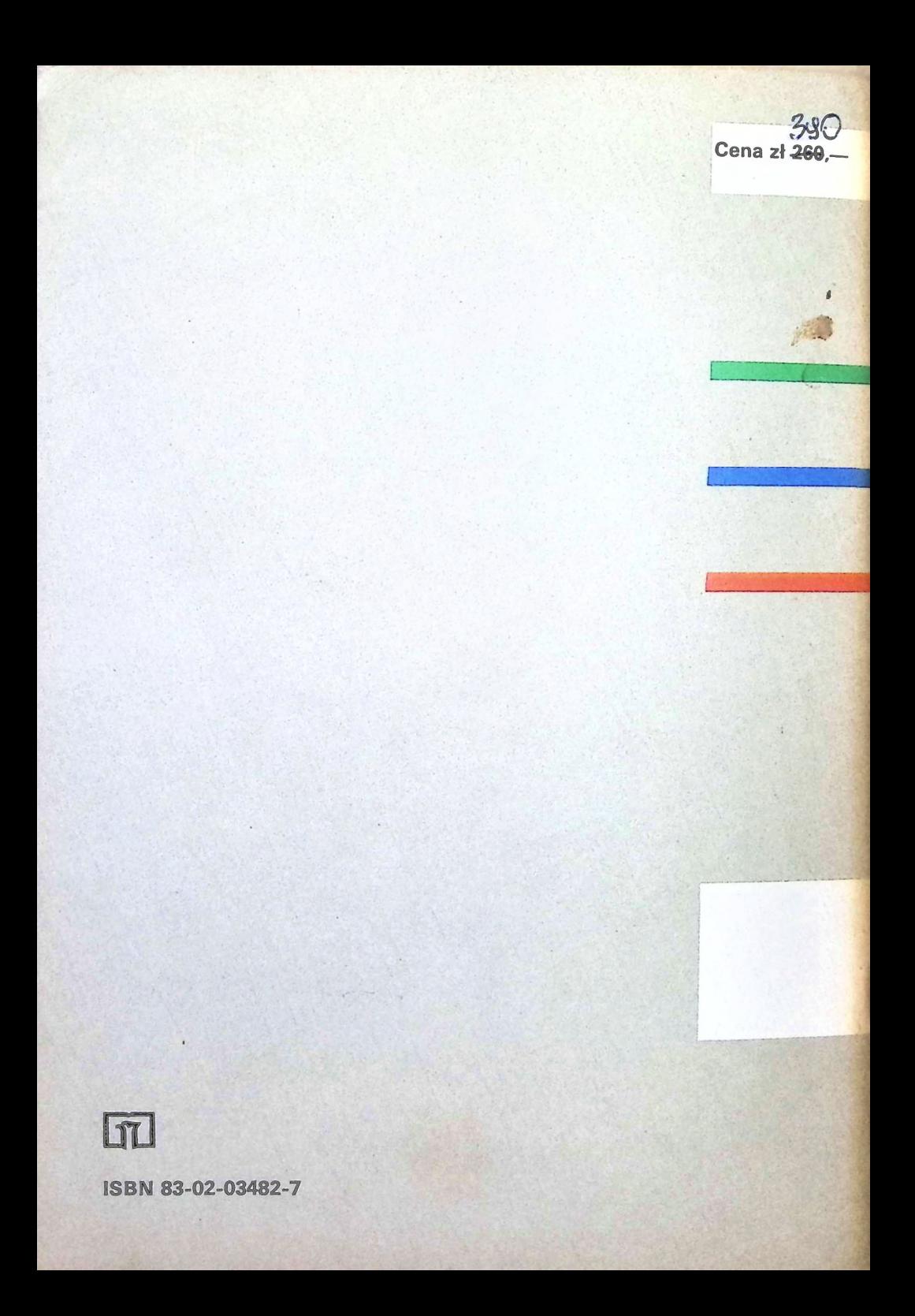